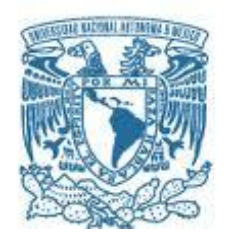

## **UNIVERSIDAD NACIONAL AUTÓNOMA DE MÉXICO**

PROGRAMA DE MAESTRÍA Y DOCTORADO EN INGENIERÍA ENERGÍA – PROCESOS Y USO EFICIENTE DE ENERGÍA

## MODELADO DE REDES DE GAS NATURAL INTEGRADAS AL SISTEMA ENERGETICO NACIONAL.

## T E S I S QUE PARA OPTAR POR EL GRADO DE: MAESTRO EN INGENIERÍA

## PRESENTA: ING. JESÚS CORTÉS CORTÉS

DIRECTORA: DRA. CECILIA MARTÍN DEL CAMPO MÁRQUEZ FACULTAD DE INGENIERÍA

**Ciudad Universitaria, CD. MX. enero 2018**

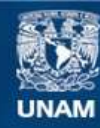

Universidad Nacional Autónoma de México

**UNAM – Dirección General de Bibliotecas Tesis Digitales Restricciones de uso**

### **DERECHOS RESERVADOS © PROHIBIDA SU REPRODUCCIÓN TOTAL O PARCIAL**

Todo el material contenido en esta tesis esta protegido por la Ley Federal del Derecho de Autor (LFDA) de los Estados Unidos Mexicanos (México).

**Biblioteca Central** 

Dirección General de Bibliotecas de la UNAM

El uso de imágenes, fragmentos de videos, y demás material que sea objeto de protección de los derechos de autor, será exclusivamente para fines educativos e informativos y deberá citar la fuente donde la obtuvo mencionando el autor o autores. Cualquier uso distinto como el lucro, reproducción, edición o modificación, será perseguido y sancionado por el respectivo titular de los Derechos de Autor.

### **JURADO ASIGNADO:**

Presidente: Dr. Francois Lacouture Juan Luis

Secretario: Dr. León De Los Santos Gabriel

Vocal: Dra. Martín del Campo Márquez Cecilia

- 1er. Suplente: Dr. Álvarez Watkins Pablo
- 2<sup>do.</sup> Suplente: Dr. Livas García Adrián

Ciudad Universitaria.

## **TUTORA DE TESIS:**

DRA. CECILIA MARTÍN DEL CAMPO MÁRQUEZ.

-------------------------------------------------- **FIRMA**

## **Agradecimientos.**

*Quiero agradecer a la Facultad de Ingeniería y a la Universidad Nacional Autónoma de México por la formación que me han otorgado.* 

*A mi directora de tesis la Dra. Cecilia Martín del Campo Márquez por la atención y apoyo que me brindó durante la realización de este trabajo.* 

*Al Dr. Adrián Livas García por su paciencia, enseñanzas y su gran colaboración en el desarrollo de este trabajo de tesis.* 

*A cada uno de los miembros del jurado por sus oportunas correcciones y comentarios.* 

*Al Consejo Nacional de Ciencia y Tecnología (CONACyT) por la beca que me otorgó para poder llevar a cabo mis estudios de maestría.* 

*A mis padres Ismael y Silvia por su apoyo y cariño incondicional durante todos estos años, ya que todo lo que soy y seré en un futuro es gracias a ustedes.* 

*Al igual que a mis hermanos Guadalupe y Diego por motivarme en los momentos difíciles y siempre estar ahí cuando los necesitaba.* 

*A mi sobrina Ayelén por ser la fuente de inspiración que me hace querer ser alguien mejor día con día.* 

*A esas personas que me cruce en el aula de clases y que al final de todo este viaje tengo la oportunidad de llamar Amigos, mi "Banda Podrida" por todas las anécdotas y buenos momentos que pasamos juntos durante esta larga aventura.* 

*A todos y cada uno de ustedes gracias por todo.* 

# Índice.

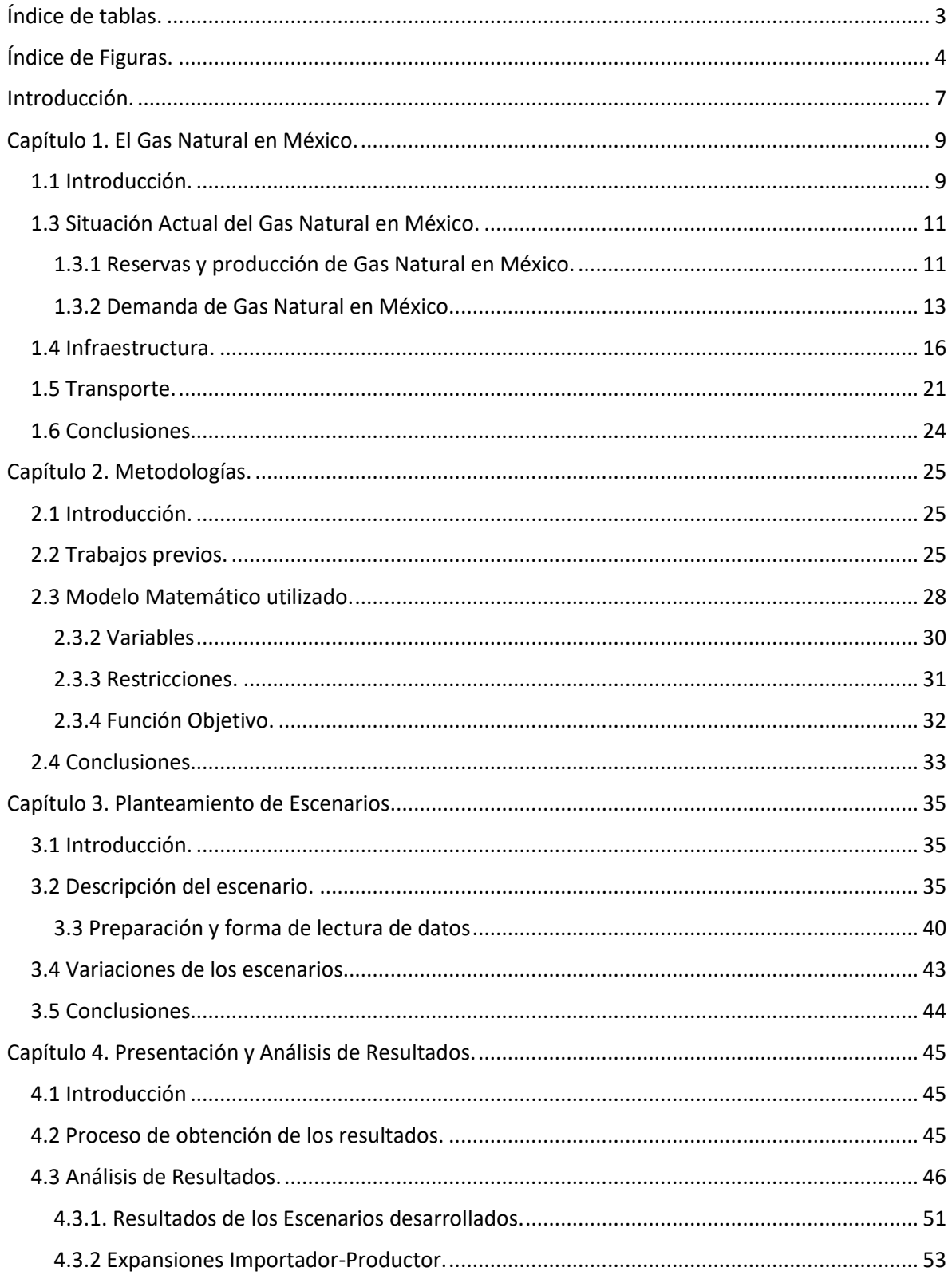

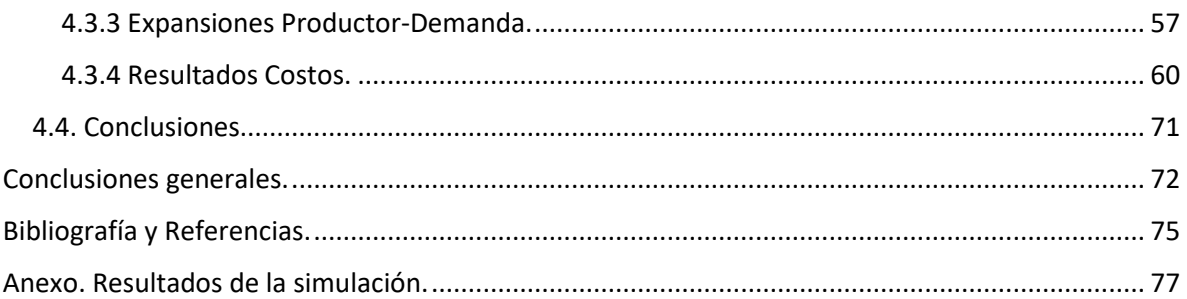

## <span id="page-6-0"></span>**Índice de tablas.**

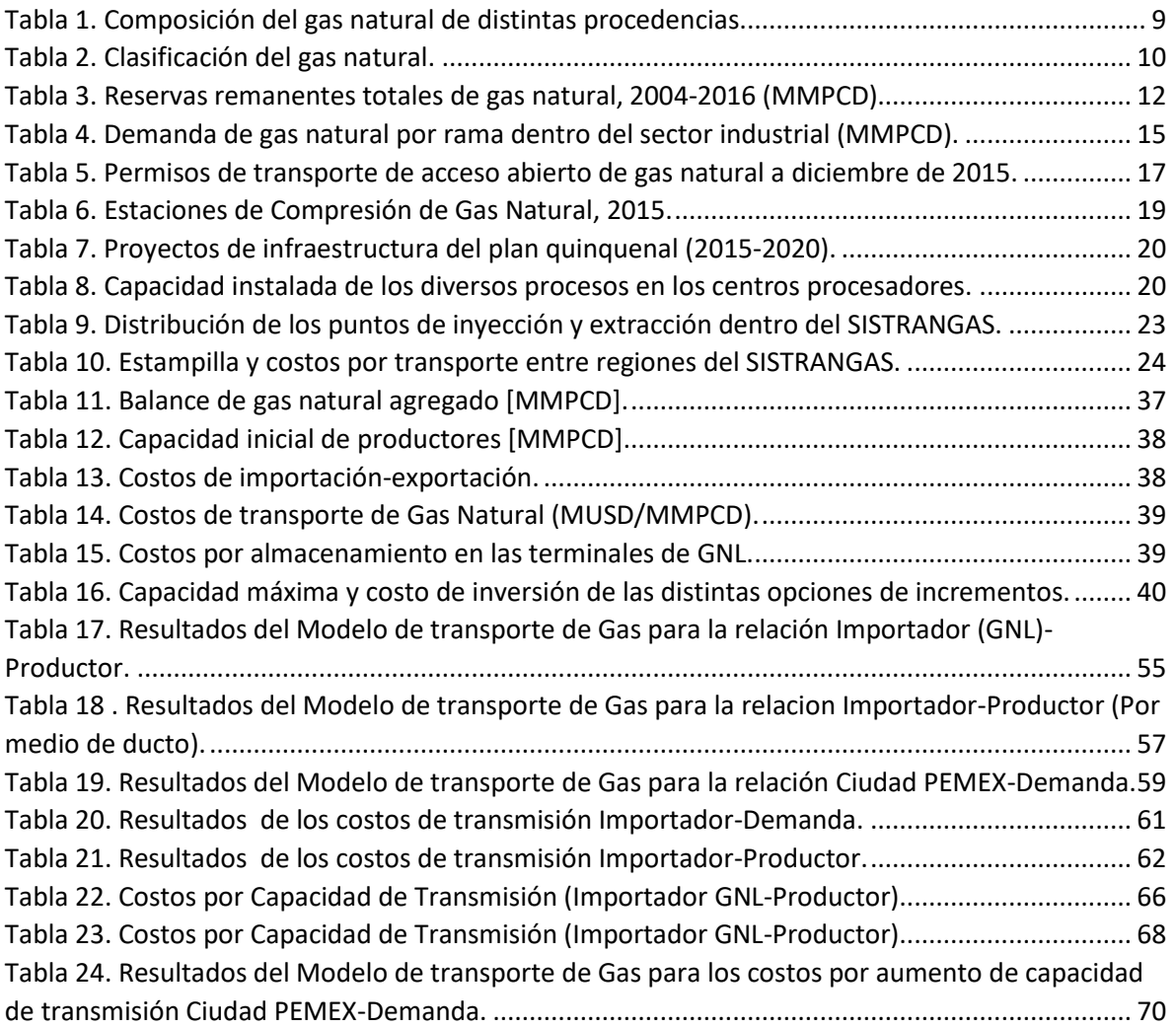

# <span id="page-7-0"></span>**Índice de Figuras.**

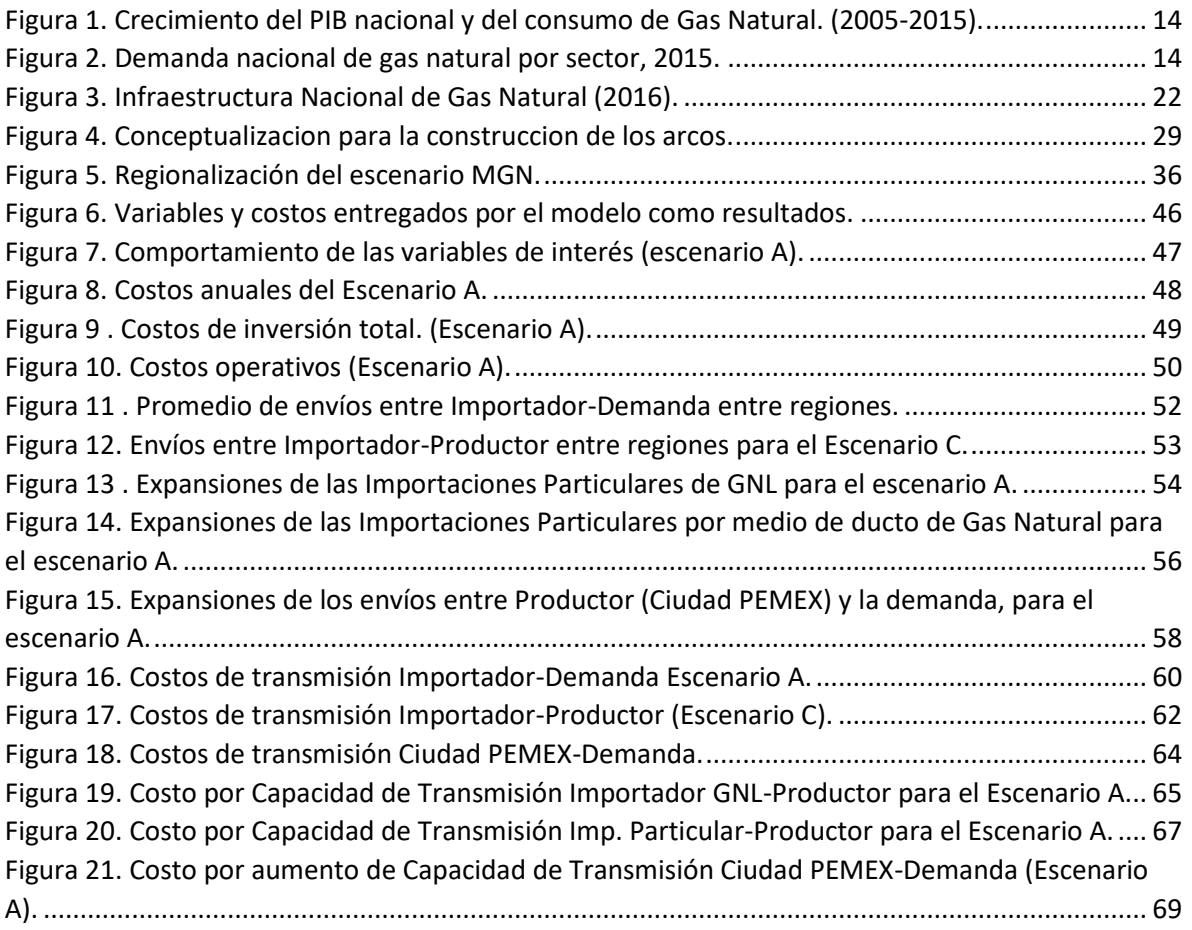

## **Lista de Acrónimos.**

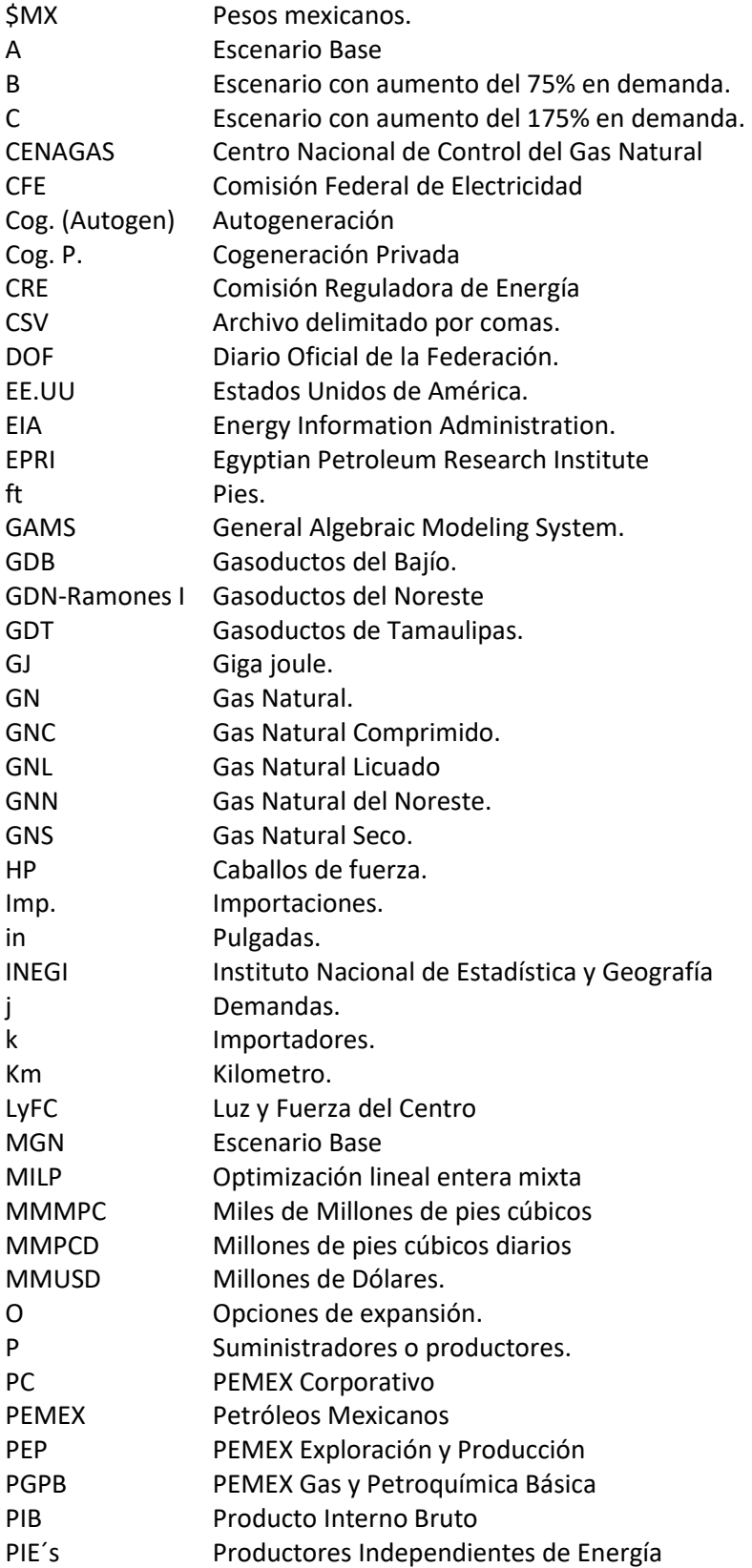

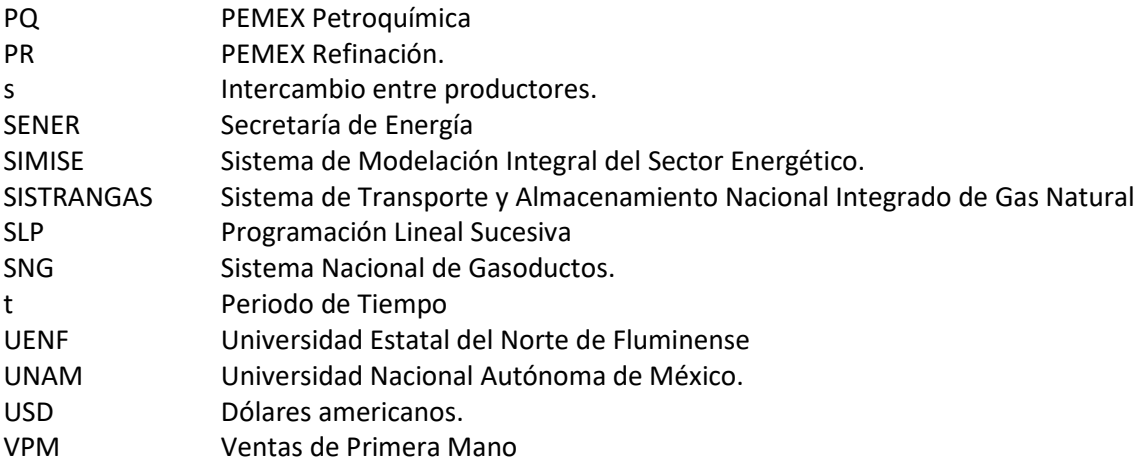

## <span id="page-10-0"></span>Introducción.

El gas natural es en la actualidad uno de los energéticos de mayor uso en nuestro país debido a las diversas ventajas que presenta con respecto a los demás energéticos. En la actualidad el 44.3% de la oferta interna bruta por tipo de energético corresponde al gas natural. El sector industrial y el sector eléctrico tienen como principal combustible al gas natural seco, por lo cual el mantener un suministro constante de este combustible es de vital importancia para mantener la seguridad energética de estos sectores y por consiguiente del país.

México en la actualidad cuenta con una extensa infraestructura de gas natural, compuesto por más de 15,000 km de gasoductos distribuidos en gran parte del territorio nacional, 22 estaciones de compresión, 9 cuencas productoras de gas natural, 12 centros productores de gas, 3 terminales de almacenamiento de GNL y cerca de 20 puntos de interconexión con EE.UU para la realización de exportaciones e importaciones siendo estas últimas las dominantes.

El principal encargado del manejo y suministro de la red de gasoductos nacional es el SISTRANGAS, el cual se encarga de operar 10,068 km de gasoductos, teniendo presencia en 20 estados del país. Este sistema tiene una capacidad de transporte total de 6,196 MMPCD y cuenta con 112 puntos de extracción y 22 puntos de inyección.

En el 2015 el gas natural presentó una demanda de 7504.1 MMPCD, se espera que presente una tasa media de crecimiento anual de 0.7% durante el periodo 2015 - 2050, alcanzando una demanda máxima de 9338 MMPCD en 2050<sup>1</sup>.

Con base en esto podemos observar la gran importancia que tiene y tendrá el gas natural para la seguridad energética de México dentro de los próximos años. Es por esto que surgió el interés de desarrollar una herramienta como parte del Sistema de Modelación Energética (SIMISE) para la Secretaría de Energía, que auxilie en la toma de decisiones con respecto al aumento de capacidad requerida por el sistema de transporte y almacenamiento de gas, para lograr la satisfacción de la demanda de éste en el horizonte de tiempo establecido (2015-2050).

El modelo desarrollado responde a la pregunta: ¿Cuál es la planeación de transporte y almacenamiento de gas idóneo para cubrir las necesidades de transporte y almacenamiento del país, sujeto a la condición de hacerlo al mínimo costo posible?

La metodología para la elaboración del modelo fue por medio de la solución de un problema de optimización entero mixto. El modelo contiene una combinación de variables binarias y continuas, éstas evaluaran la factibilidad de realizar aumentos de capacidad en la red. En caso de requerirse el aumento, el modelo se encargará de elegir la región más conveniente para llevarla a cabo, así como de seleccionar, entre los distintos conjuntos de opciones de expansiones, la mejor opción.

El modelo contiene todas las conexiones existentes entre los agentes de oferta y demanda. Los escenarios desarrollados en el presente trabajo consideran como agentes de demanda a todas las demandas definidas en las prospectivas de gas natural publicadas por la SENER. Mientras que los agentes de oferta son desagregados en dos grupos: los importadores y los centros productores de gas.

 $\overline{a}$ 

<sup>1</sup> De acuerdo a proyecciones del SIMISE.

La herramienta desarrollada está hecha de tal forma que le brinda flexibilidad al usuario, debido a que éste se encarga de definir el alcance que tendrá su análisis. Se permite modificar tanto los niveles de agregación de los sectores, la definición de las conexiones entre oferta y demanda, así como las opciones de expansión para los casos en que se requieran y los periodos de tiempo a analizar.

La definición de los escenarios a emplear es de vital importancia para el modelo, ya que la preparación de los datos y la recopilación de la información necesaria es exhaustiva y tiene un papel fundamental en el modelo en los resultados y el alcance que tendrá el análisis derivado del modelo. Con esto, se buscará identificar las principales demandas e importaciones que requerirán un aumento en infraestructura de capacidad para garantizar el suministro de gas natural al final del periodo de tiempo a analizar. El modelo brindará la información de cuánto se necesita aumentar la capacidad, así como la región a la que pertenecerán estos aumentos.

El modelo, además de otorgarnos toda la información sobre las expansiones y envíos requeridos por el sistema a lo largo del periodo de tiempo a analizar, brindará toda la información relacionada con los costos operativos y de inversión, relacionados con la operación y expansiones del sistema de transporte de gas natural.

El presente trabajo tiene como objetivo principal la construcción de escenarios y la evaluación de los mismos para verificar el funcionamiento del modelo de transporte de gas desarrollado por el grupo de modelación energética que desarrolló el SIMISE, con la finalidad de tener una herramienta confiable que, auxilie en la planeación del crecimiento de la infraestructura de gas natural de México.

Los escenarios desarrollados dividen el territorio nacional en 5 regiones, cada una de ellas con 17 demandas, 4 tipos de importaciones diferentes en cada región y 15 productores. Esto nos da como resultado tener en cada uno de los escenarios 85 demandas, 20 importadores y 15 productores con los datos asociados requeridos para cada una de estas variables.

La estrucria de esta tesis es la siguiente:

El capítulo uno presenta la información acerca de la situación actual de gas natural en México, estableciendo la información acerca de la producción, importaciones, demanda e infraestructura.

El capítulo dos muestra un poco de contexto sobre trabajos previos referentes a optimización de redes de gas natural, así como describir la metodología empleada en el SIMISE para modelar el problema de optimización.

El capítulo tres nos da un pequeño vistazo a la forma en que se debe suministrar la información requerida por el modelo, el tipo de archivo necesario para esto, así como de las consideraciones y datos empleados para la construcción de los tres escenarios evaluados en el presente trabajo.

El capítulo cuatro contiene el análisis de resultados obtenidos a partir de la simulación de los escenarios desarrollados, mostrando las diferencias encontradas entre escenarios, así como las principales expansiones detectadas por el modelo y los costos asociados a estas expansiones.

Por último, el capítulo cinco contiene las conclusiones obtenidas durante el desarrollo del trabajo de investigación aquí presentado.

## <span id="page-12-0"></span>**Capítulo 1. El Gas Natural en México.**

#### <span id="page-12-1"></span>1.1 Introducción.

Este capítulo tiene como finalidad poner en contexto al lector del presente trabajo sobre la situación actual del gas natural en México, para lograr esto se van a tocar los puntos de mayor relevancia para el modelo de gas natural.

La primera parte de este capítulo da información acerca de que es el gas natural, cuáles son sus principales usos y ventajas, además de sus diversas clasificaciones, por otro lado, también se establece la información acerca de la demanda y oferta que tiene dicho energético en la actualidad y futuro de nuestro país.

La información recopilada en el contenido de este capítulo es la base para la construcción de los escenarios. En este capítulo encontraremos información referente a la infraestructura en ductos, estaciones de compresión, capacidad instalada, etc., y el transporte en precios de Ventas de Primera Mano (VPM) y Estampilla del SISTRANGAS.

1.2 Gas Natural.

Se conoce como gas natural al conjunto de hidrocarburos gaseosos, siendo el metano su principal componente; habitualmente se obtiene de los campos petrolíferos en compañía del crudo de petróleo (gas natural asociado) o en compañía de sólo pequeñas cantidades de otros hidrocarburos (gas natural no asociado).

Además del metano, la composición del gas natural incluye diversos hidrocarburos saturados, tales como etano, butano, propano, pentano y pequeñas cantidades de gases inertes, como nitrógeno, anhídrido carbónico y en algunas ocasiones oxígeno, hidrogeno y ácido sulfhídrico (ver tabla 1).

<span id="page-12-2"></span>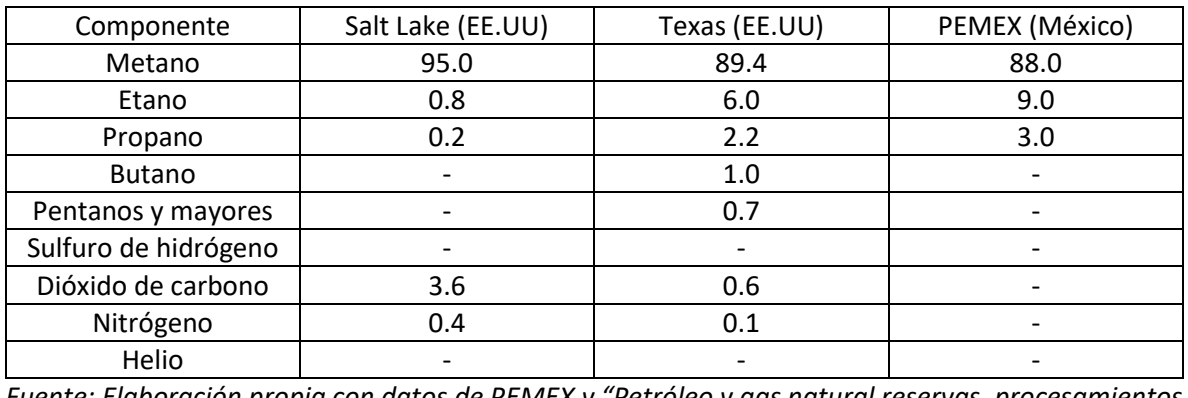

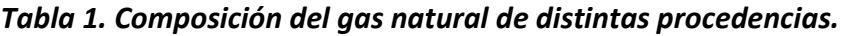

*Fuente: Elaboración propia con datos de PEMEX y "Petróleo y gas natural reservas, procesamientos y usos" de Armando Borgna, Juana Di Cosimo y Nora Fígoli.*

El gas natural se clasifica por medio de su composición en gas amargo, gas dulce, gas seco y gas húmedo.

El gas amargo es aquel que presenta cantidades significativas de compuestos derivados del azufre como puede ser el ácido sulfhídrico, sulfuros y disulfuros.

El gas dulce está libre de derivados del azufre, se obtiene a partir de eliminar los derivados de azufre por medio de solventes químicos o adsorbentes, a ese proceso se le conoce como "endulzamiento". El uso de gas dulce reduce las emisiones de bióxido de azufre a la atmosfera cuando se somete a combustión.

Gas húmedo, este gas contiene cantidades de hidrocarburos con mayor peso que el metano, contiene más de 3 galones de hidrocarburos líquidos por cada mil pies cúbicos de gas.

El gas seco está constituido fundamentalmente de metano y etano. Su composición alcanza valores de entre 85-95% de metano.

Otra clasificación se refiere al origen: cuando se extrae de un pozo de hidrocarburos en el que el petróleo es el dominante se llama Gas Asociado; cuando viene de un pozo seco se dice que es Gas No Asociado (ver tabla 2).

<span id="page-13-0"></span>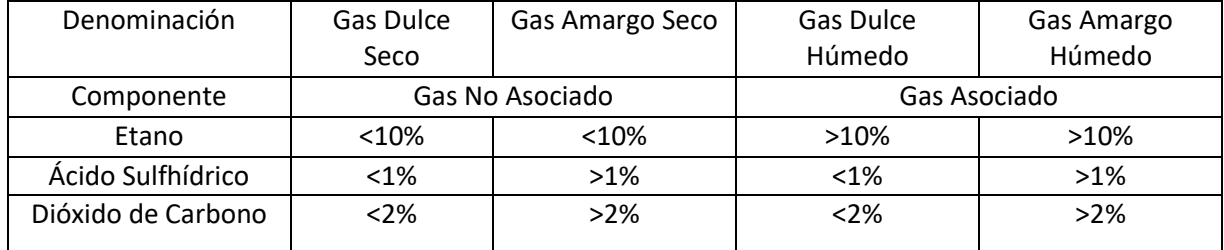

#### *Tabla 2. Clasificación del gas natural.*

*Fuente: Facultad de Ingeniería UNAM, Caracterizacion del Gas Natural. Disponible en: http://profesores.fi-*

#### *b.unam.mx/l3prof/Carpeta%20energ%EDa%20y%20ambiente/Gas%20Natural.pdf*

Al ser uno de los combustibles fósiles con la combustión más limpia, el gas natural se ha convertido en uno de los energéticos favoritos para la generación de electricidad. Esto último genera que su demanda aumente de manera tan rápida que los productores apenas se dan abasto. Es por esto que existe un aumento del uso y extracción de gas natural proveniente de fuentes no convencionales. La extracción del gas natural no convencional es más difícil y costosa que la del gas natural convencional.

Los recursos de gas no convencionales se clasifican como:

- Gas en areniscas de baja permeabilidad (tight gas).
- Gas en esquistos o pizarras (shale gas).
- Metano en capas de carbón (coal bed methane).
- Hidratos de metano.

Gas en arenas compactas.

Se conoce como gas en arenas compactas (tight gas) al gas natural encontrado en formaciones areniscas (o calizas) con baja porosidad y permeabilidad. Las características que debe cumplir un yacimiento de arenas compactas es una porosidad de <10% y una permeabilidad de 0.1 millidarcy.

Se requieren de técnicas de estimulación hidráulica para obtener una producción rentable de este tipo de yacimientos.

#### Gas de esquisto.

El gas de esquisto es aquel gas que se encuentra en yacimientos compuestos por esquisto con poca permeabilidad, por lo que para llevar a cabo la producción de gas en grandes cantidades se requiere implementar técnicas de fracturación para aumentar la permeabilidad.

El gas de esquisto es el gas no convencional con el crecimiento más rápido, sobre todo en los Estados Unidos, esto ha sido impulsado por los avances tecnológicos y la presencia de amplias cuencas de producción.

#### Metano en capas de carbón

Este gas presenta un alto contenido de metano que procede de yacimientos subterráneos de carbón, dicho gas queda adsorbido en la superficie granulada del carbón debido a la presión del agua que lo rodea. Su producción requiere la extracción del agua para reducir la presión y de esta forma liberar el metano del carbón y hacerlo fluir directo al núcleo del pozo, por lo que a medida que disminuye la cantidad de agua el nivel de producción de gas aumenta.

Referente al gas proveniente de hidratos de metano, no se espera que contribuyan a la producción de gas en los próximos 20 años.

#### <span id="page-14-0"></span>1.3 Situación Actual del Gas Natural en México.

En este apartado veremos los valores actuales y futuros acerca de la oferta y demanda de gas natural de México.

#### <span id="page-14-1"></span>1.3.1 Reservas y producción de Gas Natural en México.

PEMEX define a las reservas como aquellas cantidades de hidrocarburos que se prevé serán recuperadas comercialmente de acumulaciones conocidas a una fecha dada.

Las reservas se pueden clasificar como, probadas, probables y posibles.

Las reservas probadas son aquellas cantidades estimadas de gas natural, que demuestran con certidumbre razonable que serán recuperadas en años futuros de yacimientos conocidos bajo unas condiciones económicas y de operación existentes a un momento específico.

Las reservas probadas demuestran mayor certidumbre que las probables y las posibles, siendo las que aportan a la producción.

Las reservas probables son aquellas en las cuales derivado de un análisis geológico e ingenieril se demuestra que la factibilidad de que ese yacimiento pueda ser comercialmente recuperable es mayor a que no lo sea.

Las reservas posibles son aquellos volúmenes que, tras recabar información geológica y de ingeniería, se revela que su recuperación comercial tiene un nivel más bajo de seguridad que el de las reservas probables.

Por ultimo, las reservas totales son la suma de las reservas probadas, probables y posibles.

De datos de la "Prospectiva de Gas Natural 2016-2030"<sup>2</sup> se conoce que las reservas remanentes totales de gas natural alcanzaron un volumen de 31,904.7 MMPCD, lo cual comparado con el año 2015, representa una disminución del 41.9%. De estas reservas el volumen correspondiente al gas natural asociado fue de 22,421.6 MMPCD, lo cual representó un 70.3% del total, mientras que el gas no asociado aportó 9,483.1 (29.7%) MMPCD del total (ver tabla 3).

| Año  | Tipo de gas | <b>Totales</b> |         |  |
|------|-------------|----------------|---------|--|
|      | Asociado    | No Asociado    |         |  |
| 2004 | 50412.8     | 13480.0        | 63892.8 |  |
| 2005 | 49431.5     | 14447.3        | 63878.8 |  |
| 2006 | 48183.0     | 14171.8        | 62354.8 |  |
| 2007 | 47403.0     | 15642.1        | 63045.1 |  |
| 2008 | 46067.0     | 15291.6        | 61358.6 |  |
| 2009 | 44710.0     | 15664.3        | 60374.3 |  |
| 2010 | 44046.7     | 17189.4        | 61236.1 |  |
| 2011 | 43294.9     | 17980.0        | 61274.9 |  |
| 2012 | 43710.4     | 17930.5        | 61640.9 |  |
| 2013 | 44402.5     | 18826.9        | 63229.4 |  |
| 2014 | 41768.0     | 17896.7        | 59664.7 |  |
| 2015 | 37313.0     | 17576.5        | 54889.5 |  |
| 2016 | 22421.6     | 9483.1         | 31904.7 |  |

<span id="page-15-0"></span>**Tabla 3. Reservas remanentes totales de gas natural, 2004-2016 (MMPCD)** 

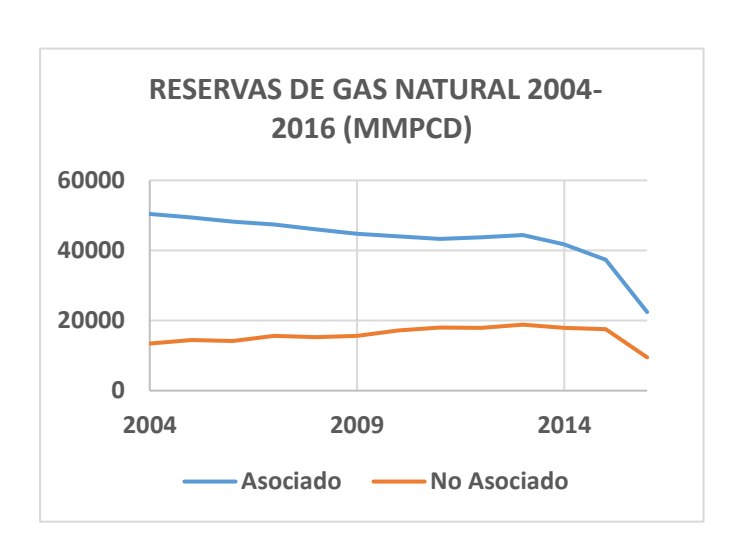

*Fuente: Prospectiva de Gas Natural 2016-2030.* 

La disminución de las reservas totales se atribuye a la caída en los precios del crudo, así como a los recortes de presupuesto a los que fue sometido PEMEX, lo que derivó en que se tuviera una baja actividad de desarrollo por parte de esta empresa.

Las reservas probadas representaron un volumen total de 12,651.4 MMMPC para el 1 de enero de 2016. La mayoría de estas reservas se encuentran en áreas terrestres, representando el 51.4% del total de estas reservas, seguido de las reservas encontradas en áreas someras con un 44.5% y finalmente 4.1% se encuentran en aguas profundas.

Por otra parte, las reservas probables presentaron un volumen total de 8,981.6 MMMPC, las cuales se distribuyeron de la siguiente forma: 71.6% corresponden a las reservas ubicadas en áreas terrestres, 18.9% se ubica en aguas someras y el 4.5% corresponde a las reservas ubicadas en aguas profundas.

 $\overline{a}$ 

<sup>2</sup> SENER, "Prospectiva de Gas Natural 2016-2030", Diciembre 2016.

Por último, las reservas posibles alcanzaron un volumen de 10,271.7 MMMPC, que se distribuyeron de la siguiente manera: 69.4% corresponden a las concentradas en áreas terrestres, 28.6% se concentraron en aguas someras y el restante en aguas profundas.

Por otra parte, México cuenta con 11 cuencas productoras de gas natural distribuidas en el área de la costa, las cuales son:

- 1 Burgos.
- 2 Poza Rica-Altamira.
- 3 Veracruz.
- 4 Cinco Presidentes.
- 5 Bellota-Jujo.
- 6 Samaria-Luna.
- 7 Macuspana-Muspac.
- 8 Litoral de Tabasco.
- 9 Abkatun Pol-Chuc.
- 10 Cantarell.
- 11 Ku-Maloob Zapp.

Durante el año 2015 la producción de gas natural logró un volumen de 6,401.0 MMPCD en los cuales está incluido un volumen de 896.7 MMPCD de nitrógeno, del volumen de producción total el 75.4% corresponde a la producción de gas asociado en aguas someras y áreas terrestres. La producción de gas asociado en aguas someras significó un volumen de 3,283.0 MMPCD, los cuales conllevan un volumen de 776.9 MMPCD de nitrógeno. Mientras que la producción terrestre aportó 1,542.7 MMPCD con un contenido de nitrógeno de 119.7 MMPCD. Por otra parte, la producción de gas no asociado alcanzó un volumen de 1573.3 MMPCD, representando una disminución del 8.0% con respecto a la producción del año 2014.

#### <span id="page-16-0"></span>1.3.2 Demanda de Gas Natural en México.

El consumo del gas natural es el energético con el mayor crecimiento en nuestro país esto derivado de las ventajas que conllevan su uso y de las cuales ya se hizo mención al inicio de este capítulo. Como podemos observar en la Figura 1, el incremento del consumo anual del gas natural en nuestro país presenta un comportamiento similar al que del crecimiento del PIB nacional, al ser el combustible mas utilizado en el territorio nacional, el crecimiento del PIB depende mucho de la disponiblidad y demanda de este combustible

La demanda de gas natural de nuestro país en el año 2015 presentó un volumen total de 7,504.1 MMPCD, siendo el combustible con mayor demanda a nivel nacional, con una participación del 43.8% del total.

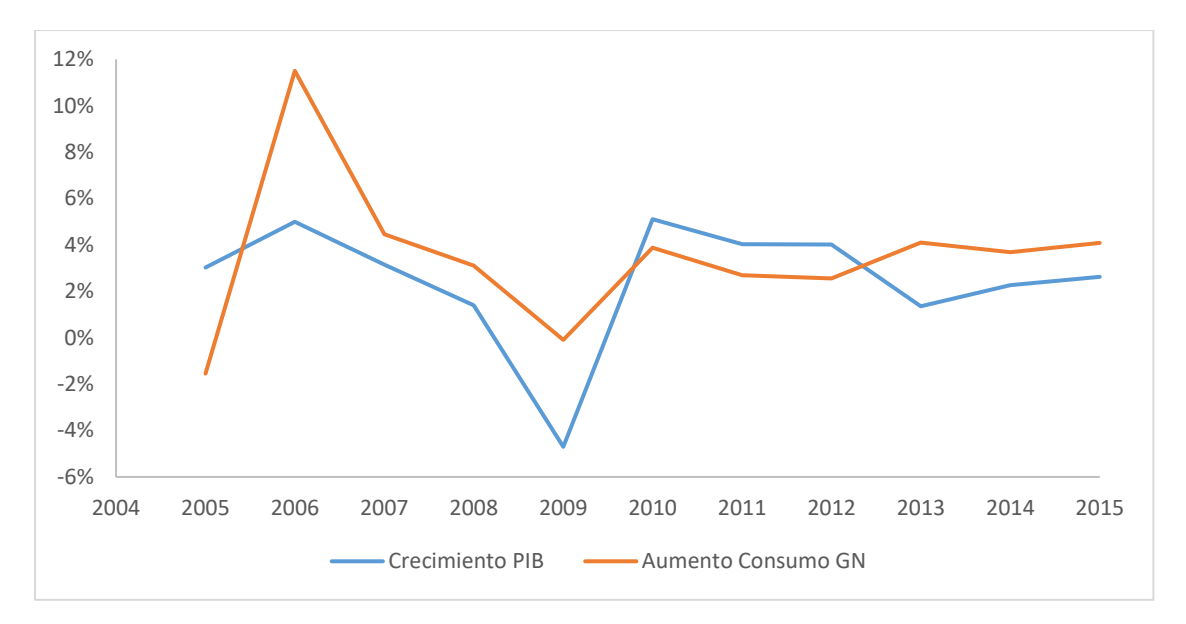

<span id="page-17-0"></span>**Figura 1. Crecimiento del PIB nacional y del consumo de Gas Natural. (2005-2015).** 

*Fuente: Elaboración propia con datos de SENER e INEGI.* 

En nuestro país la demanda de gas natural se clasifica por sectores. Durante el año 2015 la mayor demanda la presentó el sector eléctrico público, adjudicándose un volumen de 3,228.9 MMPCD, seguida del sector petrolero con un volumen 2,200.00 MMPCD; la demanda de los demás sectores se muestra en la Figura 2. Algo importante que hay que señalar es que en todos los sectores se presentó un aumento en la demanda, con excepción del sector petrolero el cual presentó una disminución del 3.3% respecto al año 2014.

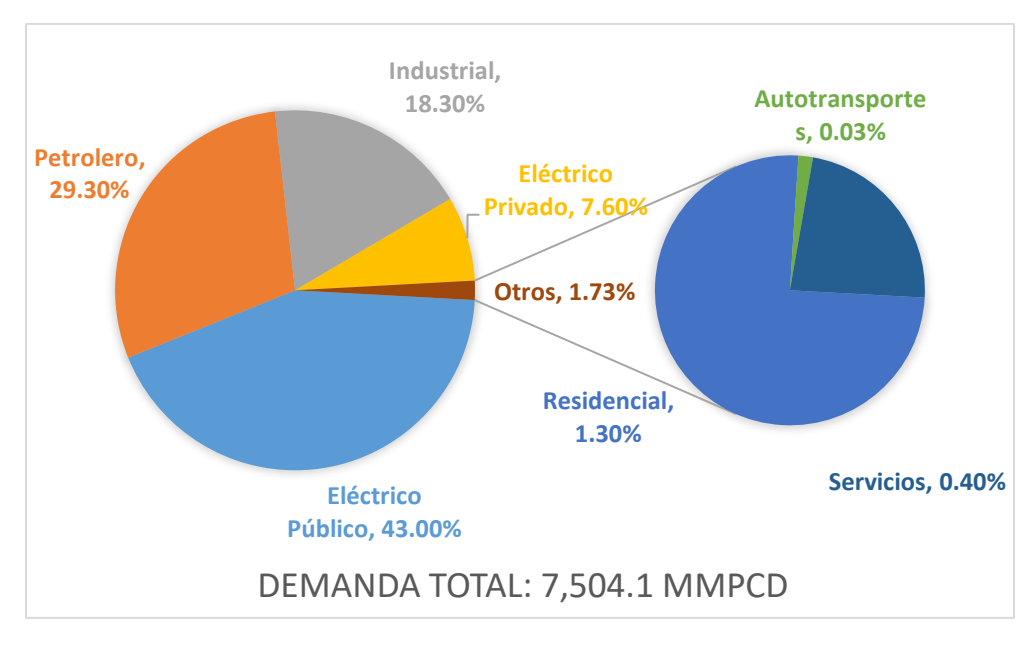

<span id="page-17-1"></span>**Figura 2. Demanda nacional de gas natural por sector, 2015.** 

*Fuente: Prospectiva de gas natural 2016-2030.* 

#### Sector Eléctrico.

La demanda total de gas natural dedicada al sector eléctrico durante el año 2015 fue de 3,797.6 MMPCD. De este volumen el principal demandante fue la Comisión Federal de Electricidad (CFE) utilizando más de 2,200 MMPCD de gas natural en la operación de sus centrales de generación. El uso de gas natural se ha visto incrementado debido a su alta disponibilidad lo que favoreció la reducción del consumo de combustibles más costosos y contaminantes como el combustóleo y el diésel. El gas natural es empleado en las centrales de ciclo combinado y en los últimos años su uso también se ha visto incrementado en las centrales termoeléctricas convencionales debido a restricciones ecológicas de mitigación de gases de efecto invernadero. Durante el año 2015 el gas representó el 44.2% del total del consumo de combustibles utilizados para generar electricidad y se espera que este porcentaje aumente en los próximos años.

#### Sector Petrolero.

El gas natural es el principal combustible utilizado en este sector petrolero, en el año 2015 la demanda en este sector presentó un volumen de 2,481.4 MMPCD. Esta demanda se reparte en distintas actividades realizadas en el sector petrolero, siendo la exploración y producción la que requiere mayor volumen de gas natural. En el año 2015 su demanda fue de aproximadamente 1,254.4 MMPCD, seguido por la refinación con un 385.3 MMPCD, petroquímica 236.1, en gas y petroquímica básica se demandaron 182.1 MMPCD, cogeneración Nuevo PEMEX 87.6 MMPCD y por último, el corporativo presentó una demanda de 0.3 MMPCD.

#### Sector Industrial.

Es el tercer sector con mayor demanda de gas natural en nuestro país, con una demanda en el año 2015 alcanzó un volumen de 1,375.8 MMPCD, lo cual representó un incremento de 4.7% con respecto al año anterior. Este aumento en la demanda es debido a la alta disponibilidad de este combustible con precio bajo, aunado a la planeación y construcción de nuevos proyectos de gasoductos que llevan gas natural a lugares en los cuales antes no se contaba con este servicio.

La demanda de este sector se clasifica por las distintas ramas que la componen, siendo la rama de metales básicos la que aportó la mayor demanda, con un volumen de 347.4 MMPCD, seguido por la industria química con 200.4 MMPCD, las demandas de las ramas restantes se muestran en la Tabla 4.

<span id="page-18-0"></span>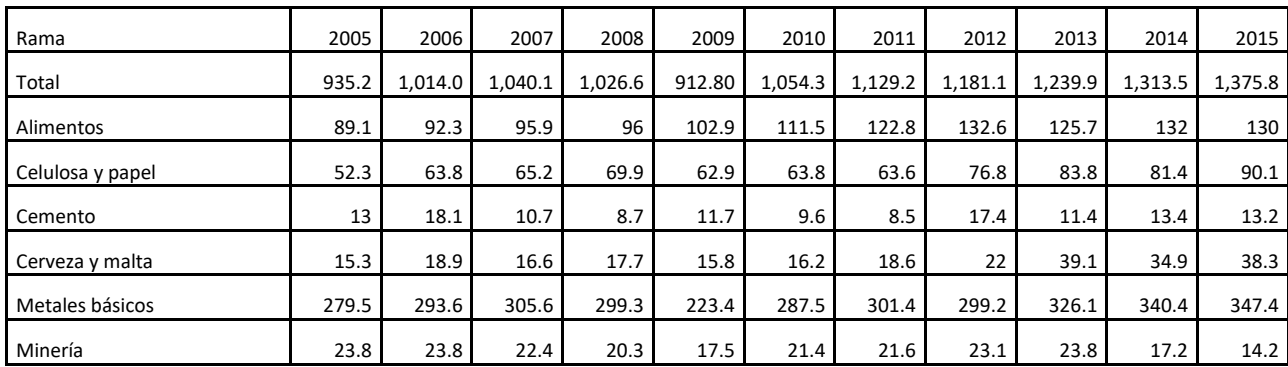

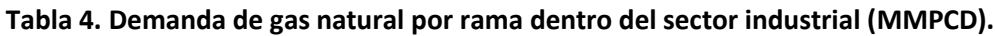

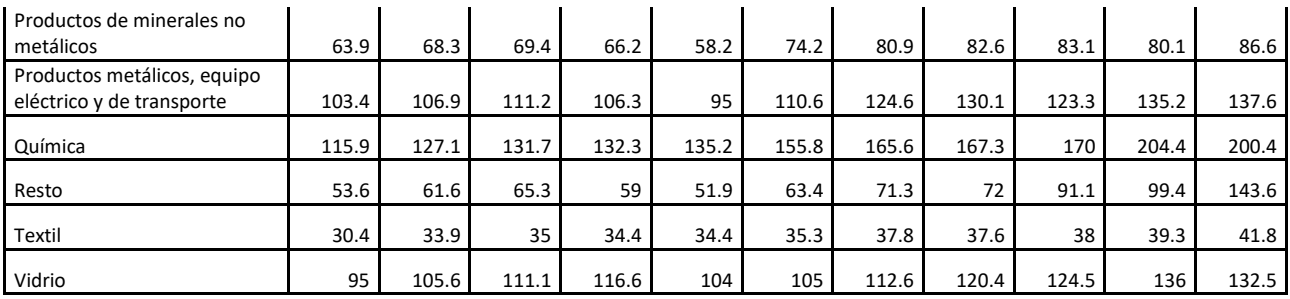

*Fuente: Prospectiva de Gas Natural 2016-2030.* 

No se detallará la demanda de los sectores faltantes debido a que, entre el sector residencial, autotransporte y servicios, sólo se concentra el 1.73% de la demanda a nivel nacional.

Como podemos observar derivado de la información mostrada en este apartado, el gas natural es un combustible de vital importancia para la seguridad energética del país, por lo tanto, el contar con un sistema de transporte eficaz y capaz de llevar el energético a cualquier región del país que lo necesite, es una prioridad para el país.

#### <span id="page-19-0"></span>1.4 Infraestructura.

México cuenta actualmente con una infraestructura de gas natural compuesta de la siguiente manera:

- $\bullet$  11 cuencas productoras de gas natural.
- 9 complejos procesadores de gas natural.
- 22 estaciones de compresión.
- 3 terminales de almacenamiento y regasificación de gas natural licuado.
- Sistema de gasoductos operados por el CENAGAS, gasoductos privados en operación, gasoductos en proyecto y gasoductos en construcción de la red nacional de gasoductos.
- 20 puntos de interconexión ubicados en la frontera con Estados Unidos.

El Centro Nacional de Control del Gas Natural (CENAGAS), es un organismo descentralizado de la administración pública federal, sectorizado a la SENER. Cuya misión es garantizar el abasto confiable, eficiente y seguro de gas natural dentro del territorio nacional.

Para el cumplimiento de su misión, CENAGAS opera con dos roles, el primero es actuar como gestor del Sistema de Transporte y Almacenamiento Nacional Integrado de Gas Natural (SISTRANGAS), mientras que el segundo es como transportista de gas natural, operando y manteniendo ductos propios.

Derivado de esto, el CENAGAS garantizará condiciones ideales para la libre competencia dentro del mercado de transporte y almacenamiento de gas natural, impulsando de esta forma la participación de terceros.

La CRE (Comisión Reguladora de Energía) a finales del año 2015 contaba con 31 permisos de acceso abierto, de los cuales 28 se encontraban en operación, mientras que de los tres restantes uno se encuentra actualmente por iniciar operación, otro en construcción y el último por iniciar obras. Estos 18 permisos representan un total de 15,755.9 Km de gasoductos.

El SISTRANGAS es el encargado de operar y gestionar 10,068.0 Km del total de kilómetros autorizados, mientras que los 5,687.9 km restantes son pertenecientes a empresas particulares. El detalle se muestra en la Tabla 5.

<span id="page-20-0"></span>

|                | Permisionario                                | Localización                                                                                                    | Inicio de<br>operacion<br>es | Longit<br>ud<br>(km) | Volumen<br>promedio<br><b>MMPCD</b> | Inversión<br>(millones de<br>dólares) | <b>Estatus</b> |
|----------------|----------------------------------------------|----------------------------------------------------------------------------------------------------|------------------------------|----------------------|-------------------------------------|---------------------------------------|----------------|
| $\mathbf{1}$   | Gasoductos de<br>Chihuahua                   | San Isidro-<br>Samalayuca                                                                                                    | dic-97                       | 37.90                | 322.00                              | 18.20                                 | Operando       |
| $\overline{2}$ | Igasamex San José<br>Iturbide                | Huimílpan-San Luis<br>Potosi                                                                                                    | mar-98                       | 3.0                  | 13.40                               | 0.4                                   | Operando       |
| 3              | <b>FINSA Energéticos</b>                     | Matamoros-<br>Tamaulipas                                                                                                    | ene-99                       | 7.9                  | 6.1                                 | 0.2                                   | Operando       |
| 4              | PEMEX Gas y<br>Petroquímica<br><b>Básica</b> | Naco-Hermosillo                                                                                                    | mar-99                       | 339.0                | 109.9                               | 22.1                                  | Operando       |
| 5              | PEMEX Gas y<br>Petroquímica<br><b>Básica</b> | Sectores Cárdenas,<br>Minatitlán,<br>Veracruz, Cd.<br>Mendoza, Tlaxcala,<br>V. de Carpio,<br>Salamanca,<br>Guadalajara,<br>Madero, Reynosa,<br>Monterrey, Torreón<br>y Chihuahua | jun-99                       | 8,704.<br>0          | 5,107.0                             | 436.5                                 | Operando       |
| 6              | Energía Mayakan                              | Tabasco, Chiapas,<br>Campeche,<br>Valladolid, Yucatán                                                                                                    | sep-99                       | 786.9                | 300.0                               | 276.9                                 | Operando       |
| $\overline{7}$ | Transportadora de<br>GN Baja California      | Otay, San Diego-<br>Rosarito, Baja<br>California                                                                                                    | jun-00                       | 48.0                 | 988.0                               | 28.2                                  | Operando       |
| 8              | Gasoductos del<br>Bajío                      | Valtierrilla-<br>Aguascalientes                                                                                                    | abr-01                       | 204.2                | 94.70                               | 56.5                                  | Operando       |
| 9              | Gasoducto<br>Rosarito                        | Los Algodones-<br>Tijuana (Baja<br>California)                                                                                                    | sep-02                       | 302.4                | 1,434.0                             | 124.6                                 | Operando       |
| 10             | Gasoducto Agua<br>Prieta                     | Frontera México-<br>EUA-Naco, Sonora                                                                                                    | dic-02                       | 12.5                 | 210.2                               | 6.6                                   | Operando       |
| 11             | Tejas de Gas<br>Toluca                       | Palmillas-Toluca,<br>Edo de México                                                                                                    | $feb-03$                     | 175.3                | 119.0                               | 31.0                                  | Operando       |
| 12             | Kinder Morgan                                | Cd. Mier,<br>Tamaulipas-Huinalá,<br>Nuevo León                                                                                                    | mar-03                       | 138.6                | 700.0                               | 82.0                                  | Operando       |
| 13             | Gasoductos del<br>Rio                        | Frontera México-<br><b>EUA-CCC Rio Bravo</b><br>II, III y IV y Portes<br>Gil, Tamaulipas                                                                                         | ago-03                       | 57.9                 | 410.0                               | 39.3                                  | Operando       |

**Tabla 5. Permisos de transporte de acceso abierto de gas natural a diciembre de 2015.** 

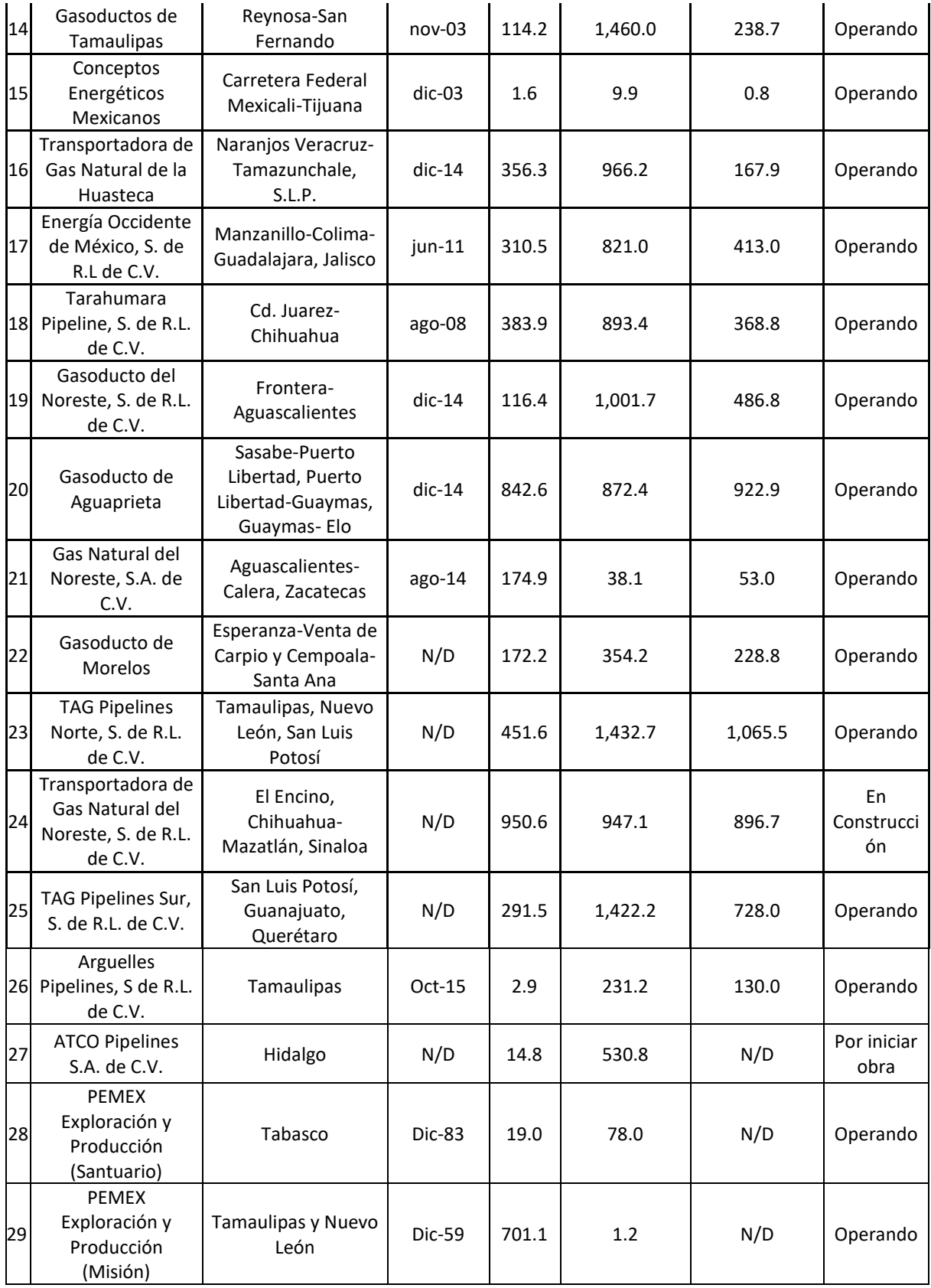

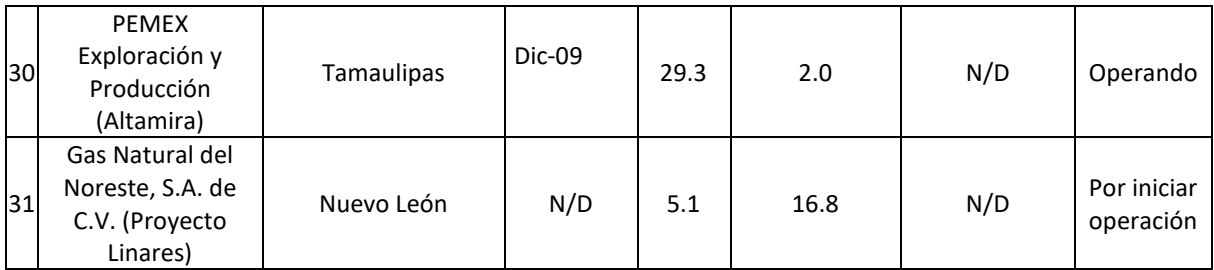

N/D No aplica de acuerdo con el estatus de permiso.

#### *Fuente: Prospectiva de Gas Natural 2016-2030.*

Estos sistemas están formados por ductos de diferentes longitudes y diámetros y de estaciones de compresión las cuales se encargan de generar los cambios de presión necesarios para hacer llegar el gas en óptimas condiciones a su destino. En la actualidad y con respecto a datos otorgados por la SENER en la "Prospectiva de gas natural y gas LP 2015-2029" el **SNG** cuenta actualmente con 15 estaciones de compresión de las cuales 9 son propiedad de **PGPB.** Las seis restantes pertenecen al sector privado, dando como resultado una capacidad de compresión instalada de 407,120 HP (ver Tabla 6). Sin embargo, en otros documentos de SENER se reconocen 22 estaciones de compresión.

<span id="page-22-0"></span>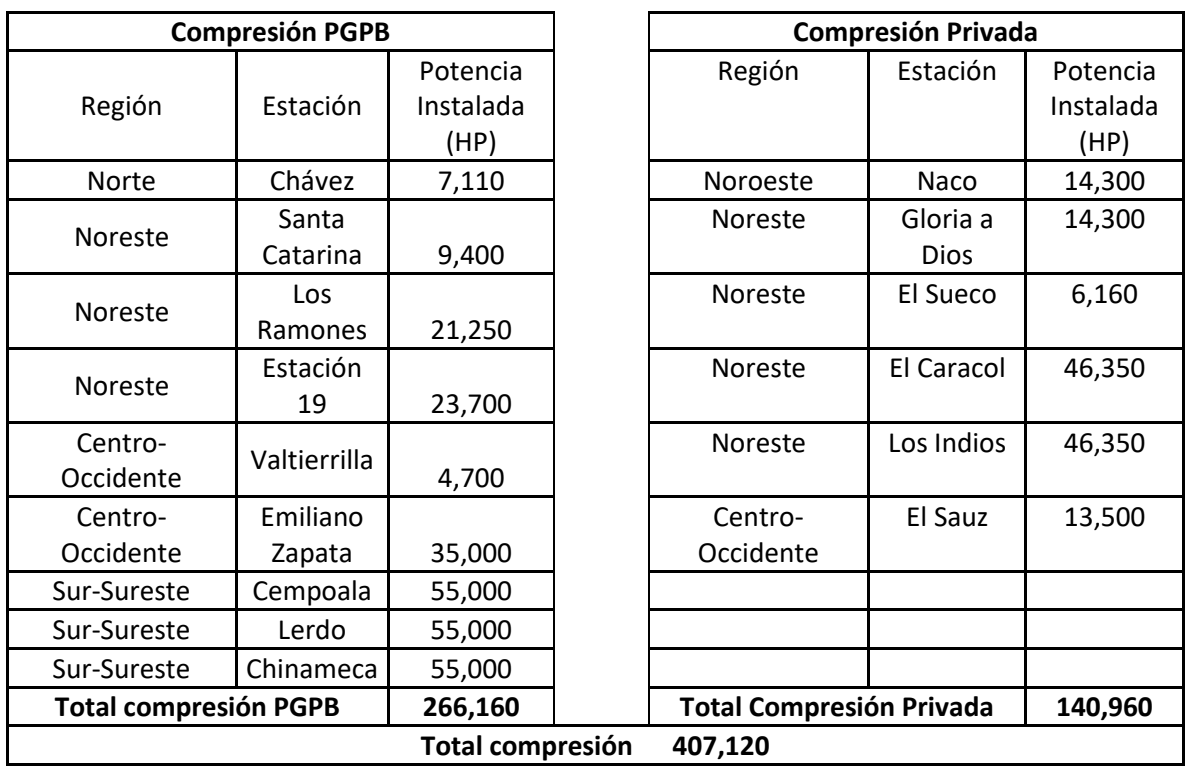

## **Tabla 6. Estaciones de Compresión de Gas Natural, 2015.**

*Fuente: SENER, Prospectiva de Gas Natural y Gas LP 2015-2029.* 

Con la finalidad de fortalecer el sistema de transporte de gas natural la SENER público un plan quinquenal el cual contiene los proyectos de infraestructura en materia de gasoductos y estaciones de compresión los cuales fueron propuestos, analizados y aprobados por la Comisión Reguladora de Energía (CRE), el CENAGAS y la SENER. Resultado de esto se aprobó la construcción de 12 gasoductos nuevos que representaran un crecimiento de 5,159 km de la red, así como la inclusión de una nueva estación de compresión con una potencia instalada de 6400 HP, todo esto con una inversión estimada de 9,736 millones de dólares (ver Tabla 7).

<span id="page-23-0"></span>

|                |                                                   | Estados Beneficiados                                    |           | Inversión estimada | Fecha de   | Fecha de  |
|----------------|---------------------------------------------------|---------------------------------------------------------|-----------|--------------------|------------|-----------|
|                | Provecto                                          |                                                         | Longitud* | (millones de       | licitación | operación |
| #              |                                                   |                                                         | (Km)      | dólares)           | estimada   | estimada  |
| $\mathbf{1}$   | Tuxpan-Tula                                       | Hidalgo y Veracruz                                      | 263       | 400                | 2015       | 2017      |
| $\overline{2}$ | La Laguna-<br>Aguascalientes                      | Aguascalientes y Durango                                | 600       | 1000               | 2015       | 2018      |
| 3              | Lázaro Cárdenas-<br>Acapulco                      | Guerrero y Michoacán                                    | 331       | 456                | 2015       | 2018      |
| 4              | Tula-Villa de Reyes                               | Aguascalientes, Hidalgo,<br>Jalisco, San Luis Potosí    | 295       | 420                | 2015       | 2017      |
| 5              | Villa de Reyes-<br>Aguascalientes-<br>Guadalajara | Aguascalientes, Jalisco, San<br>Luis Potosí y Zacatecas | 355       | 555                | 2015       | 2017      |
|                |                                                   |                                                         |           |                    |            |           |
| 6              | San Isidros-Samalayuca                            | Chihuahua                                               | 23        | $109*$             | 2015       | 2017      |
| $\overline{7}$ | Samalayuca-Sásabe                                 | Chihuahua y Sonora                                      | 650       | $571*$             | 2015       | 2017      |
| 8              | Jaltipan-Salina Cruz                              | Oaxaca y Veracruz                                       | 247       | 643                | 2015       | 2017      |
| 9              | Salina Cruz-Tapachula                             | Chiapas y Oaxaca                                        | 440       | 442                | 2016       | 2018      |
| 10             | Sur de Texas-Tuxpan                               | Tamaulipas y Veracruz                                   | 800       | 3100               | 2015       | 2019      |
| 11             | Colombia-Escobedo                                 | Nuevo León                                              | 300       | N/A                | 2016       | 2018      |
| 12             | Los Ramones-Cempoala                              | Nuevo León, Tamaulipas y<br>Veracruz                    | 855       | 1980               | 2017       | 2019      |
| 13             | Estación de compresión<br>"El Cabrito"            | Chihuahua-Nuevo León                                    | N/A       | 60                 | 2015       | 2016      |

**Tabla 7. Proyectos de infraestructura del plan quinquenal (2015-2020).** 

*Fuente: SENER con información de CENAGAS, CFE y PEMEX.* 

Se cuenta además con 9 centros procesadores de gas los cuales están ubicados en el sureste del país a excepción de uno que se encuentra en Tamaulipas. En estos centros se cuenta con un total de 71 plantas de distintos tipos (ver Tabla 8).

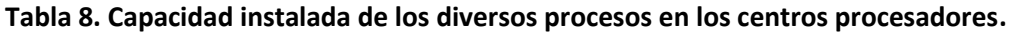

<span id="page-23-1"></span>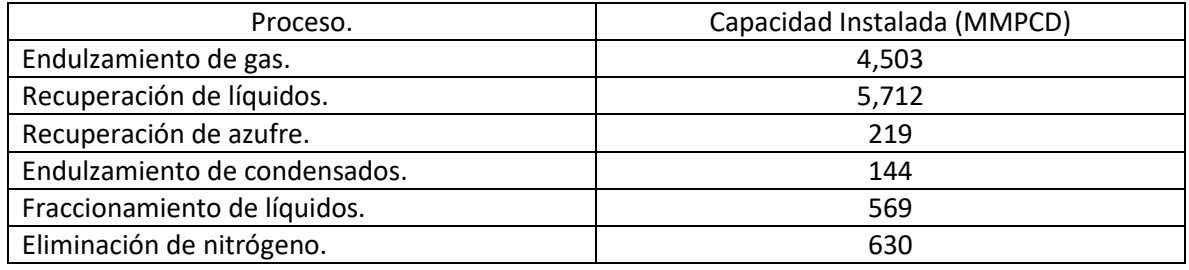

*Fuente: PEMEX,* Complejos procesadores de gas (2015).

México no es un país capaz de satisfacer su consumo de gas natural, es por esto que se tiene que ver obligado a recurrir a importaciones para lograr satisfacer la demanda y garantizar la seguridad energética del país. Durante el año 2015 el volumen de las importaciones de gas natural al país alcanzó un volumen de 3,548.0 MMPCD, de este volumen el 82.0% ingresó al país por medio de ductos provenientes de Estados Unidos, mientras que el 18.0% corresponde a las importaciones de GNC (gas natural comprimido) que provienen de distintos países como Perú, Nigeria y Trinidad y Tobago.

Para llevar a cabo estas importaciones México cuenta actualmente con 20 puntos de importación, 15 de estos puntos son interconexiones con Estados Unidos ubicadas a lo largo de la frontera México-EE.UU, mientras que los 3 restantes son terminales de gas natural licuado ubicadas en Altamira, Ensenada y Manzanillo.

Los puntos de interconexión con los que cuenta México son asociados a distintas actividades como transporte, distribución, autoabastecimiento y recolección.

La figura 3 muestra el mapa de infraestructura de gas natural donde se indica la ubicación de todos los componentes mencionados en este apartado.

#### <span id="page-24-0"></span>1.5 Transporte.

El transporte está a cargo del SISTRANGAS que es un sistema integrado, compuesto por un conjunto de sistemas de transporte de gas natural, interconectados entre sí, e integrados para efectos tarifarios, en la actualidad el SISTRANGAS está conformado por 7 sistemas los cuales son:

- 1 Sistema Nacional de Gasoductos (SNG).
- 2 Gasoductos de Tamaulipas (GDT).
- 3 Gasoductos del Bajío (GDB).
- 4 Gas Natural del Noreste. (GNN).
- 5 Gasoductos del Noreste (GDN-Ramones I).
- 6 TAG P Norte (TPN-Ramones Norte, Fase I).
- 7 TAG P Sur (TPS-Ramones Sur, Fase II).

La integración de estos sistemas beneficia técnica y económicamente en cuanto a redundancia, eficiencia, tarifas más competitivas y una mejor coordinación operativa para el transporte de gas natural. El SISTRANGAS opera en 20 entidades federativas, con 6 zonas tarifarias y se estima que cuenta con una capacidad de transporte de un volumen cercano a los 6,307 MMPCD durante el año 2015, que se abastecen a través de 23 puntos de inyección y se entregan a sus destinatarios a través de 113<sup>3</sup> puntos de extracción (ver figura 3). El SISTRANGAS cuenta con seis zonas tarifarias las cuales son:

- 1 Zona Norte.
- 2 Zona Golfo.
- 3 Zona Centro.
- 4 Zona Occidente.
- 5 Zona Sur
- 6 Zona Istmo.

 $\overline{a}$ 

<sup>&</sup>lt;sup>3</sup> A nivel caseta comercial.

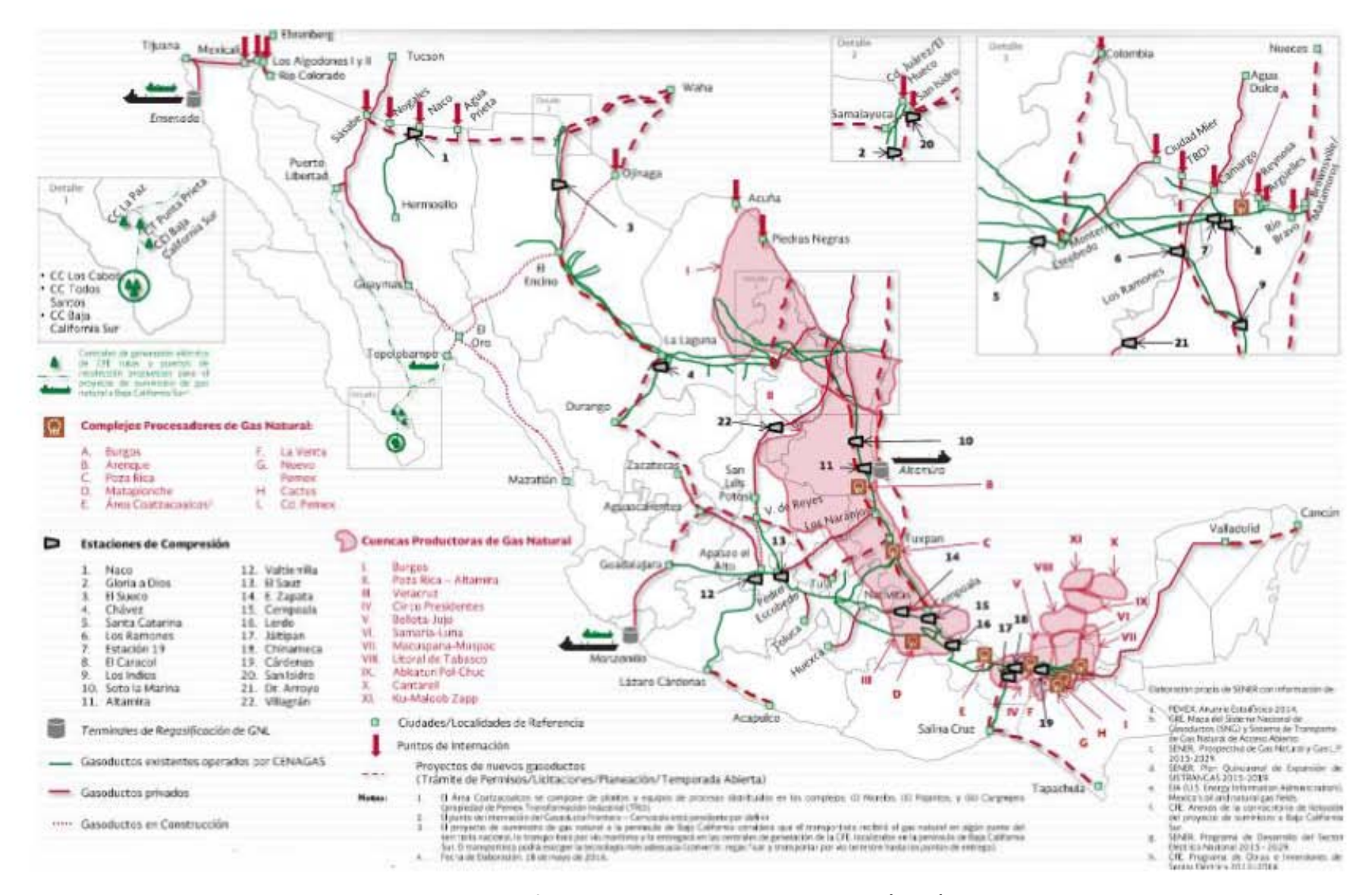

<span id="page-25-0"></span>Figura 3. Infraestructura Nacional de Gas Natural (2016).

Los puntos de extracción e inyección antes mencionados se encuentran repartidos entre estas seis zonas tarifarias indicadas en la Tabla 9:

<span id="page-26-0"></span>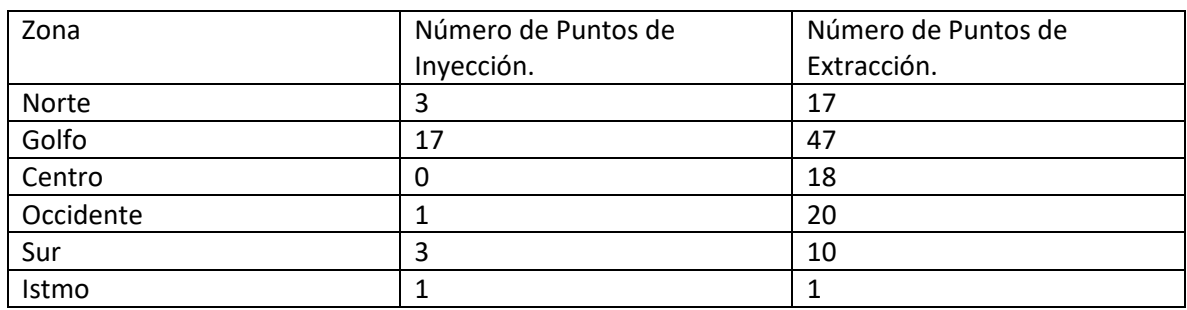

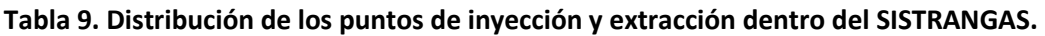

*Fuente: Diagrama simplificado del SISTRANGAS.* 

Los precios de gas natural se calculan de manera mensual para cada una de las zonas tarifarias previamente mencionadas; el precio final del gas natural es el resultado de la suma de distintos conceptos como el precio de la molécula, la tarifa de transporte, el costo de servicio y los costos de distribución.

La fórmula utilizada para calcular el precio de gas natural toma como referencia los precios registrados en EE.UU (Henry Hub). Este precio sirve como referencia para fijar los precios de VPM.

Las VPM están definidas como la primera enajenación de gas natural de origen nacional que realice PEMEX a un tercero para su entrega dentro del territorio nacional, las VPM están reguladas por la CRE.

Para llevar a cabo la gestión y administración correcta del SISTRANGAS se realiza la llamada "Temporada Abierta" que consiste en publicar una invitación a los usuarios del servicio de gas natural para solicitar la prestación del servicio, para que de esta forma se le asigne una capacidad de transporte a dicho usuario, según su condición de demanda y en relación con las características del sistema y del suministro de gas natural.

El objetivo de llevar a cabo esta temporada abierta es permitirles al CENAGAS gestionar, administrar y operar el SISTRANGAS para de esta forma garantizar el suministro de gas natural a todos los usuarios de manera continua, confiable y segura.

Para el desarrollo de la temporada abierta debe tomarse en cuenta: el cargo por capacidad en base firme, por punto de inyección y extracción aplicables a cada trayecto, con base en la lista de tarifas autorizada por la CRE.

Las tarifas de transporte de gas natural son los costos necesarios para trasladar el gas natural de un punto de inyección a un punto de extracción. La Tabla 10 contiene los cargos fijos por capacidad en base firme por trayecto que deben tomarse en cuenta para la solicitud del servicio.

#### **Tabla 10. Estampilla y costos por transporte entre regiones del SISTRANGAS.**

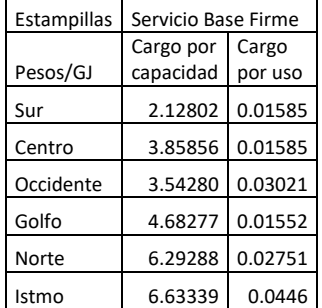

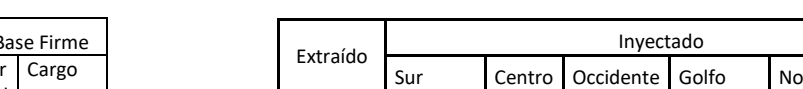

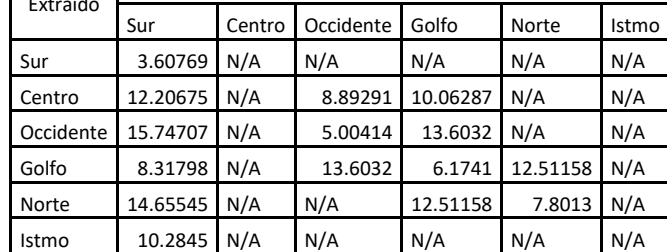

 *Fuente: DOF: 27/05/2016.* 

<span id="page-27-1"></span>(Precio a partir del 1 de mayo de 2016 y hasta el 30 de junio del 2016).

El costo final de transporte para cada usuario derivado de la temporada abierta toma en cuenta el cargo por capacidad en base firme, que es la tarifa contratada y aplicada para la reserva de capacidad de cada usuario. Además de este cargo se adjudican otros cargos variables como lo son el cargo por uso vigente, los cargos por ajuste por balanceo y las posibles penalizaciones en las que pueda incurrir el usuario.

#### <span id="page-27-0"></span>1.6 Conclusiones.

Pese a que México es un país productor de gas natural, esta producción no es suficiente para cubrir la demanda del país la cual en el 2015 alcanzó un volumen de 7,504.1 MMPCD, debido a esto se tiene la necesidad de realizar importaciones para garantizar la satisfacción de esta demanda. En el 2015 el volumen de importaciones alcanzó el valor de 3,548.0 MMPCD, es decir, el 47% del gas natural utilizado en el país proviene de importaciones.

El gas natural es el combustible de mayor uso en la actualidad en nuestro país, representando el 43.8% de la demanda total de combustibles. La gran demanda de gas natural del país se debe principalmente a su uso en el sector eléctrico, sector petrolero y el sector Industrial, por lo que, el suministro de gas natural debe realizarse de manera continua y confiable para garantizarse la seguridad energética del país.

México cuenta con cerca de 15,755.9 Km de gasoductos, 22 estaciones de compresión, 12 productores de gas natural, 3 terminales de almacenamiento de GNL y 20 puntos de interconexión con EE.UU. Pese a esto el crecimiento de la demanda de gas natural en años futuros requerirá que se realicen expansiones de la infraestructura para garantizar la satisfacción de la demanda.

## <span id="page-28-0"></span>**Capítulo 2. Metodologías.**

#### <span id="page-28-1"></span>2.1 Introducción.

Derivado de los puntos observados en el capítulo anterior podemos deducir que como consecuencia en el aumento de la demanda de gas natural y con base en la infraestructura con la que se cuenta actualmente en el país, será necesario llevar a cabo planes de expansión de la red de transporte para poder satisfacer la demanda de este energético y garantizar su transportación a los lugares en los que se requiera. Es por esto que se debe desarrollar una herramienta que facilite la toma de decisiones para garantizar la disponibilidad del gas natural y buscar hacer esto a con el mínimo costo posible.

Los proyectos de expansión tienen como objetivo el aumento de la capacidad de transporte de flujo de gas en los sistemas de tuberías ya existentes, introducir si es necesario nuevos puntos de oferta (como nuevos pozos, nuevos puntos de importación en la frontera, nuevas estaciones de regasificación, etc.), para la producción y comercialización de gas, así como la construcción de nuevas tuberías para satisfacer la demanda en lugares donde se requiera el uso de gas.

La pregunta a la cual afrontamos en el presente trabajo es: ¿Cómo expandir la red de transporte de gas natural con el objeto de abastecer la demanda al mínimo costo posible?, la expansión de la red de transporte de gas natural es un proceso crítico que no puede tomarse a la ligera, debido a que esto implica gastos de capital importantes por lo que requiere apoyo para llevar a cabo la toma de decisiones. Es aquí donde interviene el uso de un modelo de optimización matemática para buscar modelar de la manera más fiel el sistema de gasoductos, es por esto que en este capítulo vamos a realizar una revisión de las metodologías utilizadas para resolver el problema de la optimización de la red de transporte para buscar aquella que mejor se adapte por sus características al problema de optimización que tenemos delante para realizar la expansión de la red de transporte de gas natural del SNG.

#### <span id="page-28-2"></span>2.2 Trabajos previos.

 $\ddot{\phantom{a}}$ 

La optimización de la red de transporte de gas natural es un problema que no tiene una solución única, ya que ésta va a depender de los objetivos y resultados que se busquen obtener por parte de cada uno de los desarrolladores con su modelo, además de que influye mucho la complejidad y detalle que se desee otorgar al modelo con respecto a la precisión de la respuesta de éste.

En las últimas décadas se ha visto un interés en el problema de la planificación de redes de gas natural, como lo son el diseño óptimo de la red, un refuerzo óptimo de la red y la expansión optima de estos sistemas de gasoductos.

Los algoritmos utilizados para la solución de estos problemas pueden ser clasificados de distintas maneras, tales como las aproximaciones exactas y los métodos heurísticos. Los métodos de aproximaciones exactas incluyen planos de cortes y el método de diseño de ramificación y poda, en los cuales se usa una variedad de solucionadores comerciales y de código abierto. La mayoría de la literatura acerca de la planeación en redes de gas natural está basada en aproximaciones y relajaciones para mejorar la tractabilidad<sup>4</sup> de los problemas de planeación. Las principales

<sup>4</sup> Que se pueda responder o, más bien que si no podemos responderlo nosotros, por lo menos podemos contribuir a su eventual respuesta.

metodologías incluyen relajaciones continuas de las variables de diseño discretas y por aproximación o relajación de restricciones. Los enfoques más comunes para la implementación de estas aproximaciones incluyen programación lineal sucesiva y linealización por partes.

Investigadores de la Universidad Estatal del Norte de Fluminense (UENF)<sup>5</sup> desarrollaron un modelo matemático enfocado en una red de estaciones de compresión dedicas al transporte de gas natural, con estaciones de compresión no necesariamente iguales.

El gas natural es transportado a través de los gasoductos por medio de la presión, ésta misma se va perdiendo a lo largo del sistema debido a las pérdidas por fricción y a la transferencia de calor con el medio ambiente. Para compensar estas pérdidas es indispensable el uso de estaciones de compresión para de esta forma garantizar la correcta transportación del gas natural de un punto a otro, pero esto con lleva un uso de entre un 3 y 5% del gas natural transportado como fuente de combustible. Este último dato representa un gasto monetario significativo cercano a los dos millones de dólares por año por lo que el trabajo de los investigadores de la UENF busca optimizar el autoconsumo de gas natural por parte de las estaciones de compresión, ya que esto puede reflejar un ahorro del 20% del combustible consumido por las estaciones de compresión.

El objetivo de este trabajo es estudiar la función del costo en un modelo generalizado, teniendo en cuenta estaciones de compresión compuestas por compresores centrífugos paralelos no necesariamente idénticos donde el flujo volumétrico de entrada no es necesariamente dividido de forma equitativa para circular a través de las unidades seleccionadas para ejecutarse. Por lo cual la pregunta a la que se enfrentan es ¿Qué compresores deben funcionar en cada una de las estaciones de compresión? Esto deriva en la inclusión de variables binarias que complican aún más el hallazgo de una posible solución, por lo que se propone el uso de un modelo de minimización de consumo de combustible arrojando resultados enteros cuadráticos mixtos, no convexos y no diferenciables. Tanto la función objetivo como el dominio factible de las estaciones no es dado de forma explícita. Por lo tanto, el problema es difícil de resolver, por lo que el modelo es una manera de aproximarse de manera factible al dominio de las estaciones de compresión y de la función de minimización de costo asociada, este trabajo fue usado en el desarrollo de un método heurístico GRASP, que ha sido probado en varios casos reales y ha otorgado resultados favorables.

La metodología GRASP "Procedimientos de búsqueda basados en funciones greedy aleatorias adaptativas" es un procedimiento iterativo donde cada iteración está conformada por una fase de construcción y una de mejora.

El funcionamiento Grasp se estructura de la siguiente manera:

Fase constructiva, en esta fase se da una solución factible añadiendo un elemento a cada paso. En cada iteración la elección del próximo elemento para ser añadido a la solución parcial viene determinado por una función greedy, la cual tiene como tarea analizar el beneficio de a decidir cada uno de los elementos y a elegir la mejor opción.

- Genera una lista de candidatos mediante una función greedy.
- Considera una lista restringida con los mejores candidatos

 $\ddot{\phantom{a}}$ 

<sup>5</sup> Tozi, A., Mazoco, G.,Arica, J. y Miranda, M, (2010). An approximation for the fuel cost minimization of the steady-satate gas pipeline network. ICIEOM, 1-14.

- Selecciona un miembro aleatoriamente de la lista restringida.
- Repite el proceso hasta encontrar una solución de partida.

Fase de mejora, en esta fase se realiza un proceso de búsqueda local a partir de la solución construida hasta que esta no se pueda mejorar más. Por último, realiza una actualización en caso de encontrar una solución mejor a la almacenada previamente.

En contra parte el EPRI (Egyptian Petroleum Research Institute), publicó un artículo<sup>6</sup> dedicado a la optimización del diseño y la operación de la red de transmisión de gas natural, en este trabajo se desarrolla una función objetivo no lineal de presiones y tasa de flujo. El problema fue resuelto mediante una serie de variables de decisión y restricciones para encontrar las variables óptimas de diseño y las condiciones de operación óptimas de la red de transmisión sobre terreno plano.

La función objetivo desarrollada por los investigadores del EPRI, incluye factores fundamentales como lo es el costo de instalación de gasoductos, estaciones de compresión, autoconsumo de gas natural por parte de las estaciones de compresión, mantenimiento programado, mantenimiento correctivo y supervisión. Para lograr una solución se realizan las siguientes suposiciones; se consideran condiciones de flujo estacionario, el cambio de la energía cinética es mínimo por lo cual se puede despreciar, el flujo es isotérmico y el gas natural se comporta como un gas real.

La función objetivo tiene como finalidad optimizar las variables de diseño con el fin de minimizar el costo total de construcción del sistema de red de gasoductos, incluidas las estaciones de compresión, para lograr esta meta se apoya en las siguientes restricciones:

La primera restricción utilizada fue la ecuación de Panhandle, esta ecuación es una de las fórmulas con mayor uso dentro de la industria del gas natural, se utiliza para el diseño de gasoductos de alta presión y de gran diámetro, en donde la tasa de flujo puede tener una elevada variabilidad. Con apoyo de la Petroleum Pipeline Company se obtuvieron los límites de operación de presión, tanto para succión como descarga de las estaciones de compresión, el diámetro de la tubería, la longitud de un gasoducto que conecta dos estaciones de compresión y la relación de compresión de estas estaciones.

Por lo cual, en resumen, la función objetivo está en función del diámetro, tasa de flujo, distancia entre las estaciones de compresión, relación de compresiones de las estaciones y la longitud total de gasoductos del sistema. Se utilizó el software "Lingo" para obtener el procedimiento de solución para un diseño y operación optimas de la red de gasoductos de gas natural.

Por último, tocaremos un caso de estudio enfocado en la red de transporte de Bélgica en el cual se busca minimizar el costo total del suministro de gas en una red de transmisión de una compañía que satisface la demanda de diferentes puntos a una presión garantizada. El modelo consiste en una función objetivo lineal sujeta a restricciones lineales y no lineales. Las restricciones lineales expresan la conservación de masa en cada nodo de la red, los arcos corresponden a las tuberías. Mientras que las restricciones no lineales nos dan la relación entre el flujo en cada tubería y la disminución de la presión. Los arcos pueden ser pasivos (tuberías simples) o activos (tuberías con compresor).

 $\ddot{\phantom{a}}$ 

<sup>6</sup> Elshiekh, T.M., Khalil, H.A. Optimal Design and Operation of Gas Transmission Pipelines. ICEMI, Paper 2561. Pp 1-9.

La solución se basa en la Programación Lineal Sucesiva (SLP), en este método se construye una aproximación lineal del problema en algún punto inicial  $x_o$ . Este problema linealizado proporciona una representación correcta de las restricciones originales y la función objetivo cerca del punto  $x_o$ . La optimización se lleva a cabo bajo la condición de que cada valor de la variable  $x_j$  puede partir de  $\chi^0_j$  por no más que el valor de la constante  $\delta^0$ , la cual define el tamaño de la región de confianza. La solución de este problema aproximado dentro de la región de confianza, sea X1, entonces se toma como base una nueva linealizacion y se repite el procedimiento. En este método se difiere en la elección de una regla para actualizar el tamaño de la región de confianza, definida como  $\delta_k$ , en el número de iteración k. En este modelo se construye una aproximación lineal por partes de las relaciones no lineales, el problema resultante se resuelve mediante una extensión del algoritmo Simplex, y la discretizacion se refina mientras se supera el error de tolerancia. Este enfoque por piezas recibe el nombre de programación lineal por piezas (PLP). La aproximación lineal por piezas puede representarse como "conjuntos ordenados especiales de tipo 2" para que de esta forma dicha aproximación pueda resolverse globalmente mediante un código de programación entera mixta. Un código de programación no lineal también podría aplicarse directamente para determinar un óptimo local. El PLP se implementó sobre un código XMP, ya que este ofrece la ventaja de brindar un acceso completo al código fuente, y da la disponibilidad de una implementación de SLP para la programación separable. Esto asegura que la comparación entre los métodos de solución no se verá afectada por la aplicación diferente del algoritmo simplex.

#### <span id="page-31-0"></span>2.3 Modelo Matemático utilizado.

El modelo que se utilizará en el presente trabajo de tesis fue desarrollado en conjunto por Dr. Adrián Livas García, M.I. Giovanni Hernández y M.I. Ricardo Hernández Tablas, como parte del proyecto SIMISE (Sistema de Modelación Integral del Sector Energético), la contribución que realizó el presente trabajo de tesis para la elaboración de dicho modelo fue la incorporación de información acerca de la infraestructura de la industria de gas natural en México, la aportación de datos y construcción de escenarios para el modelo, como se podrá apreciar en los capítulos siguientes el presente trabajo de tesis se encargó de realizar pruebas de distintos escenarios, y por lo tanto, la validación del modelo.

#### 2.3.1 Objetivo.

El modelo tiene como principal objetivo el responder cuál es la planeación del transporte y almacenamiento de gas natural de mínimo costo para lograr cumplir con los incrementos en las necesidades de transporte y almacenamiento de gas natural en nuestro país. El modelo evalúa la factibilidad de realizar la expansión de la red utilizando las características iniciales con las que cuenta el sistema dentro de los periodos de tiempos establecidos.

El modelo se formuló como un problema de optimización lineal entero mixto (MILP), diseñado de manera flexible, es decir, que el usuario puede definir el número de agentes de oferta y demanda, así como las características cuantitativas y cualitativas de los vínculos entre ellos, los periodos de tiempo y las regiones a utilizar.

Para llevar a cabo su objetivo el modelo realiza un intercambio de información con otros módulos del SIMISE encargados del análisis de variables macroeconómicas, optimización de producción de electricidad, transformación de los hidrocarburos, proyecciones de gas natural doméstico y de comercio internacional.

El modelo tiene flexibilidad de análisis, es decir, el usuario puede definir el nivel de agregación más adecuado para el análisis que desee hacer. Se decidió resolver el modelo como un problema de optimización lineal entero mixto (MILP), debido a que esta técnica de optimización permite encontrar el mínimo costo para la expansión de la red, a través de la combinación de variables tanto continuas como binarias, además de datos exógenos que deben ser recolectados y estimados por el usuario previo al uso del modelo.

Entre los aspectos que deben ser definidos por el usuario están: número de regiones, número de agentes de oferta y demanda, los periodos de tiempo y las posibles opciones de expansión (en capacidad, costos y periodos de tiempo).

El modelo tiene como secciones básicas de análisis a los agentes de oferta y demanda, como podemos observar en la Figura 4, estos agentes se modelan al definir los vínculos entre ellos y éstos pueden ser tan agregados o desagregados como se requiera, siempre y cuando se predefinan aspectos como la región a la que pertenecen, las capacidades de operación tanto máxima como mínima, el origen de la oferta, el destino de la demanda, la modalidad de transporte, los costos asociados ya sea de operación o de inversión y, por último los periodos de tiempo que se considerarán.

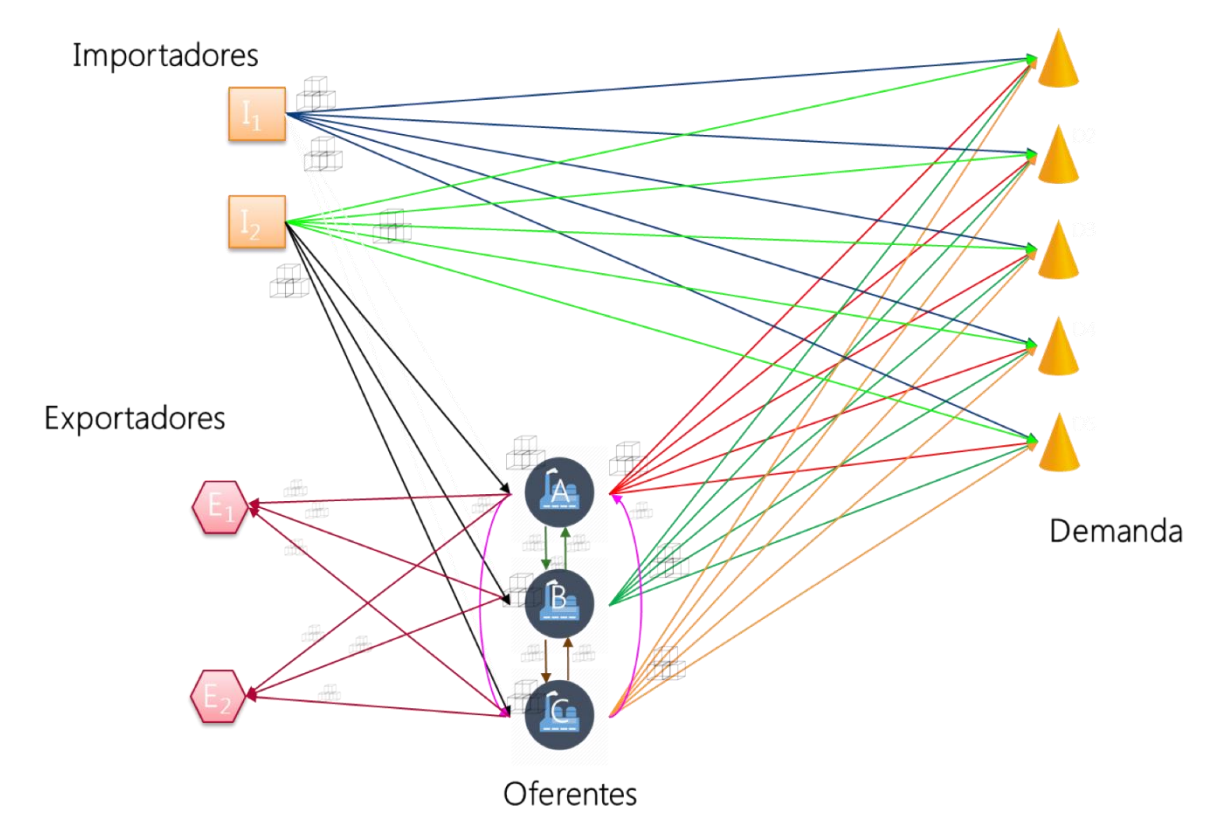

<span id="page-32-0"></span>**Figura 4. Conceptualizacion para la construccion de los arcos.** 

*Fuente: Dr. Livas, Adian, "Modelo Matematico", SIMISE.* 

El modelo fue definido como un problema de optimización lineal entero mixto (MILP), que evaluará si es necesario llevar a cabo una expansión de la red, si el resultado es positivo el modelo identifica en dónde se debe realizar dicha expansión y evaluar cuál de los diversos conjuntos de opciones para expandir.

#### <span id="page-33-0"></span>2.3.2 Variables

Las variables continuas que se utilizan para el modelo son:

 $Q_{n,t}$ : Producción de gas por suministrador p en el periodo t;

 $I_{n,t}$ : Suministrador del inventario p en el periodo t;

 $x_{n,i,t}$ : Flujo de gas del suministrador p a la demanda del nodo j en el periodo t;

 $z_{k,p,t}$ : Importación de gas del importador k al suministrador p en el periodo t;

 $W_{s,p,t}$ : Flujo de gas del suministrador *s* al suministrador  $p$  en el periodo t;

 $y_{k,j,t}$ : Importación de gas del importador k a la demanda del nodo j en el periodo t;

 $h_{p,t}$ : Gas disponible para distribución en el suministrador p en el periodo t; y

 $g_{p,t}$ : Gas para distribución del suministrador p en el periodo t.

Donde los subíndices son:

: Suministradores o proveedores;

: Periodos de tiempo, inician en 0;

- : Demandantes;
- $K:$  Importadores; y
- $O<sup>I</sup>$ : Opciones de expansión,  $I \epsilon [1,6]$ .

Las variables binarias son:

 $\gamma_{p,t} = \begin{cases} 1: \text{Si} \text{ el suministrador } p \text{ incrementa su capacidad en el periodo } t; \ 0: \text{ de otra forma:} \end{cases}$ 0: de otra forma;

 $\delta_{p,j,t}$ 

= {1: Si el suministrador − demandante en el arco *p* − *j* incrementa su capacidad en el periodo *t*;<br>0: de etre forma: 0: de otra forma;

 $\varphi_{k,p,t}$ 

= {1: Si el importador − suministrador en el arco *k − p* incrementa su capacidad en el periodo *t*;<br>0: de etre forma: 0: de otra forma;

 $\psi_{k,j,t}$  $=\int$ {1: Si el importador − demandante en el arco  $p - j$  incrementa su capacidad en el periodo t;<br>0; de etre ferma; 0: de otra forma;

$$
\eta_{s,p,t}
$$
\n=\n
$$
\begin{cases}\n1: Si \text{ el suministrador} - \text{suministrador en el arco } s - p \text{ incrementa su capacidad en el periodo } t; \\
0: de \text{ otra forma;} \\
\zeta_{p,t} \\
= \n\begin{cases}\n1: Si \text{ el suministrador } p \text{ elige la opción de expansión de alameenamiento } O^t \text{ en el periodo } t; \\
0: de \text{ otra forma;} \\
0: c \text{ de otra forma;} \\
0: c \text{ de otra forma;} \\
0: c \text{ de otra forma;} \\
\zeta_{p,j,t,O} p, j \\
= \n\begin{cases}\n1: Si \text{ el suministrador} - \text{ demandante en el arco } p - j \text{ elige la opción de expans\n0: de \text{ otra forma;} \\
0: c \text{ de otra forma;} \\
0: c \text{ de otra forma;} \\
0: c \text{ de otra forma;} \\
0: c \text{ de otra forma;} \\
0: c \text{ de otra forma;} \\
0: c \text{ de otra forma;} \\
0: c \text{ de otra forma;} \\
0: c \text{ de otra forma;} \\
\zeta_{p,t,O} p, j, o^{k,j} \\
= \n\begin{cases}\n1: Si \text{ el importador} - \text{ demandante en el arco } k - j \text{ elige expandir con la opción } O^{k,j} \text{ en el periodo } t; \\
0: c \text{ de otra forma;} \\
0: c \text{ de otra forma;} \\
0: c \text{ de otra forma;} \\
0: c \text{ de otra forma;} \\
0: c \text{ de otra forma;} \\
0: c \text{ de otra forma;} \\
0: c \text{ de otra forma;} \\
0: c \text{ de otra forma;} \\
0: c \text{ de otra forma;} \\
0: c \text{ de para forma.} \\
0: c \text{ de para forma.} \\
0: c \text{ de para forma.} \\
0: c \text{ de para forma.} \\
0: c \text{ de para forma.} \\
0: c \text{ de para forma.} \\
0: c \text{ de para forma.} \\
0: c \text{ de para forma.} \\
0: c \text{ de para forma.} \\
0: c \text{ de para forma.} \\
0: c \text{ de para forma.} \\
0: c \text{ de para forma.} \\
0: c \text{ de para forma.} \\
0: c \text{ de para forma.} \\
0: c \text{ de para forma.} \\
0: c \text{ de para forma.} \\
0: c \text{ de para forma.} \\
0: c \text{ de para forma.} \\
0: c \text{ de para forma.} \\
0: c \text{ de para forma.} \\
0: c \
$$

#### <span id="page-34-0"></span>2.3.3 Restricciones.

El conjunto de restricciones del modelo se describe a continuación:

Restricción de expansión de suministradores:

$$
\sum_{o \in O^{(1)}} \Gamma_{p,t,o} = \gamma_{p,t} \quad \forall \ p, t
$$

$$
\sum_{o \in O^{(1)}} \Gamma_{p,t,o} O^{(1)} = E_{p,t}^{sup} \quad \forall \ p, t
$$

Restricción de expansión para el arco suministradores-demandantes:

$$
\sum_{o \in O^{(2)}} \Delta_{t, p, j, o} = \delta_{t, p, j} \quad \forall \ p, j, t
$$

$$
\sum_{o \in O^{(2)}} \Delta_{t, p, j, o} O^{(2)} = E_{p, j, t}^{sup} \quad \forall \ p, j, t
$$

Restricción de expansión para el arco importadores-suministradores:

$$
\sum_{o \in O^{(3)}} \Phi_{k,p,t,o} = \varphi_{k,p,t} \ \ \forall \ k,p,t
$$
\n
$$
\sum_{o \in O^{(3)}} \Phi_{p,t,o} O^{(3)} = E_{k,p,t}^{sup} \ \ \forall \ k,p,t
$$

Restricción de expansión para el arco importadores-demandas:

$$
\sum_{o \in O^{(4)}} \Psi_{k,j,t,o} = \Psi_{k,j,t} \quad \forall \ k, j, t
$$

$$
\sum_{o \in O^{(4)}} \Psi_{k,j,t,o} O^{(4)} = E_{k,j,t}^{sup} \quad \forall \ k, j, t
$$

Restricción de expansión para el arco demanda-demanda:

$$
\sum_{o \in O^{(5)|s \neq p}} H_{s,p,t,o} = \eta_{s,p,t} \quad \forall \, s, p, t
$$

$$
\sum_{o \in O^{(5)|s \neq p}} H_{s,p,t,o} O^{(5)} = E_{s,p,t}^{sup} \quad \forall \, s, p, t
$$

Restricción de expansión de la capacidad de almacenamiento del suministrado  $p$ :

$$
\sum_{o \in O^{(6)}} \Xi_{p,t,o} = \xi_{p,t} \ \ \forall \ p,t
$$

$$
\sum_{o \in O^{(6)}} \Xi_{p,t,o} O^{(6)} = E_{k,j,t}^{sup} \ \ \forall \ p,t
$$

Los balances de materia:

$$
\sum_{k \in K} z_{k,p,t} + \sum_{s \in S | s \neq p} \omega_{s,p,t} + Q_{p,t} + I_{p,t-1} = h_{p,t} \quad \forall \ p, t
$$

$$
I_{p,t} + \sum_{j \in J} x_{p,j,t} + \sum_{s \in S | s \neq p} \omega_{s,p,t} = g_{p,t} \quad \forall \ p, t
$$

$$
h_{p,t} = g_{p,t} \quad \forall \ p, t
$$

Demanda a cumplir:

$$
\sum_{p\in P} x_{p,j,t} + \sum_{k\in K} y_{k,j,t} = D_{j,t} \ \forall \, j,t
$$

#### <span id="page-35-0"></span>2.3.4 Función Objetivo.

Como se mencionó anteriormente el modelo tiene la finalidad de estimar el mínimo costo de expandir la infraestructura de transporte de gas natural, por lo tanto la función objetivo debe considerar todos los costos involucrados para expandir la red de transporte de gas natural asociado con los incrementos en la capacidad de flujo o volumen de gas natural entre: suministradores-
demandantes, importadores-demandantes, inventario y producción de gas de los suministradores, importadores-suministradores y suministradores-suministradores.

$$
\text{Costo} = C^{(1)} \sum_{p \in P} \sum_{j \in J} \sum_{t \in T} x_{p,j,t} + C^{(2)} \sum_{k \in K} \sum_{j \in J} \sum_{t \in T} y_{k,j,t} + C^{(3)} \sum_{p \in P} \sum_{t \in T} I_{p,t} + C^{(4)} \sum_{p \in P} \sum_{t \in T} Q_{p,t} + C^{(5)} \sum_{k \in K} \sum_{p \in P} \sum_{t \in T} z_{k,p,t} + C^{(6)} \sum_{s \in S | s \neq p} \sum_{p \in P} \sum_{t \in T} \omega_{s,p,t}
$$

Donde:

 $C^{(1)}$ : Costo de suministro de gas;

 $C^{(2)}$ : Costo de importar gas;

 $C^{(3)}$ : Costo de inventario;

 $C^{(4)}$ : Costo de la molécula del gas;

 $C^{(5)}$ : Costo de importar gas de un oferente; y

 $C^{(6)}$ : Costo de suministro entre oferentes.

### 2.4 Conclusiones.

La expansión de la red de transporte de gas natural es una decisión que no debe realizarse a la ligera, por lo cual se requiere hacer un análisis y apoyarse con herramientas que faciliten y disminuya la incertidumbre para la toma de decisión.

No hay una solución única para este tipo de problemas y los resultados dependen directamente del nivel de agregación que se le quiera otorgar al problema, así como la manera de definirlo. En la literatura se encuentran diversos casos con distintas formas de atacar este problema de manera satisfactoria e implementando casos reales basados en infraestructuras de algunos países.

Con base en la literatura revisada el grupo SIMISE llevó a cabo la construcción de un modelo que tiene como objetivo lograr la expansión del sistema de gasoductos operados por el CENAGAS con el menor costo posible. Este problema se resuelve como un problema de optimización lineal entero mixto (MILP), ya que nos permite encontrar el mínimo costo de expansión de la red, bajo el uso de la combinación de variables tanto continuas como binarias, además de usar datos que deben ser recolectados y estimados por el usuario.

El modelo hace uso de diversas variables y restricciones que en conjunto con la función objetivo satisfacen nuestro problema y muestra si es necesario llevar a cabo la expansión del sistema y en caso de ser necesario identifica la zona donde se debe realizar dicha expansión. La función objetivo reúne todos los costos que se están involucrados en la expansión de la red de gas natural.

# **Capítulo 3. Planteamiento de Escenarios.**

# 3.1 Introducción.

Este capítulo tiene como objetivo principal establecer los escenarios utilizados para la calibración del modelo del cual se habló en el capítulo anterior. Se detallará la forma en que se plantearon los escenarios, así como las fuentes de información y el proceso de preparación de datos que el modelo requiere como entradas para poder realizar el análisis con el modelo desarrollado.

Para realizar este trabajo fue fundamental la recopilación de datos, así como la preparación de esta información previo a la ejecución del modelo, ya que dependiendo de esta información serán los resultados obtenidos, ya que como se mencionó en el capítulo anterior la herramienta desarrollada es flexible por lo cual el analista en cuestión puede modificar el nivel de agregación de las distintas variables que intervienen en el modelo.

La importancia de analizar distintos escenarios es debido a que éstos apoyan conocer las diferencias que existirán en el futuro si se modifican ciertos parámetros o datos dentro del modelo y de esta forma poder tomar decisiones en el presente para prepararse para esos posibles desenlaces. Michael Godet, dice que "Los escenarios no son la realidad futura, sino un medio de representación de esa realidad, destinado a iluminar la acción presente a la luz de los futuros posibles o deseables"<sup>7</sup> .

El escenario utilizado en el desarrollo de ese trabajo de tesis será denominado como MGN, el cual utiliza como agentes de demanda las mismas cuentas que están definidas en el balance de gas natural, mientras que los agentes de oferta utilizados están desagregados por zonas de extracción, importación y centros procesadores de gas.

La preparación y recopilación de datos es una de las acciones fundamentales para el presente trabajo, ya que con esto se definen las entradas que se le otorgarán a la herramienta desarrollada a partir del modelo matemático. Por consiguiente, los resultados obtenidos serán con base en dichos datos, por lo cual, si se alimenta a la herramienta con datos inconsistentes puede derivar resultados del mismo tipo, o incluso en errores al momento de la ejecución del modelo, y por lo tanto, no darle solución a la problemática, a la cual buscamos darle solución en el presente trabajo.

# 3.2 Descripción del escenario.

 $\overline{a}$ 

El escenario que presentaremos a continuación servirá para responder la pregunta que mayor interés genera y es el investigar si la infraestructura de gas natural actual es suficiente para garantizar el cumplimiento de la demanda de este energético. En el caso en el que esto no se cumpla, el escenario ayudará a identificar dónde se necesita realizar los aumentos en capacidad de infraestructura, al mismo tiempo de otorgarnos una estimación del costo de esta inversión, esto se hace desde una perspectiva indicativa y de largo plazo.

Para la elaboración de este escenario se toma el 2015 como año base y se prepararon otros cinco periodos temporales los cuales corresponden a los años: 2022, 2029, 2036, 2043 y 2050.

<sup>7</sup> Godet, M. (1991). *De l'anticipation a l'action. Manuel de prospective et de stratégie.*

El modelo matemático desarrollado acepta vínculos establecidos entre: productores-demandas, importaciones-demandas, importaciones-productores, productores-productores y productoresexportaciones, tal como se mencionó en el capítulo anterior.

El escenario MGN está regionalizado con la misma estructura del mercado nacional de energía eléctrica, es decir, está compuesto por 5 regiones geográficas (Figura 5) las cuales son: la Región Centro, Región Occidente, Región Noreste y la Región Noroeste.

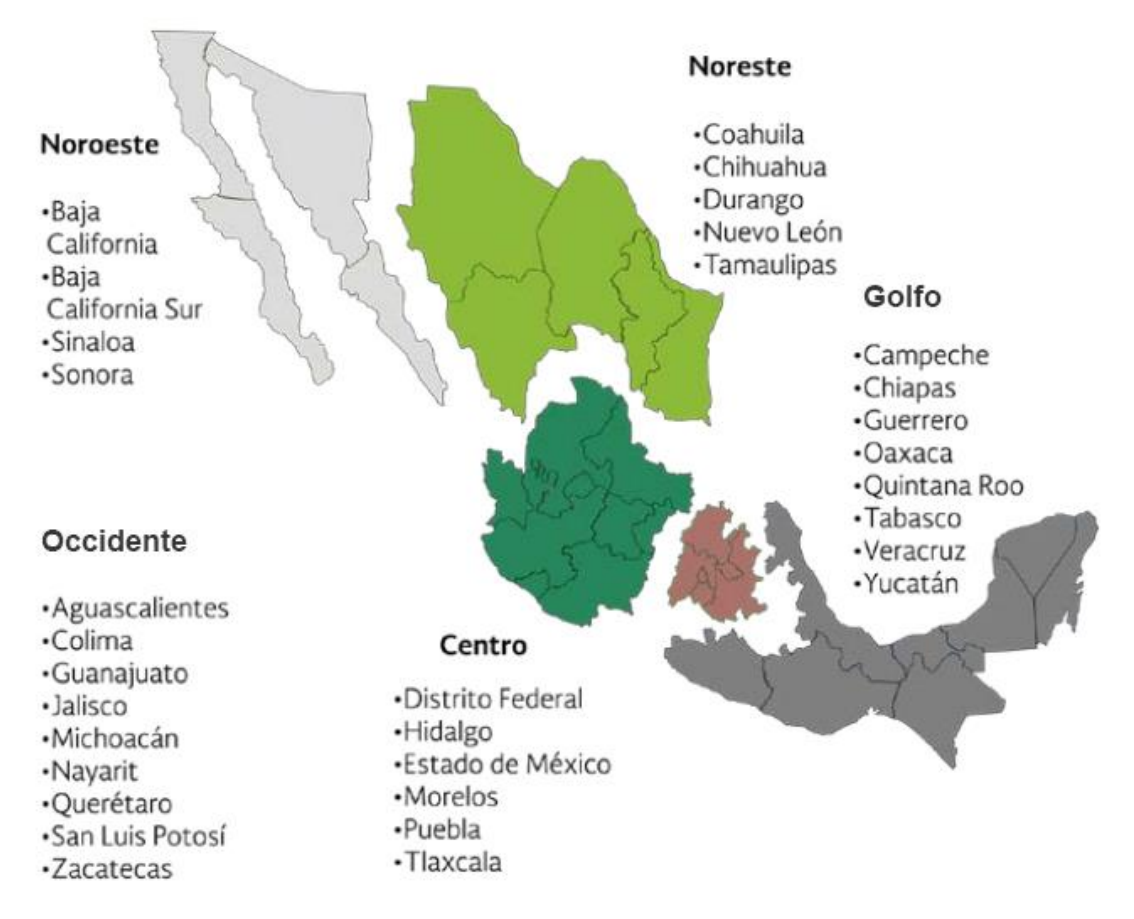

**Figura 5. Regionalización del escenario MGN.**

El perfil de demanda que se utiliza en este escenario está dado en función de las proyecciones típicas de la oferta y demanda de gas natural del año 2015 a 2050. Para el periodo de 2015 a 2030 se utilizan los datos publicado por las SENER en la "Prospectiva de Gas Natural 2016-2030", mientras que para los años restantes se utilizan los valores pronosticados por el modelo SIMISE.

Cada región tiene 17 demandas las cuales se desglosan de manera sectorial tal cual están definidas en la Prospectiva de Gas Natural y Gas LP, 2015-2029, por lo cual tenemos un total de 85 demandas a satisfacer en el escenario MGN.

La agregación de datos que fueron establecidos como entrada en el escenario MGN de manera sectorial se muestra en la Tabla 11.

*Fuente: SENER, Prospectiva del sector eléctrico 2015-2029, pp. 51.* 

| Año                | 2015    | 2022     | 2029     | 2036    | 2043    | 2050    |
|--------------------|---------|----------|----------|---------|---------|---------|
| Origen             | 7614.83 | 8,981.94 | 9,086.24 | 9119.26 | 9451.44 | 9377.92 |
| <b>Producción</b>  | 4066.82 | 3,533.84 | 3,900.18 | 3234.28 | 3500.42 | 3420.66 |
| nacional           |         |          |          |         |         |         |
| Importación        | 3548.01 | 5,448.11 | 5,186.06 | 5884.98 | 5951.02 | 5957.26 |
| <b>Destino</b>     | 7516.58 | 8,981.94 | 9,086.24 | 9119.26 | 9451.44 | 9377.92 |
| Demanda nacional   | 7504.09 | 8,960.35 | 8,993.77 | 9074.78 | 9412.05 | 9338.79 |
| Sector petrolero   | 2200.01 | 2,399.32 | 1,520.09 | 1137.81 | 945.84  | 874.43  |
| Sector industrial  | 1375.79 | 2,011.08 | 2.097.03 | 1918.00 | 2106.10 | 1922.44 |
| Sector eléctrico   | 3797.55 | 4,386.29 | 5,197.14 | 5819.64 | 6138.30 | 6297.61 |
| Sector residencial | 94.63   | 118.25   | 120.92   | 128.10  | 137.86  | 147.65  |
| Sector servicios   | 33.74   | 40.02    | 49.45    | 58.63   | 67.78   | 76.94   |
| Sector             | 2.37    | 5.40     | 9.14     | 12.60   | 16.17   | 19.73   |
| Autotransporte     |         |          |          |         |         |         |
| <b>Exportación</b> | 12.49   | 21.59    | 92.47    | 44.47   | 39.39   | 39.12   |
| Variación de       | 98.25   |          |          |         |         |         |
| inventarios y      |         |          |          |         |         |         |
| diferencias        |         |          |          |         |         |         |

**Tabla 11. Balance de gas natural agregado [MMPCD].**

*Fuente: Elaboración propia con datos de SENER y SIMISE.* 

De esta agregación sectorial tanto el sector petrolero como el eléctrico sufren una desagregación en nuestro escenario, el sector petrolero queda dividido en 5 subsectores los cuales son: PEMEX corporativo (PC), PEMEX exploración y producción (PEP), PEMEX gas y petroquímica básica (PGPB), PEMEX petroquímica (PQ) y PEMEX refinación (PR). Mientras que el sector eléctrico se divide en 7 subsectores que son: Autoabastecimiento, Comisión Federal de Electricidad (CFE), Cog. (Autogen), Cog. P., exp. Eléctrica, Luz y Fuerza del Centro (LyFC)<sup>8</sup> y los Productores independientes de energía (PIE´s).

La oferta se desagregó en dos cuentas del balance, la primera cuenta denominada como "Directo de campo", la cual está integrada por las zonas productoras de gas natural Golfo y Sur, las cuales incluyen las zonas Marina Golfo y Marina Sur. Por otra parte, la segunda cuenta conocida como "Producción de plantas" para gas natural seco, la cual está conformada por los centros procesadores de gas: Arenque, Cactus, Burgos, Cd. PEMEX, La venta, Matapionche, Nuevo PEMEX y Poza Rica. También se consideraron como productores las terminales de GNL de Topolobampo, Manzanillo y Altamira. La Tabla 12 presenta la lista de productores, la región a la que pertenecen y capacidad inicial de producción.

 $\ddot{\phantom{a}}$ 

<sup>8</sup> Se sigue haciendo mención a Luz y Fuerza del centro debido a que este apartado aparece aun en los balances de gas natural publicados por la SENER.

| <b>PRODUCTOR</b>           | <b>REGION</b> | Capacidad<br>Inicial |
|----------------------------|---------------|----------------------|
| Arenque GNS                | Golfo         | 14.20                |
| Burgos GNS                 | Golfo         | 413.30               |
| Cactus GNS                 | Sur           | 340.15               |
| Ciudad<br><b>PEMEX GNS</b> | Sur           | 345.32               |
| GN                         | Golfo         | 792.52               |
| GN                         | Sur           | 574.78               |
| La Venta GNS               | Sur           | 64.02                |
| Marina GN                  | Golfo         | 481.88               |
| Marina GN                  | Sur           | 660.97               |
| Matapionche GNS            | Sur           | 10.50                |
| Nuevo PEMEX GNS            | Sur           | 421.91               |
| Poza Rica GNS              | Golfo         | 10.34                |
| Altamira GNL               | Golfo         | 1199                 |
| Topolobampo GNL            | Noreste       | 500                  |
| Manzanillo GNL             | Occidente     | 500                  |

**Tabla 12. Capacidad inicial de productores [MMPCD].**

Las importaciones juegan un papel esencial en la oferta de gas natural ya que de no ser por éstas la demanda no podría ser cubierta en su totalidad. En el escenario base MGN se consideran dos tipos principales de importaciones, las cuales son las importaciones de GNL y las importaciones por medio de ductos a través de la frontera norte del país. Estas importaciones a su vez también se clasifican en base al ente que realiza dicha importación, es decir, si dicha importación es realizada por PEMEX Gas y Petroquímica Básica o si corresponde a algún ente particular. Por lo cual, el escenario base cuenta con 20 importadores, cuatro por cada una de las regiones antes descritas. Los costos asociados a la importación y exportación por ducto se muestran en la Tabla 13.

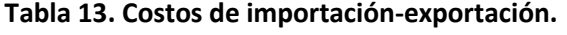

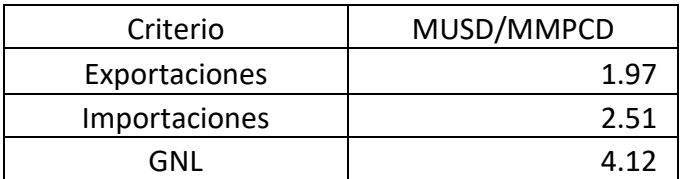

*Fuente: EE.UU EIA. Price of U.S. Natural Gas Pipeline Exports to Mexico.* 

En cuanto a la información referente a los costos de transporte de Gas Natural (Tabla 14), éstos fueron tomados de la estampilla de transporte del SISTRANGAS publicados por el diario oficial de la

*Fuente: SENER, Sistema de Información Energética.* 

nación<sup>9</sup>. De igual forma los costos de almacenamiento de GNL se tomaron de la lista de tarifas publicadas por el diario oficial<sup>10</sup>. Se muestran en Tabla 15.

|             |           | Extracciones |        |                          |                          |       |          |
|-------------|-----------|--------------|--------|--------------------------|--------------------------|-------|----------|
|             |           | Sur          | Centro | Occidente                | Noreste                  | Norte | Noroeste |
|             | Sur       | 0.26         | 0.57   | 0.66                     | 0.42                     | 0.65  |          |
| Inyecciones | Centro    |              | 0.15   | 0.05                     | $\overline{\phantom{a}}$ |       |          |
|             | Occidente |              | 0.41   | 0.26                     | 0.58                     |       |          |
|             | Noreste   | -            | 0.49   | 0.58                     | 0.34                     | 0.57  |          |
|             | Norte     | -            |        | $\overline{\phantom{a}}$ | 0.57                     | 0.41  |          |
|             | Noroeste  |              |        |                          | $\overline{\phantom{a}}$ |       | 0.35     |

**Tabla 14. Costos de transporte de Gas Natural (MUSD/MMPCD).**

*Fuente: DOF, Tarifas por trayecto de transporte de gas natural para el Sistema de Transporte y Almacenamiento Nacional Integrado. 28 de enero de 2016.* 

**Tabla 15. Costos por almacenamiento en las terminales de GNL.** 

| Región         | Terminales | MMUSD/MMPC/D |
|----------------|------------|--------------|
| Golfo          | Altamira   | 0.02         |
| <b>Noreste</b> | Ensenada   | 0.05         |
| Noreste        | Manzanillo | 0.05         |

*Fuente: DOF, Publicación de tarifas máximas y cargos para las terminales de LNG. 29 de enero de 2014.* 

Para estimar los valores de los costos de inversión de los arcos entre diferentes agentes, se utilizó la metodología publicada por la CRE. Al ser todos estos datos de costos de inversión ajenos a nuestro modelo, la obtención de estos datos se realiza de forma externa, por lo tanto, se deben preparar en una fase previa a la ejecución del modelo.

El escenario cuenta a su vez con cinco opciones de incremento de capacidad, las cuales se activarán cuando el modelo identifique que se necesita llevar a cabo una expansión en alguno de los periodos previamente establecidos. Para estas opciones se consideró un valor unitario de distancia el cual se estableció en 100 km y se evaluaron para los diámetros usualmente más utilizados a nivel de transmisión (24, 30, 36, 42, y 48 pulgadas). No se tomaron en cuenta posibles inversiones en terminales de almacenamiento de GNL. Para el cálculo de la capacidad de estos nuevos ductos se empleó la siguiente metodología.

$$
q_0 = \frac{\pi}{16} \sqrt{\frac{(p_1^2 - p_2^2)T_0}{\rho_0 p_0 l K T}} \sqrt{\frac{d^5}{\lambda}}
$$

Donde:

 $\overline{a}$ 

<sup>9</sup> Comisión Reguladora de Energía, "Tarifas por trayecto de transporte de gas natural para el sistema de transporte y almacenamiento integrado", Diario Oficial de la Federación, 28 de Enero de 2016.

<sup>&</sup>lt;sup>10</sup> Terminal de LNG de Altamira, S. de R.L. de C.V. "Lista de tarifas", Diario Oficial de la Federación, 29 de Enero de 2014.

 $q_o$ : Capacidad del gasoducto.

 $p_1$  y  $p_2$ : Presión absoluta del origen y final de la tubería (bar).

: Factor de fricción.

 $\rho_0$ : Densidad del gas en condiciones normales  $(\frac{kg}{m^3}).$ 

- $P_0$ : Presión en condiciones de referencia (1013.25 mbar).
- $T_0$ : Temperatura en condiciones de referencia (273.15 K).
- T: Temperatura del gas (K).
- d: Diámetro interno de la tubería (m).
- l: Longitud de la tubería (m).

K: Coeficiente de compresibilidad del gas respecto a condiciones normales.

Derivado del empleo de esta metodología se obtuvieron los resultados mostrados en la Tabla 16. Los parámetros resultantes serán empleados como valores de entrada para las opciones de crecimiento que podrá seleccionar el modelo cuando sea necesario aumentar la capacidad en el sistema de gasoductos en alguna de las distintas relaciones establecidas.

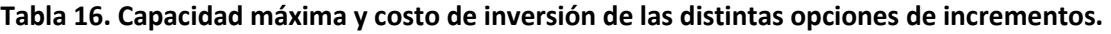

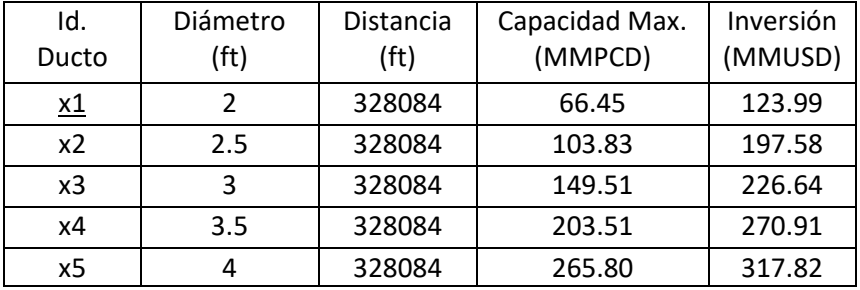

*Fuente: Datos obtenidos por SIMISE.* 

3.3 Preparación y forma de lectura de datos.

El modelo se desarrolló dentro del programa GAMS (General Algebraic Modeling System), el cual es un software utilizado para la optimización matemática. GAMS se distingue por hacer uso de un lenguaje de modelización que permite escribir en un editor de texto las fórmulas o modelos matemáticos del problema que se quiere optimizar y después de esto podremos seleccionar los *solvers* que se requieren para su solución.

La información del modelo se debe introducir en manera de bloques, los cuales son obligatorios u optativos. Mencionaremos algunos de los bloques utilizados, así como la información que debe proporcionar cada uno de estos bloques al programa para lograr una solución satisfactoria.

**Bloque SET**. Este bloque es fundamental en cualquier modelo de GAMS, permite que el modelo sea expresado de manera compacta y gracias a esto sea leído fácilmente por el programa, ésta es la parte de mayor importancia al correr distintos modelos, ya que ésta es la parte del modelo que se debe modificar para realizar dichas corridas.

**Bloque DATA.** Este es un bloque que puede ser único o puede estar presente en múltiples ocasiones. Este bloque es utilizado para establecer los datos que requiere el modelo, existen tres opciones de definir datos, podemos definirlos como parámetros, tablas o escalares. En el presente modelo sólo se definen tablas y parámetros.

**Bloque VARIABLES.** En este bloque se definen las variables que son necesarias para el correcto funcionamiento del modelo. Dentro de este apartado se debe especificar el tipo de variable, si tienen alguna restricción también se debe especificar en este apartado, valores iniciales, etc.

**Bloque de EQUATIONS.** En este bloque se declaran todas las ecuaciones que se utilizarán en el modelo. En nuestro caso aquí se introducirán las ecuaciones que se establecieron en el capítulo 2 del presente trabajo

**Bloque MODEL.** En esta sección se definen las ecuaciones que componen el modelo, puede o no incluir todas las ecuaciones utilizadas.

**Bloque SOLVE.** Este bloque es en el que el programador especifica el tipo de metodología u algoritmo que se utilizará para lograr la resolución del modelo.

**Bloque DISPLAY**. Aquí se definen los resultados que interesa que se desplieguen de la solución, así como la forma en que deben ser desplegados.

En el actual modelo se requieren definir 27 series de datos en el apartado DATA, cada una de estas series se introducen al modelo en forma de archivos delimitados por comas (.CSV). A continuación, hablaremos sobre cada una de estas series de datos y cuál es la información relevante que aportan al modelo.

De estas 27 series de datos, 9 corresponden a tablas y 18 a parámetros.

TBL100 (j,t), ésta es la primer serie de datos que le proporcionamos al modelo, esta tabla contiene los valores de entrada para definir las demandas las cuales como se mencionó anteriormente serán 85 y los valores son tomados directamente desde el balance nacional de energía, publicado por la SENER.

TBL200 (p), contiene los valores de la capacidad inicial de los distintos productores los cuales definimos previamente en la Tabla 12.

TBL201 (p,t), en esta tabla se definen los valores de capacidad mínima que deben tener los productores en cada uno de los periodos de tiempo t.

TBL202pj (p,j), este parámetro define el valor de la capacidad inicial de cada una de las líneas o ductos que relacionan a un productor (p) con una demanda (j).

TBL202sp (s,p), al igual que el parámetro anterior, éste define la capacidad inicial por línea, sólo que en este caso relaciona a un productor (p) con otro productor (s).

TBL 202kp (k,p), define los valores para la capacidad inicial por línea entre importadores (k) con los productores (p).

TBL202kj (k,j), como todos los parámetros del bloque TBL202, establece los valores de capacidad inicial de línea. Este parámetro contiene los valores de las líneas que conectan a un importador (k) con una demanda (j).

TBL300p (p), con este parámetro se definen los valores iniciales de inventario de los productores definidos.

TBL301p (p), aquí se establecen los valores mínimos de inventario que deben tener cada uno de los productores en los distintos periodos de tiempo previamente establecidos.

TBL400pj (p,j), aquí se establecen los valores que utilizará el modelo con respecto a los costos de transmisión entre un productor (p) y una demanda (j). Estos datos son obtenidos directamente desde la estampilla de transporte del SISTRANGAS, la cual define las tarifas por trayecto para los servicios de transporte de gas natural, los datos de la estampilla son publicados en Pesos por Gigajoule (\$MX/GJ) por lo cual, previo a introducir estos datos al modelo debemos convertirlos a dólares por cada millón de pies cúbicos diarios (USD/MMPCD), además de ajustar la estampilla a nuestra regionalización. (Según la Tabla 14.)

TBL401kp (k,p), este parámetro establece los valores de los costos de transmisión de gas natural entre un importador (k) y un productor (p), estos datos se obtienen de la Administración de Información Energética de Estados Unidos (EIA) y su base de datos referente a los costos de importación a través de ducto de Estados Unidos hacia México. (Véase Tabla 13).

TBL402sp (s,p), este parámetro tiene las mismas características que el parámetro TBL400pj sólo que aquí la relación del costo de transporte se da entre productor (p) y productor (s) entre las mismas o distintas regiones.

TBL403kj (k,j), con este parámetro se establecen los costos de transporte entre los importadores (k) y las demandas (j), los datos para este parámetro también fueron tomados de datos de la EIA de los Estados Unidos, con la información del costo de importación entre México y Estados Unidos a través de ductos.

TBL 500p (p), en este parámetro se establecerán los datos de entrada acerca de los costos derivados del inventario.

TBL501p (p), este parámetro establece los costos de producción de cada uno de los 15 productores definidos previamente. Estos datos se obtienen directamente de las prospectivas de gas natural publicadas por la SENER.

TBL600p (p,t,c4), esta tabla establece los costos derivados de realizar un incremento en la capacidad de un productor en los distintos periodos de tiempo establecidos.

TBL601pj (p,j,t,c1), esta tabla es la que establece los costos que se necesitan para realizar un incremento en capacidad de una línea o ducto que relacione a un productor con una demanda, estos costos se establecen para cada uno de los periodos temporales antes establecidos.

TBL602sp (s, p, t, c6), aquí se introduce el valor del costo necesario para incrementar la capacidad de transporte entre productores, es decir por incrementar la capacidad de una línea que relacione al productor "p" con el productor "s".

TBL603kj (k, j, t, c2), al igual que con las tablas anteriores, esta tabla contiene los costos de expansión entre un importador (k) y una demanda (j). Estos costos se establecen para cada periodo de tiempo analizado.

TBL604kp (k, p, t, c5), mismo caso que la tabla anterior sólo que aquí el costo de los incrementos es con base en una relación importador (k)- productor (p), de igual forma se establecen los costos para cada periodo de tiempo.

TBL605p (p, t, c3), ésta es la última tabla referente a costos de incremento o expansión entre dos agentes. En este caso esta tabla establece el valor del costo necesario para realizar un incremento de capacidad en el inventario de alguno de los productores, el valor también se debe especificar para cada uno de los periodos de tiempo establecidos.

TBLOA1 (o1), este parámetro da las opciones de incremento para una relación productor-demanda, como se mencionó con anterioridad para las opciones de incremento se estimó una longitud de 100 km y se consideraron los diámetros más comunes dentro de la red del SISTRANGAS los cuales son 30, 36, 42 y 38 pulgadas. Los valores de entrada en esta sección son los que se definieron en la tabla 16.

TBLOA2 (o2), este parámetro establece las opciones de incremento de la relación importadordemanda, al igual que el parámetro anterior las consideraciones de estos incrementos son las mismas.

TBLOA3 (o3), este parámetro define las opciones de incremento de almacenamiento de gas natural. Estos datos definen los valores que puede seleccionar el modelo cuando sea necesario llevar a cabo una expansión de capacidad de almacenamiento en alguna de las regiones definidas.

TBLOA4 (o4), este parámetro define los valores de entrada para las opciones de incremento que tendrá el modelo cuando se requiera realizar un aumento en la producción de gas natural en alguno de los distintos productores antes definidos.

TBLOA5 (o5), los valores que se establezcan en este parámetro definen las opciones de incremento de capacidad de la relación entre un productor (p) y una importación (k), es decir, la adición de un nuevo ducto que cumpla con la finalidad de importar gas de USA hacia alguno de los productores.

TBLOA6 (o6), parámetro que ofrece las opciones de incremento entre productores, como en casos anteriores estos valores darán las opciones para poder aumentar la capacidad entre dos productores distintos.

Al utilizarse este formato para la entrada y lectura de datos se facilita el hacer modificaciones para futuros escenarios de manera más rápida y sencilla, ya que para llevar a cabo esto basta con sustituir el archivo con los datos que interesa analizar.

3.4 Variaciones de los escenarios.

El escenario descrito en el apartado 3.2 es el que se estableció como el escenario base para realizar el análisis de expansión de la infraestructura de gas natural (en el capítulo de análisis de resultados nos referiremos al escenario MGN como escenario "A" para simplificar la nomenclatura), para tener más información y calibrar el modelo haremos uso de dos escenarios más, desarrollados a partir del escenario base. Estos escenarios serán utilizados con la finalidad de ver cuál será el impacto en cuanto al crecimiento de la infraestructura con respecto a la variación que se dará a la variable de demanda.

Se utilizarán dos escenarios más para reflejar el impacto de la demanda de gas natural, para esto se utilizará un perfil de demanda con un aumento del 75% con respecto al perfil pronosticado por la SENER y SIMISE, el cual será nuestro escenario de demanda "B". El otro reflejará un perfil de demanda con un aumento del 175%. Para poder realizar esto basta con definir en el código del modelo el aumento que se requiere hacer y el periodo de tiempo en que deseamos se comience a reflejar este aumento.

# 3.5 Conclusiones.

Al ser un problema que requiere una gran cantidad de datos para encontrar una solución óptima, por esto se requiere tener un orden y control sobre los datos ya que los resultados serán de la misma calidad e utilidad de los datos de entrada que se le definan al modelo. Contar con una base de datos sólida nos da la ventaja de mantener una estructura que hará más fácil la actualización de datos y así tener un modelo que nos será útil durante varios años.

El nivel de agregación es otro aspecto fundamental para la precisión y calidad de los resultados que se esperan obtener. Al hacer uso de un modelo con una alta flexibilidad, el escenario puede ser tan preciso o difuso como el analista lo deseé. En nuestro caso decidimos utilizar un nivel de agregación que pueda reflejar la infraestructura de gas natural de la mejor manera posible con base en los datos disponibles. Por esta razón, se decidió utilizar una agregación idéntica a la que se reporta en los balances de gas natural por parte de la SENER. Usando este nivel de agregación se tienen fuentes de datos públicos y confiables con un nivel de agregación a detalle en los sectores donde se tiene mayor demanda y consumo de gas natural.

El hacer uso de distintos escenarios nos ayuda a explicar las implicaciones ante posibles cambios futuros. En nuestro caso de estudio, al igual que en cualquier otro pronóstico, no se tiene certeza de que lo que se ha pronosticado, para la demanda o los costos, se cumpla debido a que hay muchos factores externos que pueden provocar un cambio drástico en el comportamiento de estas variables. Por esto es indispensable considerar escenarios donde las variables de mayor interés e importancia presenten aumentos o disminuciones para conocer la respuesta que nos dará el sistema ante los cambios y estar preparados por si esto ocurriese y actuar de manera correcta y precisa ante esta problemática.

# **Capítulo 4. Presentación y Análisis de Resultados.**

# 4.1 Introducción

Los escenarios previamente descritos fueron desarrollados utilizando del Modelo de optimización de Transporte de Gas Natural desarrollado en la UNAM como parte del SIMISE. El objetivo principal fue identificar los principales arcos en los que se requiere llevar a cabo una expansión de la infraestructura para lograr satisfacer la demanda de gas natural de México en años futuros. Otro objetivo fue cuantificar, de manera indicativa, los costos asociados con dichas inversiones en infraestructura, y con la operación del sistema de transportación del gas natural durante todo el periodo de tiempo de análisis.

Además de esto se buscó reportar los detalles observados a partir de la utilización del modelo, la forma en que se presentan los resultados, el proceso al que hay que someter dichos resultados para lograr una mejor visualización y mostrar de manera más sencilla el comportamiento de las variables de interés para realizar los análisis de resultados subsecuentes.

# 4.2 Proceso de obtención de los resultados.

Como se mencionó en capítulos anteriores, el modelo de optimización y las simulaciones se llevaron a cabo con el software GAMS. La realización de cada una de las corridas dentro de GAMS es sencilla de llevar a cabo cuando se conoce con detalle todo el conjunto de datos que son requeridos para cada corrida específica en función del análisis que se desea realizar. Las principales complicaciones que pueden presentarse estarían sujetas a que el usuario tenga algún error u omisión en los datos de entrada requeridos por el modelo para su correcta ejecución. En caso de presentarse esta problemática el programa se encarga de notificar un mensaje indicando en qué archivo se presenta dicho error para realizar la corrección correspondiente. Al final del código, con la ayuda del comando *Display*, el usuario puede elegir las variables de las cuales nos interesa conocer los resultados. Entre las ventajas que nos otorga GAMS está la posibilidad de exportar estos resultados a Excel, para tener una mejor manipulación de los resultados. El archivo en Excel nos presenta los resultados organizados en distintas hojas. Cada hoja contiene una de las variables seleccionadas previamente las cuales están organizados en el mismo formato de los datos de entrada.

Dentro de los resultados se puede presentar uno o más focos de atención. Un foco de atención se define como aquel arco que, no existe pero que en la combinatoria óptima del modelo, lo propone sin importar el valor que se le diéra de penalización. Es decir, el modelo lo tomaba como resultado de la optimización para llevar a cabo el balance de materia. Dado a esto, es necesario realizar un filtrado de los resultados para eliminar estos focos de atención, así se evita que estos datos nos confundan y por consiguiente resulten en una mala interpretación de los resultados.

Para llevar a cabo el filtrado nos auxiliamos de una plantilla de Excel, la cual contiene algunas fórmulas condicionales para detectar los focos de atención y realizar el filtrado de estos valores de penalización que presentó el modelo y sustituirlos con valores iguales a cero. Este archivo además de realizar el filtrado de datos para eliminar el ruido de los datos, también nos genera un resumen de resultados, tanto para las variables de envíos de gas natural como para los costos. El archivo Excel los despliega en forma de tablas dinámicas, esto nos permite una manipulación y visualización de los resultados más amigable para el usuario. La estructura dinámica otorga la libertad de definir el nivel de agregación de los resultados y elegir entre la variable de mayor interés, una desventaja es

que esta plantilla requiere de mucha potencia computacional, por lo que dependiendo del equipo de cómputo en la que se realice el filtrado puede variar el tiempo que se requiere invertir en este paso por el usuario.

# 4.3 Análisis de Resultados.

En nuestro caso se llevarón a cabo tres corridas, una para cada uno de los escenarios descritos en el capítulo anterior. Para cada uno de estos escenarios se le solicitó al modelo entregarnos resultados de las variables y costos mostrados en la Figura 6.

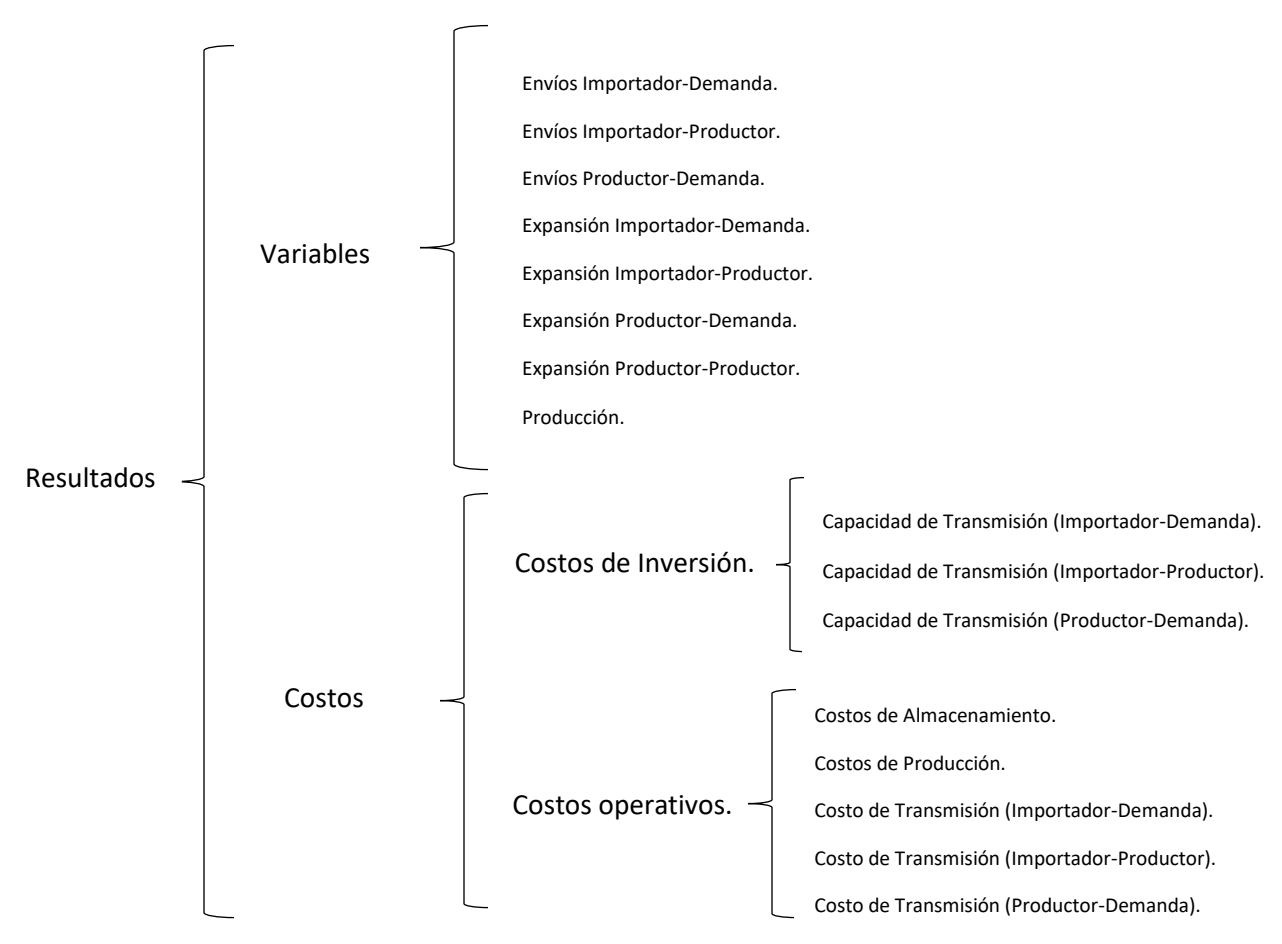

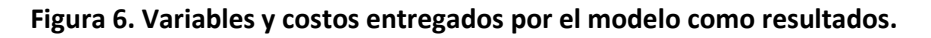

Los resultados brindan toda la información relacionada con la operación del sistema de transporte de gas natural del país durante todo el periodo de análisis seleccionado. Además, muestra parámetros de interés, como lo son los intercambios realizados entre los agentes que conforman este sistema, así como el intercambio que existe entre cada una de las regiones definidas. Estos resultados nos brindarán un panorama sobre la posible orientación que tomará la infraestructura de gas natural, así como de la inversión que será requerida para llevar a cabo las acciones necesarias para garantizar la seguridad energética del país.

A continuación, haremos una rápida revisión de las principales variables y costos obtenidos con un nivel de agregación nacional y para tan solo el escenario A. La finalidad es mostrar, en forma de ejemplo, la manera de presentación de los datos por medio del modelo.

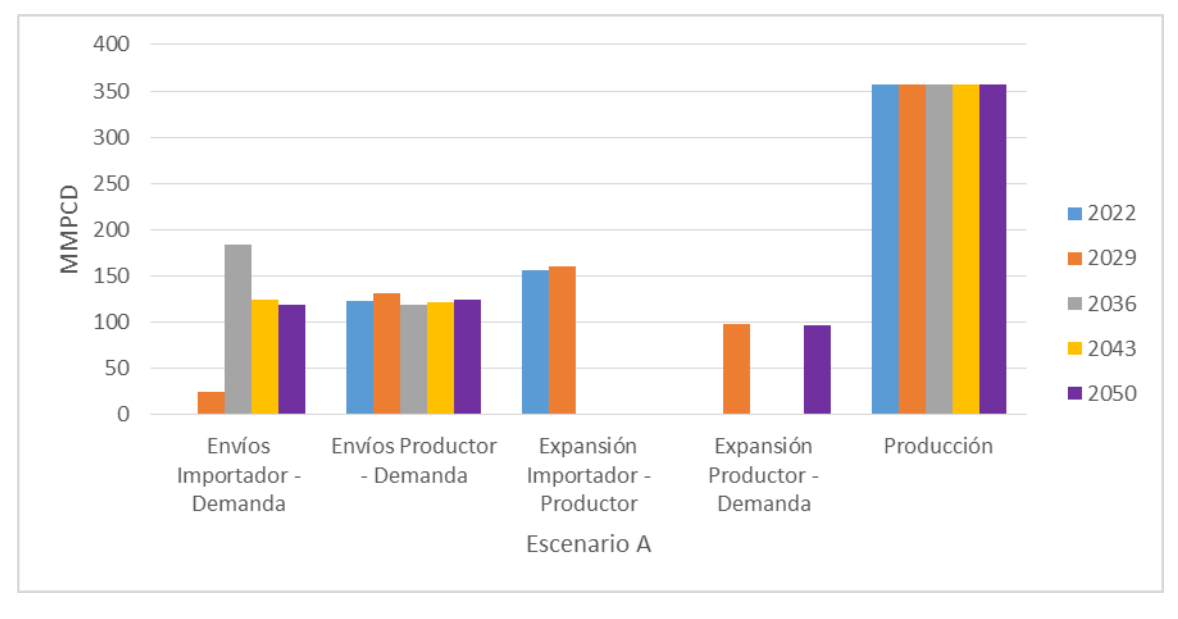

# **Figura 7. Comportamiento de las variables de interés (escenario A).**

### *Fuente: Elaboración propia con resultados del modelo de transporte de gas natural.*

En la gráfica de la Figura 7 se presenta el comportamiento promedio de cada una de las variables de interés dentro del escenario A. Como podemos observar y debido a las consideraciones que se hicieron en el modelo, los valores de producción de gas natural se mantienen constantes y no se presenta ninguna expansión con respecto a la relación entre productores debido a esta misma consideración. Otra variable que pudiera aparecer en este apartado es el almacenamiento tanto en envíos como en expansión. En este caso se puso la condición de que no se tomara en cuenta el almacenamiento.

Como se aprecia en la Figura 6, los costos se dividen en dos ramas, los costos de inversión y los costos operativos, siendo los costos de inversión los que mayor peso representan en este apartado el 86% del costo total, los cuales ascienden a un total de \$279,121.36 MMUSD. Como se puede observar en la Figura 8, los costos operativos mantienen un aumento tendencial durante todos los periodos de tiempo. Sólo se presenta en el año 2036 un crecimiento distinto a los demás debido al aumento en los envíos importador-demanda.

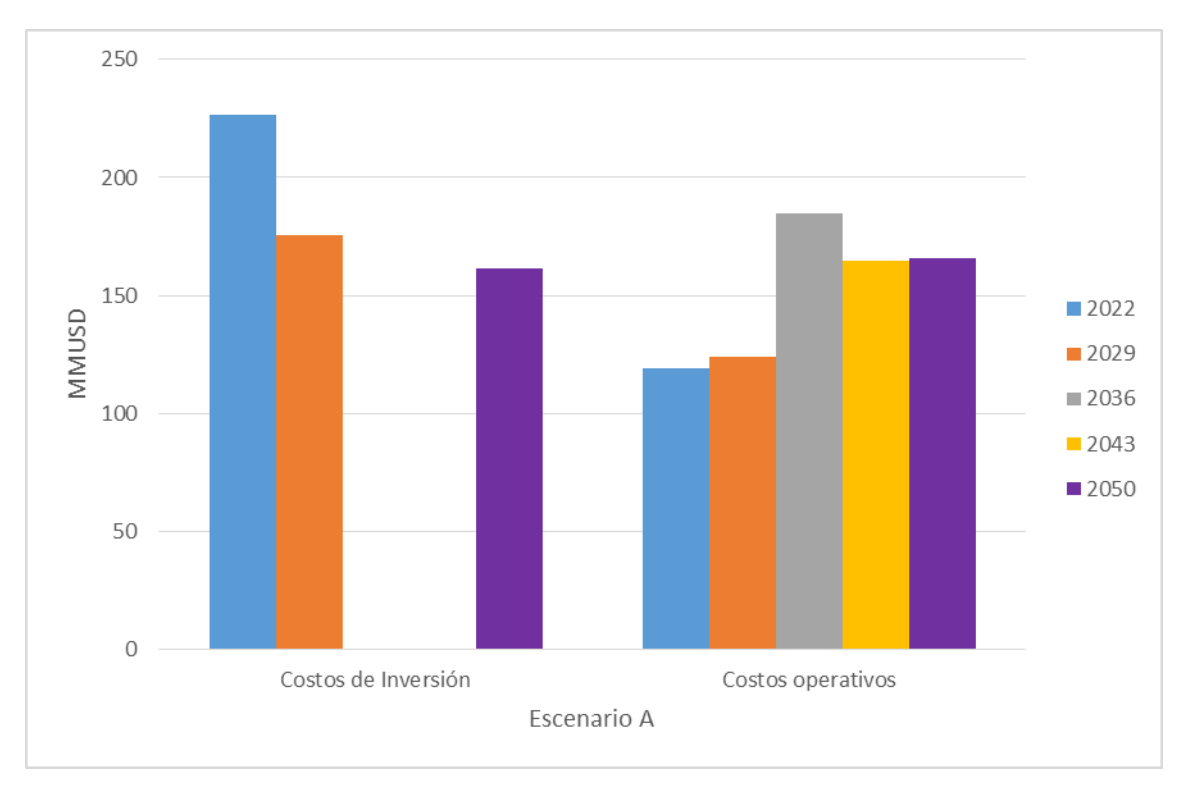

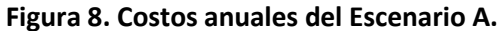

#### *Fuente: Elaboración propia con resultados del modelo de transporte de gas natural.*

Como se observa en la Figura 8, los costos de inversión son los que implican el mayor gasto y se requieren efectuar durante tres de los cinco periodos de tiempo, siendo el año 2029 el que implica la mayor inversión. Aunque la gráfica de la Figura 7 no lo muestra claramente debido a que los valores reportados ahí están en forma de promedio, los costos de inversión superan con creces a los costos operativos ya que si lo vemos como suma y no promedio, la relación en porcentaje de ambos costos es de 80.21% para los costos de inversión y 19.79% los costos operativos, esto ya nos da un mejor panorama de la gran importancia y magnitud que tienen los costos de inversión en los resultados del modelo.

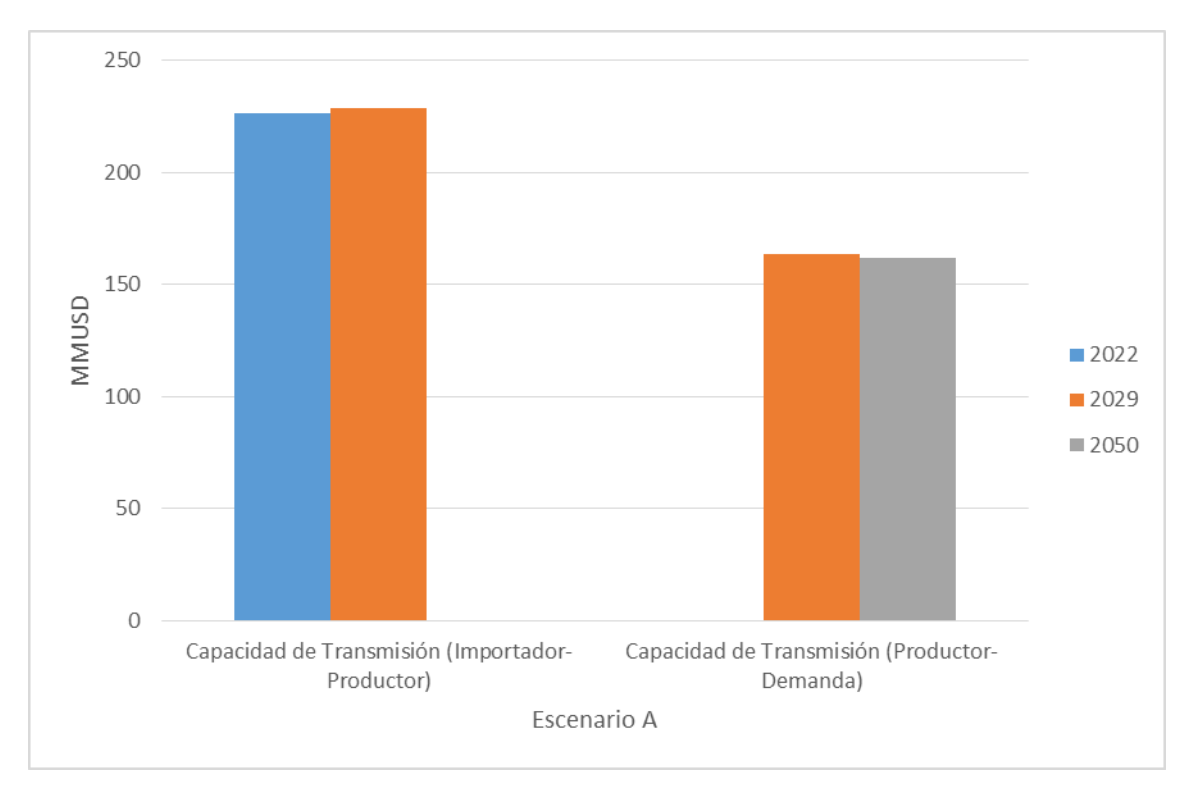

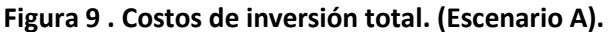

#### *Fuente: Elaboración propia con resultados del modelo de transporte de gas natural.*

El modelo muestra que en el segundo periodo de tiempo analizado (ver la Figura 9), el año 2029 es en el que se requiere realizar la mayor inversión de la relación Importador-Productor, ya que en dicho año son necesarios los mayores aumentos de capacidad en el sistema de transporte de gas natural (ver la Figura 6). El monto de inversión necesario en este periodo asciende a \$ 112,555. MMUSD promedio, lo que representa el 49.72% de los costos totales de inversión requerido durante todo el periodo de análisis. En contraparte, durante el tercer y cuarto periodo de análisis no se requiere llevar a cabo ninguna inversión, esto debido a que no se requieren aumentos de capacidad durante estos años (ver la Figura 7). Las inversiones más importantes son requeridas en la relación Productor-Demanda, los costos resultantes de la expansión de capacidad entre estos agentes asciende a \$ 171,093 MMUSD, es decir que el 76.42% de los costos de inversión a realizarse.

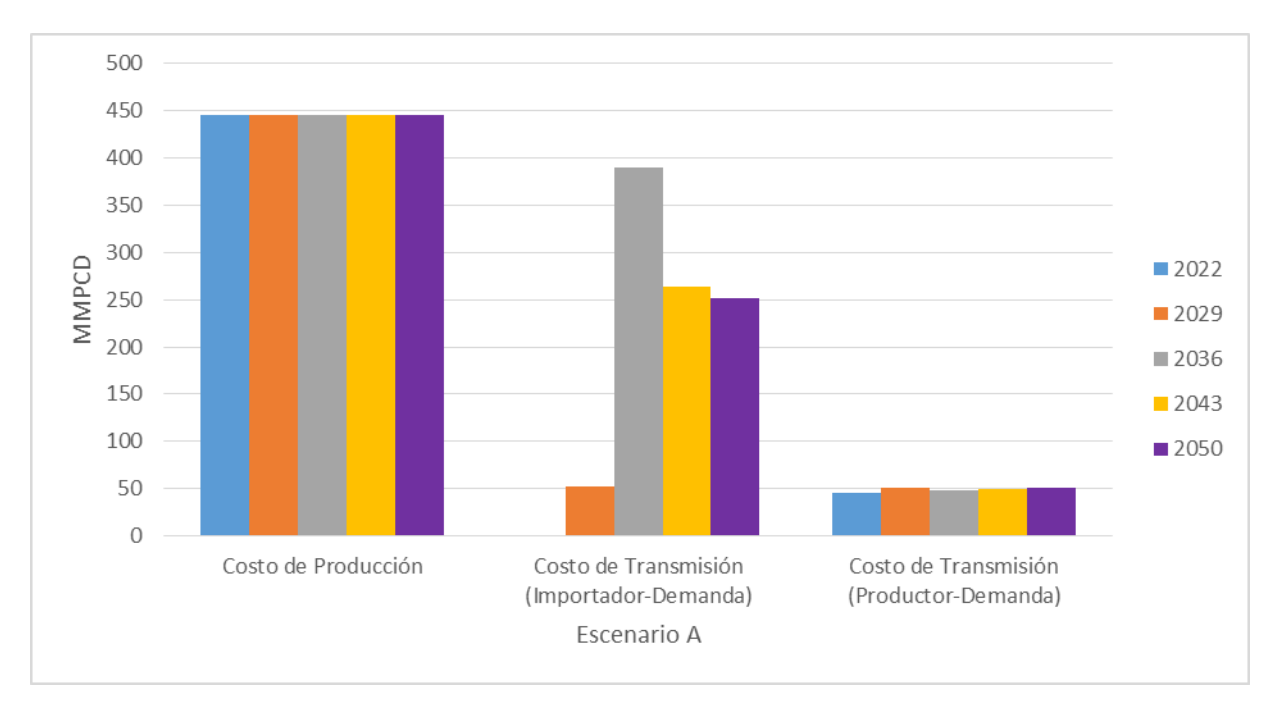

**Figura 10. Costos operativos (Escenario A).** 

#### *Fuente: Elaboración propia con resultados del Modelo de transporte de gas natural.*

Los costos operativos de mayor importancia son los costos de producción ya que nos representan el 60.39% del total (Figura 10). Estos costos son constantes durante todo el periodo de análisis debido a que, como ya mencionamos con anterioridad, entre las consideraciones que tiene el modelo está el que la producción de gas natural se mantenga constante durante todo el periodo de estudio. También podemos observar que hay un incremento significante en el costo de transmisión importador-demanda, esto porque se requiere aumentar la cantidad de envíos de gas natural a través de la importación, de tal modo que se puedan cubrir las necesidades energéticas del país y en este punto la demanda se ve muy rebasada ya por la producción. Por lo cual las importaciones son los principales suministradores de gas natural para esos años. El aumento también está derivado de que muchas de las expansiones realizadas por el modelo se presentan en el periodo de tiempo, donde se tiene el repunte en los costos de transmisión entre un importador y una demanda.

Los costos de transmisión entre productores y demandas se mantienen de manera estable y solo tienen un ligero aumento durante el año 2029, lo cual corresponde a lo mostrado en la Figura 7, donde los envíos de los arcos productores-demandas presentan su valor promedio más alto.

Esto sólo fue un vistazo general a los resultados que nos genera el programa. A continuación, detallaremos más el análisis mostrando las principales diferencias identificadas entre cada uno de los escenarios analizados.

### 4.3.1. Resultados de los Escenarios desarrollados.

En este apartado vamos a contrastar los escenarios descritos previamente, cabe recordar que la diferencia entre estos escenarios es la magnitud de la demanda, en un inicio se tenía pensado que uno de los escenarios el cual sería denominado como bajo y consideraba una disminución del 25% de la demanda pronosticada por SENER y SIMISE. Al introducir el escenario con esta consideración y realizar la simulación se obtiene un mensaje diciendo que el modelo no encuentra una solución factible ante los datos brindados por el usuario, es decir, el programa no haya en la combinatoria una solución óptima. Para el modelo no se requiere hacer ninguna expansión bajo esa condición por lo que el sistema ya cuenta con la infraestructura para transportar y cubrir en su totalidad la demanda de gas natural.

### 4.3.1.1. Variables de Interés.

Como observamos en el vistazo general, el modelo da como resultados los envíos y expansiones requeridas a lo largo del periodo de análisis. Estos resultados se pueden clasificar por Escenario, Región, Variables y Demanda (del usuario final).

### 4.3.1.2. Envio y expansiones.

El modelo entrega el reporte de todos los envíos de gas natural realizados entre los tres agentes involucrados en el sistema de transporte de gas durante el periodo de análisis, por lo cual tenemos la información de los envíos para las relaciones importador-demanda, importador-productor y productor-demanda, en cada uno de los escenarios evaluados.

Para el caso de los envíos importador-demanda, el escenario A presenta un volumen promedio de 121.73 MMPCD, teniendo el mayor peso en este apartado la región Golfo al representar el 61% del total, la relevancia de esta región, en este apartado, se debe a que los puntos de importación con Estados Unidos mediante ducto se encuentran en su gran mayoría dentro de esta región. En los resultados más desglosados de este apartado se refleja mejor esto, ya que en la región Golfo se tienen envíos de cada uno de los diez importadores por medio de ducto establecidos para estos escenarios (Figura 11). Otra región que depende mucho de las importaciones y se refleja en los resultados es la región Occidente, ya que en esta zona no se cuenta con productores de gas natural por lo que las importaciones son de vital importancia, en este caso el modelo opto por elegir que los envíos de importación para esta región fueran todas a través de ductos y provenientes desde la región golfo, es decir, que provienen también de Estados Unidos. El modelo descartó realizar importaciones de GNL para la relación importador-demanda, una de las causas principales es porque el valor de estas importaciones implica un costo mucho mayor al de las importaciones mediante ducto.

Los resultados del escenario B muestran un comportamiento muy similar, para este escenario el valor del volumen promedio de envíos entre importador-demanda asciende a 172. 65 MMPCD, lo cual representa un aumento del 41.83% con respecto a lo obtenido en el escenario A, de la misma manera la región Golfo es la que requiere de un mayor intercambio entre las regiones Golfo y Occidente.

Por último, el escenario denominado C, el aumento de envíos es extremadamente alto ya que registra un valor promedio de 284.16 MMPCD, lo cual comparado con los escenarios anteriores representa un aumento del 133% con respecto al escenario A y del 64.58% con respecto al escenario

B, los intercambios entre regiones siguen teniendo la misma presencia que en los anteriores solo variando en magnitud. Aunque en este caso, el intercambio entre la región Golfo-Occidente muestra el mayor crecimiento y es la principal diferencia que se puede encontrar con respecto a los dos escenarios previos.

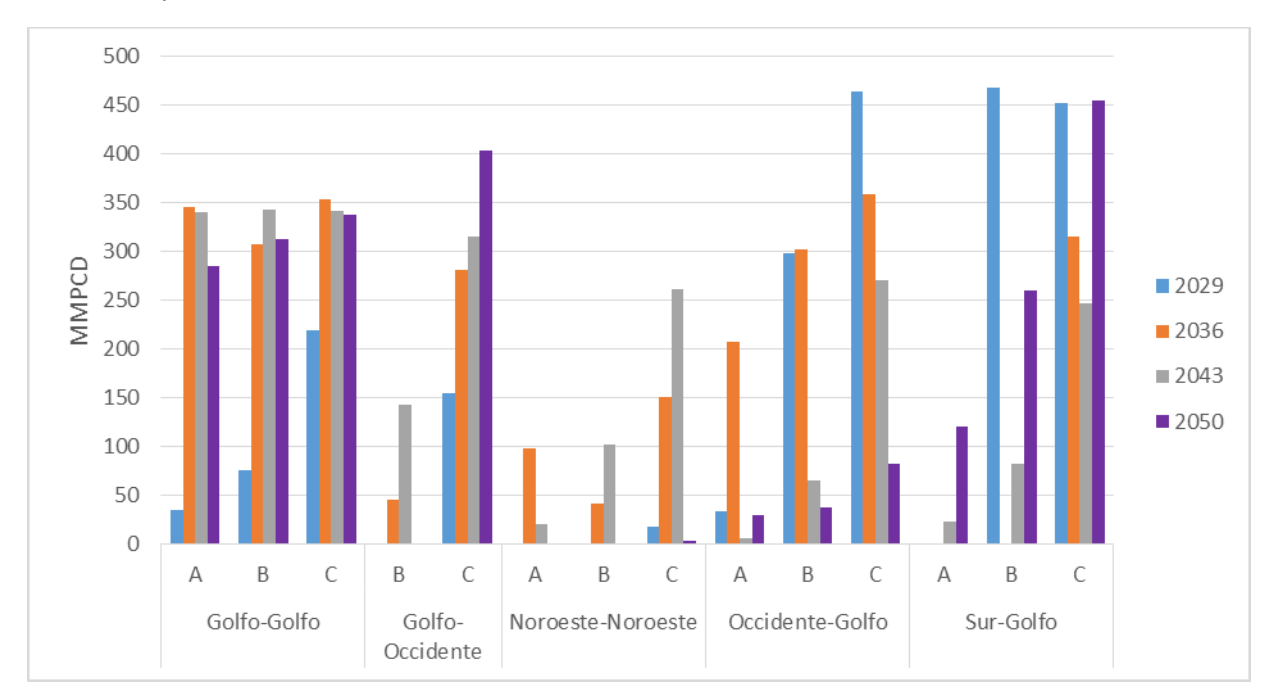

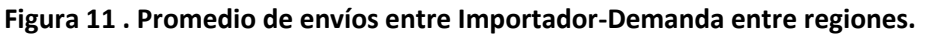

#### *Fuente: Elaboración propia con resultados del Modelo de Transporte de Gas.*

Otra relación de importancia que se interpreta de los resultados del modelo es la relación Importador-Productor, los envíos que se requieren en los diferentes productores por medio de las importaciones fueron para garantizar el abastecimiento de la demanda. En los resultados obtenidos para nuestros escenarios se tiene que para el escenario A y B no se requiere llevar a cabo ningún envió de importación hacia los productores. Como se aprecia en la Figura 12, los envíos de importaciones hacia los productores solo se presentan en el escenario C, debido a que este escenario presenta una demanda muy alta, fue un aumento del 175% con respecto al pronosticado por SENER y SIMISE. Este resultado nos indica que salvo que algún ocurra algún suceso en los próximos años que logre que la demanda de gas natural se incremente de manera inesperada, los envíos entre importador-productor no serán necesarios para lograr satisfacer la demanda de gas natural, por lo que es prácticamente un hecho que esta característica no será necesaria para cumplir la demanda de gas en los años futuros. El volumen promedio obtenido por el modelo para esta relación fue de 243.76 MMPCD.

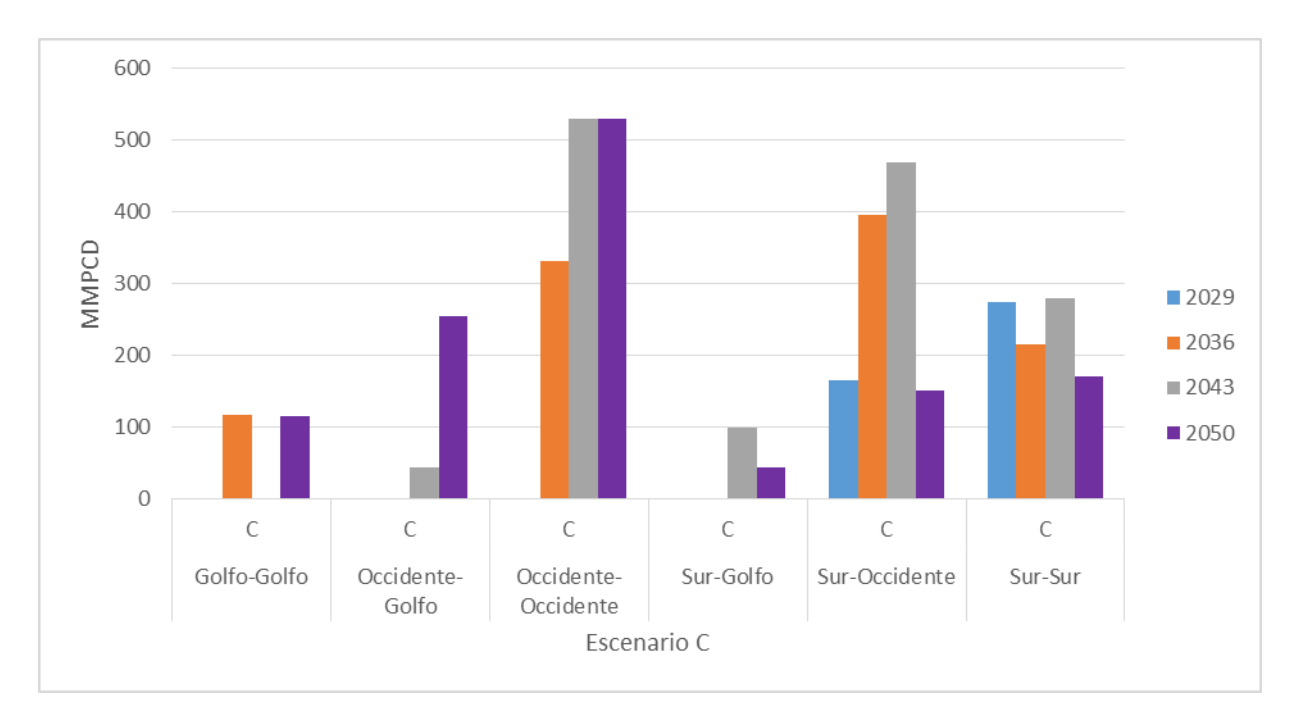

### **Figura 12. Envíos entre Importador-Productor entre regiones para el Escenario C.**

*Fuente: Elaboración propia con resultados del Modelo de Transporte de Gas.* 

### 4.3.1.3. Resultados Expansiones.

Una de las principales funciones y características del modelo es el detectar el momento en el cual se necesita llevar a cabo una expansión de capacidad en alguna de las relaciones importadordemanda, importador-productor o productor-demanda.

Para hacer el análisis de esta información vamos a mostrar los resultados para cada uno de los arcos que requerirán alguna expansión durante el periodo de análisis, los valores reportados serán presentados como un promedio de los resultados obtenidos. Previo a elaborar los gráficos que se presentaran a continuación, se analizó cada uno de los arcos activados para revisar que no se duplique algún arco.

#### 4.3.2 Expansiones Importador-Productor.

El escenario A nos arroja un total de 222 expansiones registradas durante todo el periodo de análisis, repartidas entre los distintos productores y regiones establecidas en cada uno de los escenarios, las importaciones se realizan tanto por medio de ducto y GNL, para ambos casos las importaciones son realizadas por particulares o por PGPB. Para la exposición de los resultados usaremos esta división para simplificar la visualización de éstos.

El modelo nos da como resultado un requerimiento de aumento promedio de capacidad para las importaciones de GNL de 159.82 MMPCD. Para el escenario A, las importaciones de GNL presentan su promedio más alto durante el año 2022 alcanzando un valor de 169.68 MMPCD, mientras que este promedio decrece con una tasa media de crecimiento anual de 1.77% para el 2029.

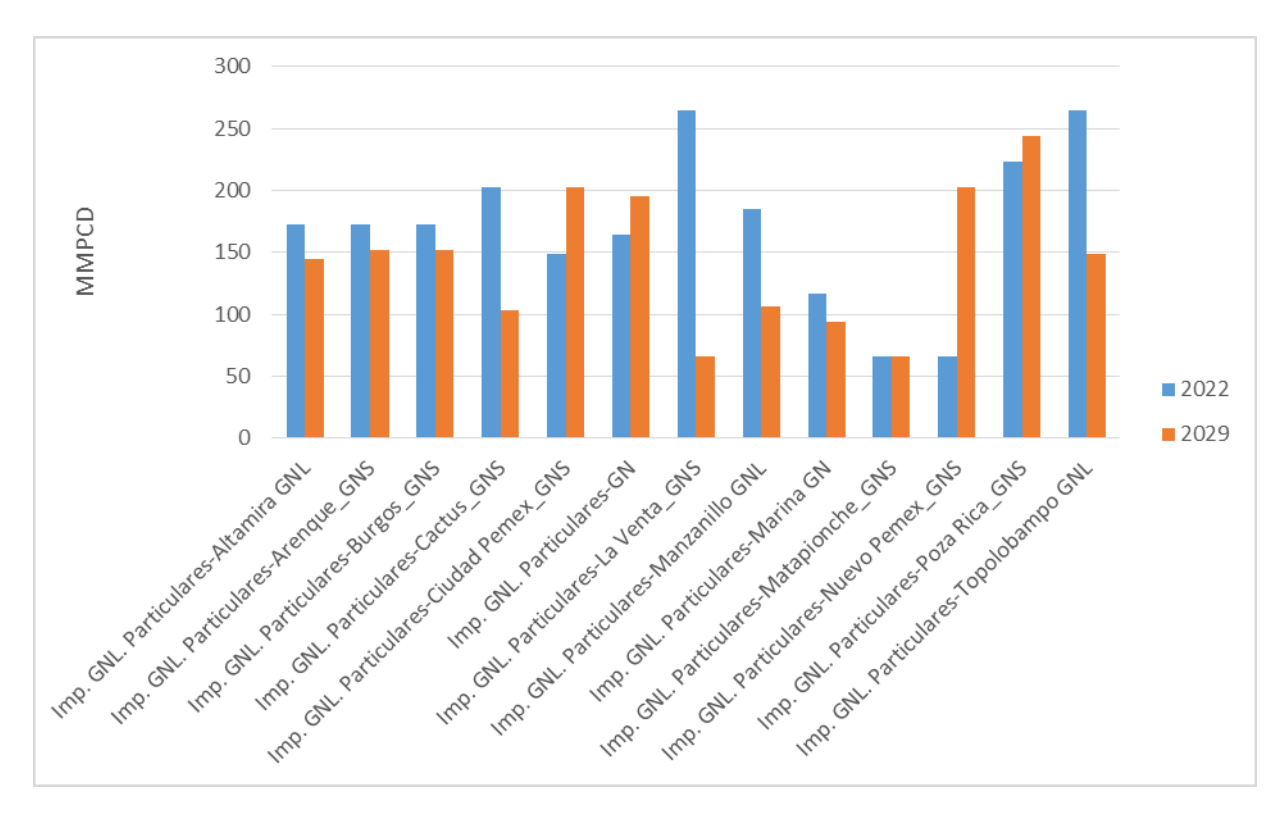

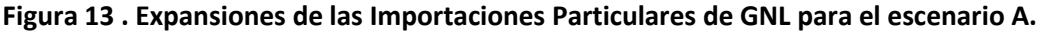

#### *Fuente: Elaboración propia con resultados del Modelo de Transporte de Gas.*

El modelo optó por realizar las expansiones en los primeros periodos, como se puede ver en la Figura 13, sólo se presentan expansiones en los dos primeros periodos de tiempo, siendo Poza Rica el productor que requiere el mayor aumento, el volumen requerido fue en promedio de 234.03 MMPCD; seguido por otros productores como Topolobampo GNL, el productor GN y Ciudad PEMEX con valores de 207.10, 180.18 y 176.04 MMPCD respectivamente. El mayor volumen promedio de expansión se presenta en el año 2022 para el productor La Venta, el cual registra el valor máximo permitido por el modelo, 265.09 MMPCD.

Las importaciones por medio de ducto requieren un aumento en su capacidad de 151.47 MMPCD promedio para garantizar satisfacer en totalidad la demanda de gas en el año 2050. Los productores que requieren el mayor número de aumentos de capacidad durante el periodo de estudio son: Altamira GNL, Arenque, Burgos, Manzanillo GNL y Poza Rica. Por lo que el mayor aumento de capacidad se requiere en la región Golfo.

En la Tabla 17 podemos observar las principales diferencias que existen entre los resultados, los valores reportados en dicha tabla corresponden al volumen promedio en MMPCD, para cada una de las relaciones Importador-Productor que requieren un aumento de capacidad de transporte. Como podemos observar el escenario B presenta un crecimiento del 2.73% con respecto al escenario A, mientras que el escenario C presenta un aumento de 1.03%.

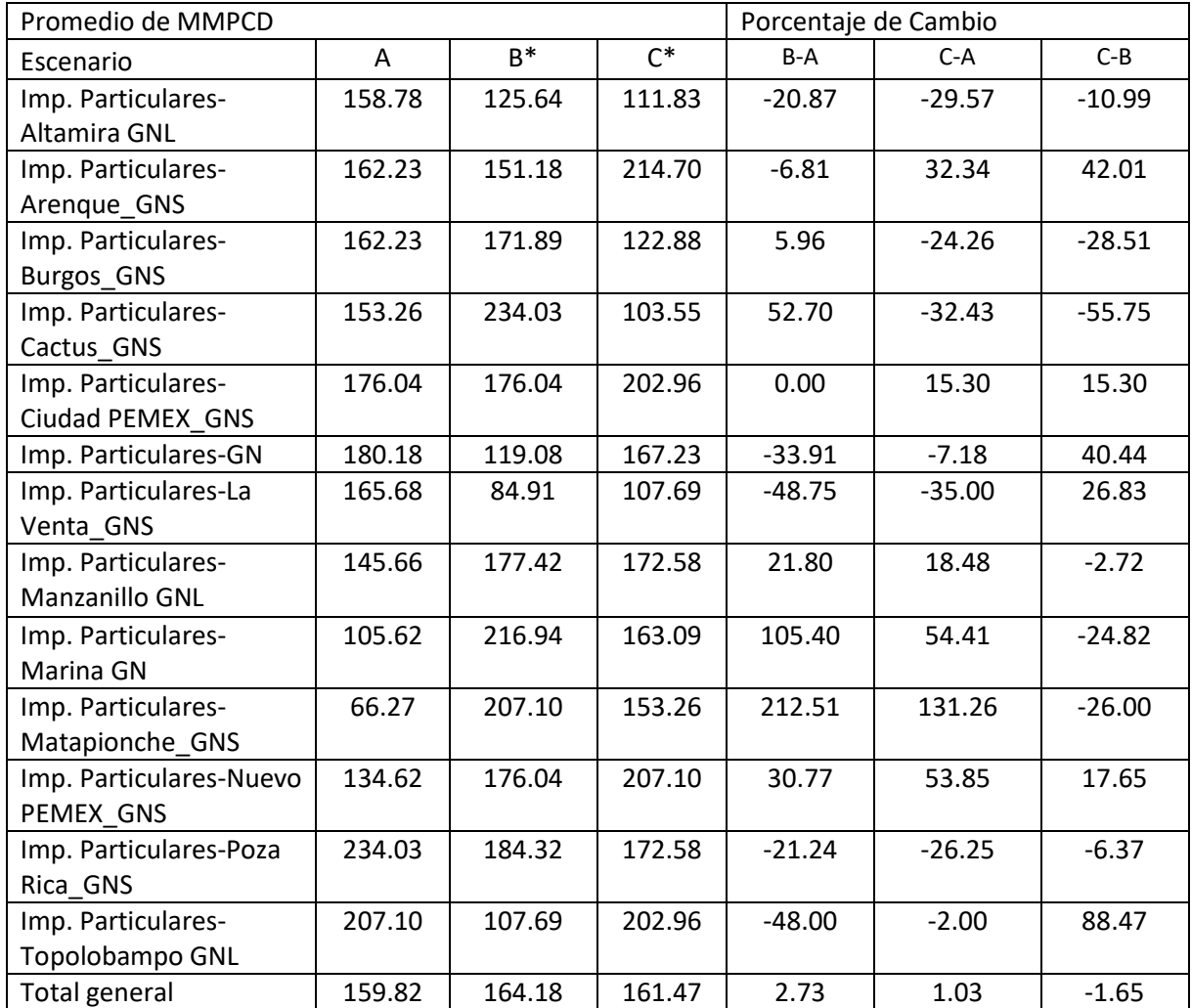

# **Tabla 17. Resultados del Modelo de transporte de Gas para la relación Importador (GNL)- Productor.**

\* Los escenarios B y C presentan un aumento en el perfil de demanda utilizado del 75 y 175% respectivamente con respecto al utilizado en el escenario A.

#### *Fuente: Elaboración propia con resultados del Modelo de transporte de gas.*

Matapionche es el productor que presenta el mayor crecimiento entre escenarios con un aumento del 212.51% para el escenario B y un 131.26% en el escenario C, mientras que la Venta es el productor con la mayor tendencia decreciente, sus porcentajes son -48.75 y -35% con respecto a los escenarios B y C respectivamente.

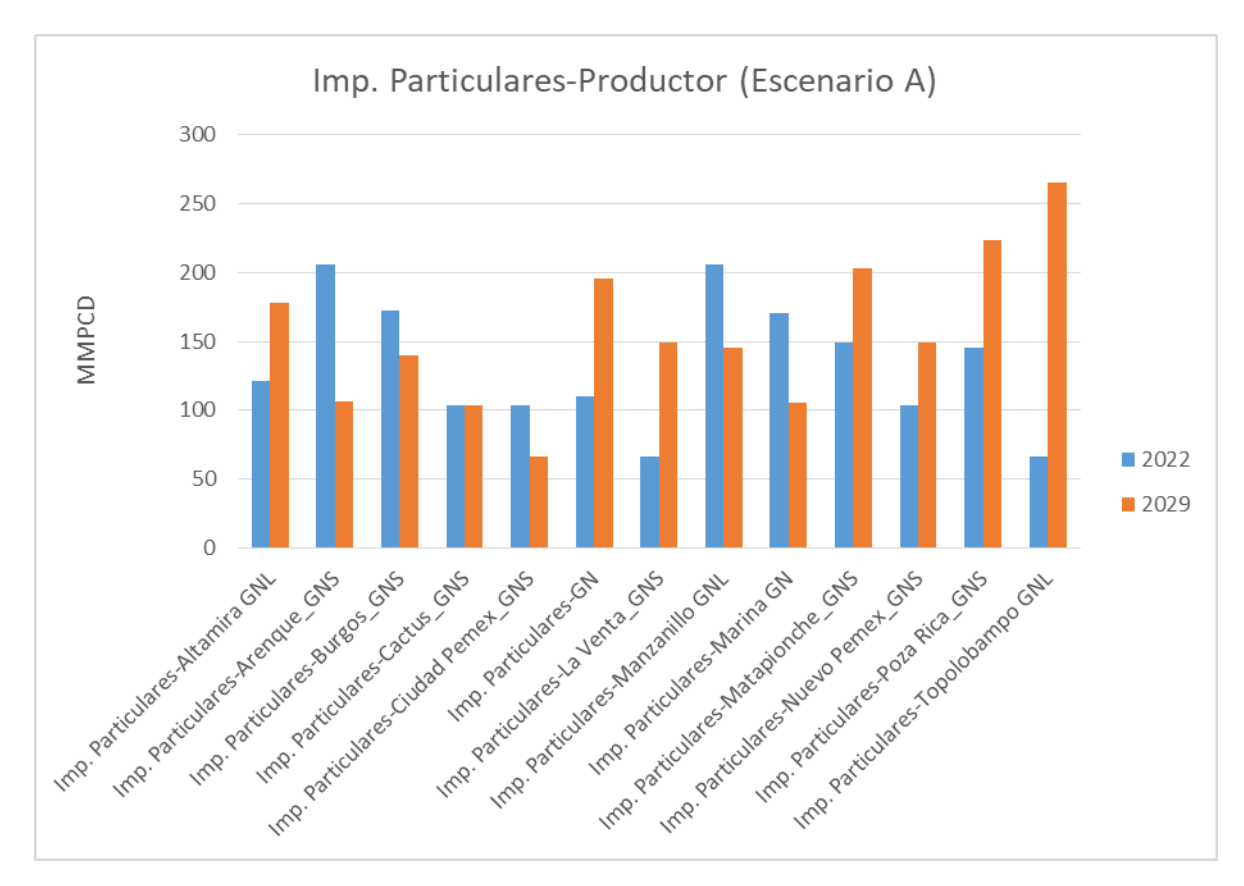

**Figura 14. Expansiones de las Importaciones Particulares por medio de ducto de Gas Natural para el escenario A.** 

#### *Fuente: Elaboración propia con resultados del Modelo de Transporte de Gas.*

De la Figura 14 podemos observar el comportamiento que presentan las expansiones entre Importador-Productor y los años en que es necesario llevar a cabo dichas expansiones.

Como podemos observar el modelo realizó las expansiones en los primeros dos periodos de tiempo, garantizando la demanda de gas natural durante todo el horizonte de tiempo analizado. También podemos observar que en el año 2029 se presenta el mayor aumento de capacidad el cual presenta un valor en volumen promedio de 155.82 MMPCD, lo cual representaría un aumento del 5.9% con respecto a lo requerido en el año 2022.

El productor que requiere el mayor aumento en el volumen promedio en sus importaciones es Poza Rica, con un valor de 184.32 MMPCD, seguida de cerca por Matapionche y Manzanillo GNL con 176.04 y 175.35 MMPCD respectivamente. En contraparte, el productor que requirió el menor aumento en volumen de su capacidad fue Ciudad PEMEX con un promedio de 84.91 MMPCD.

Los aumentos entre escenarios son de 2.92% y 10.94% con respecto al escenario A, se presentan aumentos en centros productores como Cactus y Ciudad PEMEX los cuales presentan un aumento del 78% y 95% respectivamente con respecto al escenario A. También se presentan varias disminuciones para algunos productores siendo la más importante la de Topolobampo GNL, con un decrecimiento del 48.75% con respecto al volumen promedio obtenido en el escenario A. Las demás diferencias se pueden apreciar en la Tabla 18.

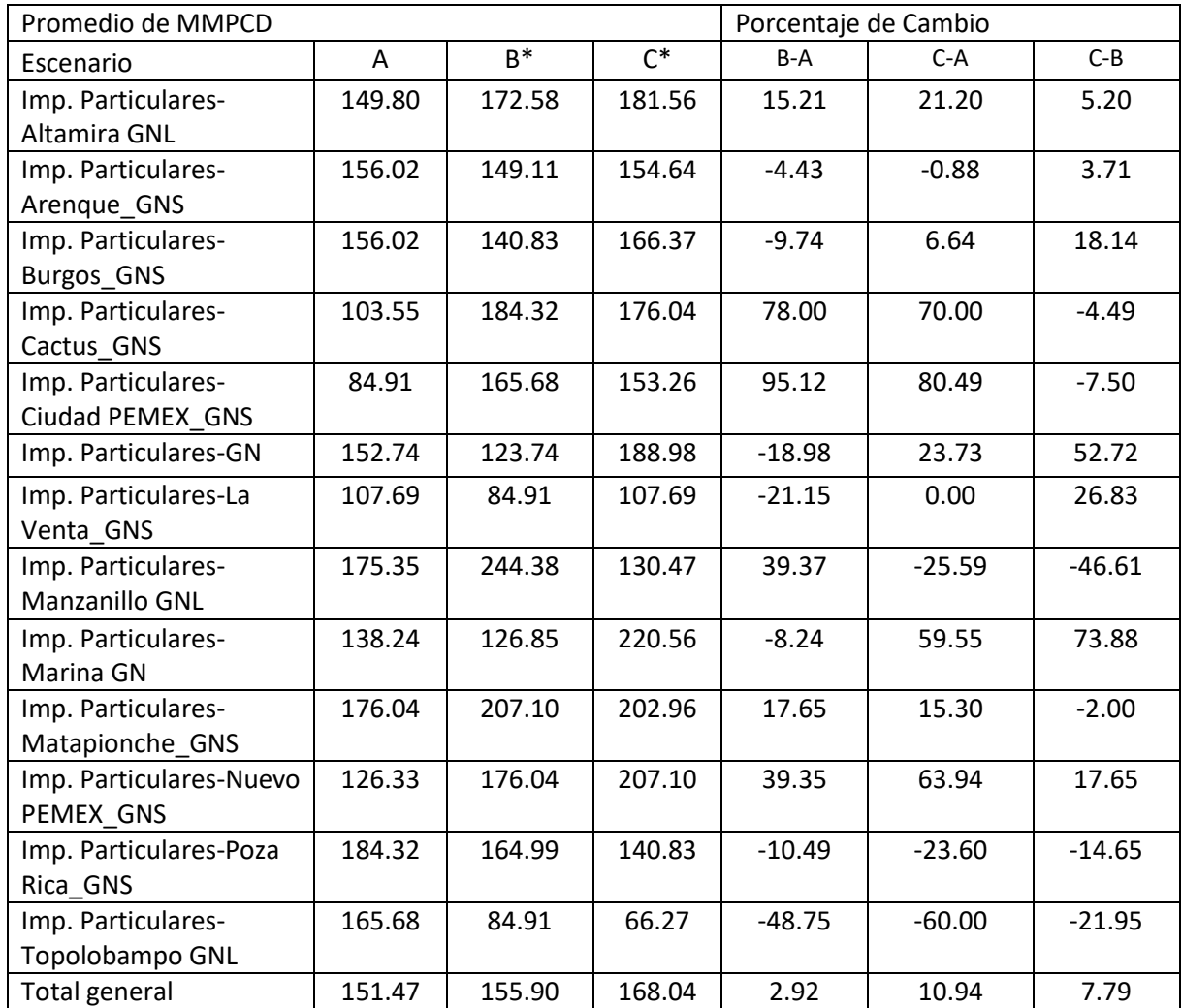

# **Tabla 18 . Resultados del Modelo de transporte de Gas para la relacion Importador-Productor (Por medio de ducto).**

\* Los escenarios B y C presentan un aumento en el perfil de demanda utilizado del 75 y 175% respectivamente con respecto al utilizado en el escenario A.

*Fuente: Elaboración propia con resultados del Modelo de transporte de gas.* 

# 4.3.3 Expansiones Productor-Demanda.

Por último, en materia de expansiones, mostraremos las resultantes de la relación entre Productor-Demanda, como sabemos tenemos definidos 15 productores y 17 demandas principales (que al estar presentes en 5 regiones dan el total de 85 que se establecieron en el escenario). Esta relación es la que requiere el mayor número de expansiones, se registran un poco más de 1000 expansiones para el escenario A. Todas estas expansiones se encuentran repartidas entre los 5 periodos de tiempo, los 15 productores y las 85 demandas.

Vamos a mostrar únicamente los resultados obtenidos para el productor Ciudad PEMEX, debido a que el comportamiento del volumen promedio de expansión requerido por cada una de las demandas es muy similar entre los distintos productores y este productor es el que presenta el valor más alto en el volumen promedio requerido.

A diferencia de las expansiones entre Importador-Demanda, podemos apreciar que aquí se realizan las expansiones en los últimos periodos de tiempo, en los años 2029 y 2050.

Para el productor Ciudad PEMEX (ubicado en la región Golfo), se alcanza un volumen promedio general en el escenario A de 105.07 MMPCD, este es el resultado de promediar los volúmenes de expansión necesarios para satisfacer las distintas demandas presentes en este escenario.

La demanda que alcanza los valores más altos en cuanto a su volumen promedio de expansión fue el correspondiente al ente CFE, con un volumen promedio total de 185.36 MMPCD, la cual se encuentra distribuida entre las regiones Sur, Centro, Occidente y Golfo. Otra de las demandas que requieren un gran aumento de capacidad es el Sector Industrial, su requerimiento fue de 180.18 MMPCD, las regiones en las que el Sector Industrial necesitará aumentos en la capacidad son la Centro, Golfo y Occidente. (Ver Figura 15).

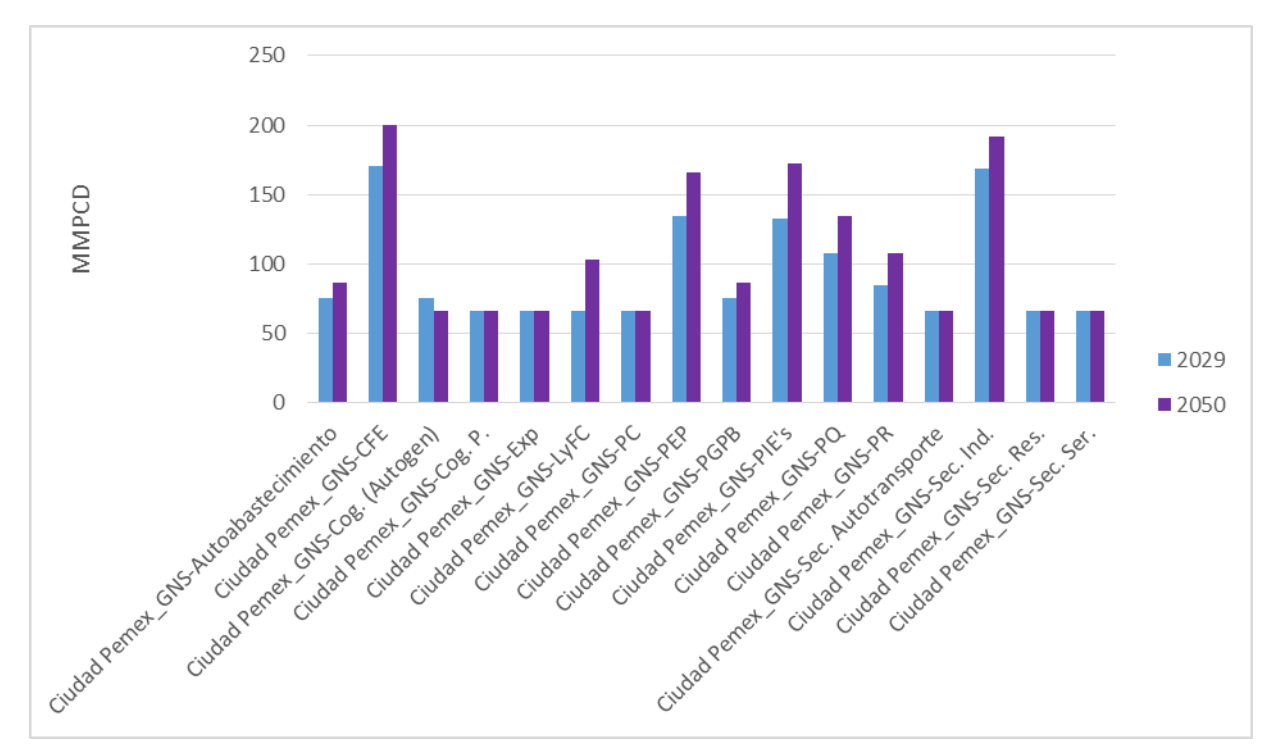

**Figura 15. Expansiones de los envíos entre Productor (Ciudad PEMEX) y la demanda, para el escenario A.** 

# *Fuente: Elaboración propia con resultados del Modelo de Transporte de Gas.*

El escenario B presenta un aumento de tan solo el 0.35% en el volumen de expansión general con respecto al escenario A, sin embrago, presentó aumentos significativos en los volúmenes de diversas demandas como los PIE´s con un 54.30% para las regiones Sur, Golfo y Occidente. El mayor incremento lo presenta la Cogeneración, alcanzando un aumento del 90.63%, derivado de la gran demanda que presenta esta forma de generación de energía eléctrica y calor. También se presentan diversos decrecimientos. Curiosamente estos se presentan en las demandas con el mayor volumen promedio de expansión como la CFE (-31.56%) y el Sector industrial (-25.00%). Las demás variaciones se pueden apreciar en la Tabla 19.

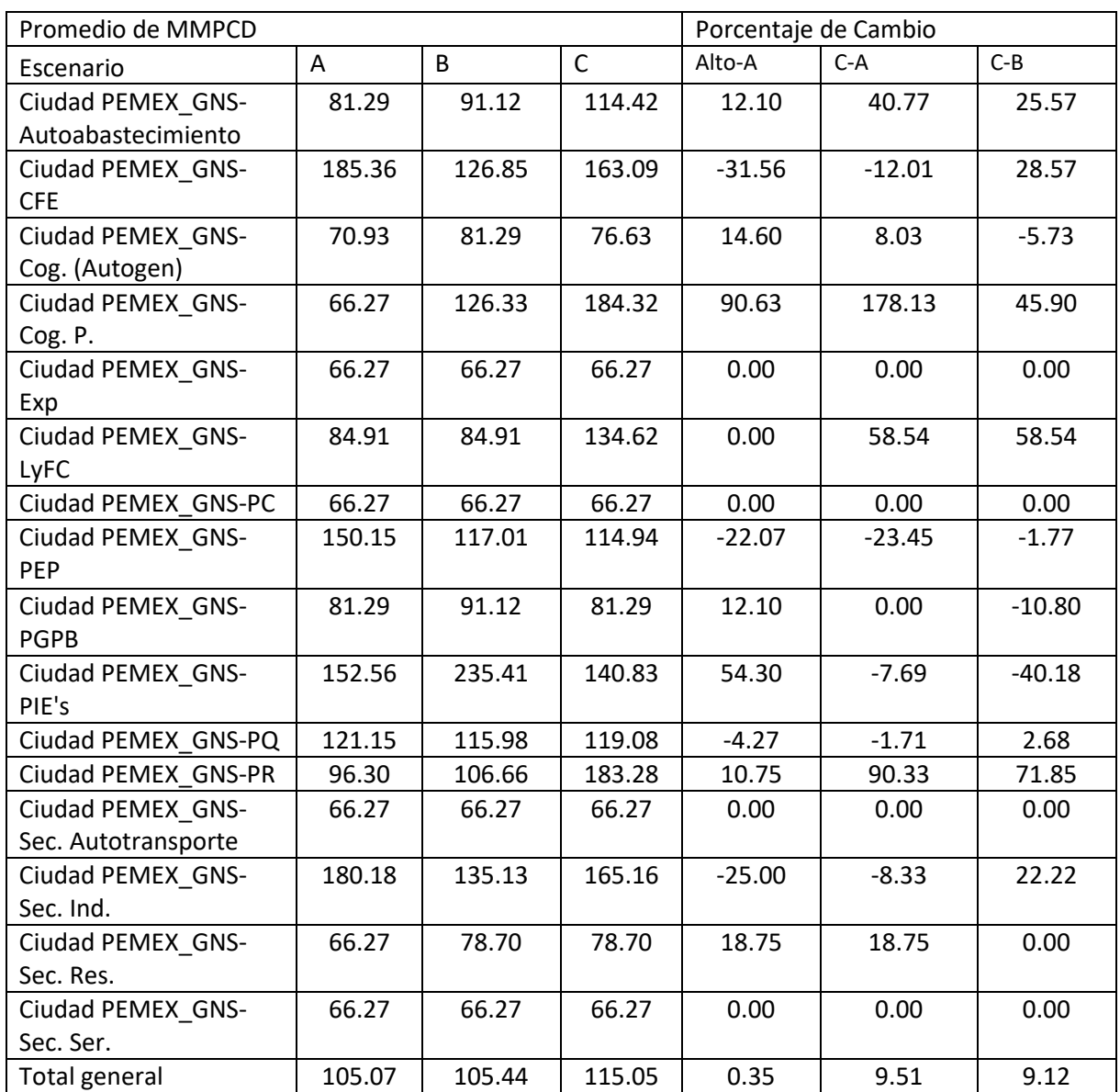

#### **Tabla 19. Resultados del Modelo de transporte de Gas para la relación Ciudad PEMEX-Demanda.**

\* Los escenarios B y C presentan un aumento en el perfil de demanda utilizado del 75 y 175% respectivamente con respecto al utilizado en el escenario A.

#### *Fuente. Elaboración propia con resultados del Modelo de transporte de gas.*

El escenario C presenta un aumento del 9.51% con respecto al escenario A, en cuanto a las demandas se mantiene la tendencia que se observó en el escenario B. La demanda de Cogeneración presenta un aumento del 178.13% con respecto al escenario A, al mismo tiempo que CFE presenta un decrecimiento del 12.01%, lo cual podríamos tomar como un indicador de que la cogeneración tomará una mayor participación en la generación de energía eléctrica en este escenario.

### 4.3.4 Resultados Costos.

Como ya se mencionó al inicio de este capítulo se cuentan con dos tipos de costos, los costos operativos y los costos de inversión, en este apartado detallaremos los costos relacionados con la operación de la red, así como de la inversión requerida para llevar a cabo las expansiones necesarias.

### 4.3.4.1 Costos operativos.

Son los costos necesarios para llevar a cabo el funcionamiento de la red de gas natural, este costo está constituido por los costos de producción y los costos de transmisión (Importador-Demanda, Importador-Productor y Productor-Demanda), estos costos estarán presentes sin importar si existió o no una expansión.

Los costos de producción son los únicos costos constantes durante todo el periodo analizado, debido a las consideraciones del modelo, el costo total de producción de gas natural correspondiente al escenario A es de \$33,370.83 MMUSD, lo cual en valor promedio anual da un total de \$ 444.94 MMUSD.

Costos de transmisión Importador-Demanda.

Para la relación Importador-Demanda, solo se presentan costos de transmisión para las importaciones por medio de ducto, estos costos no registran valores en el año 2022 lo cual es congruente con lo mostrado en la Figura 11, ya que los envíos Importador-Demanda comienzan a partir del año 2029. Los costos de transmisión totales requeridos durante todo el escenario A es de \$9,240.47 MMUSD, con un promedio de \$ 258.07 MMUSD.

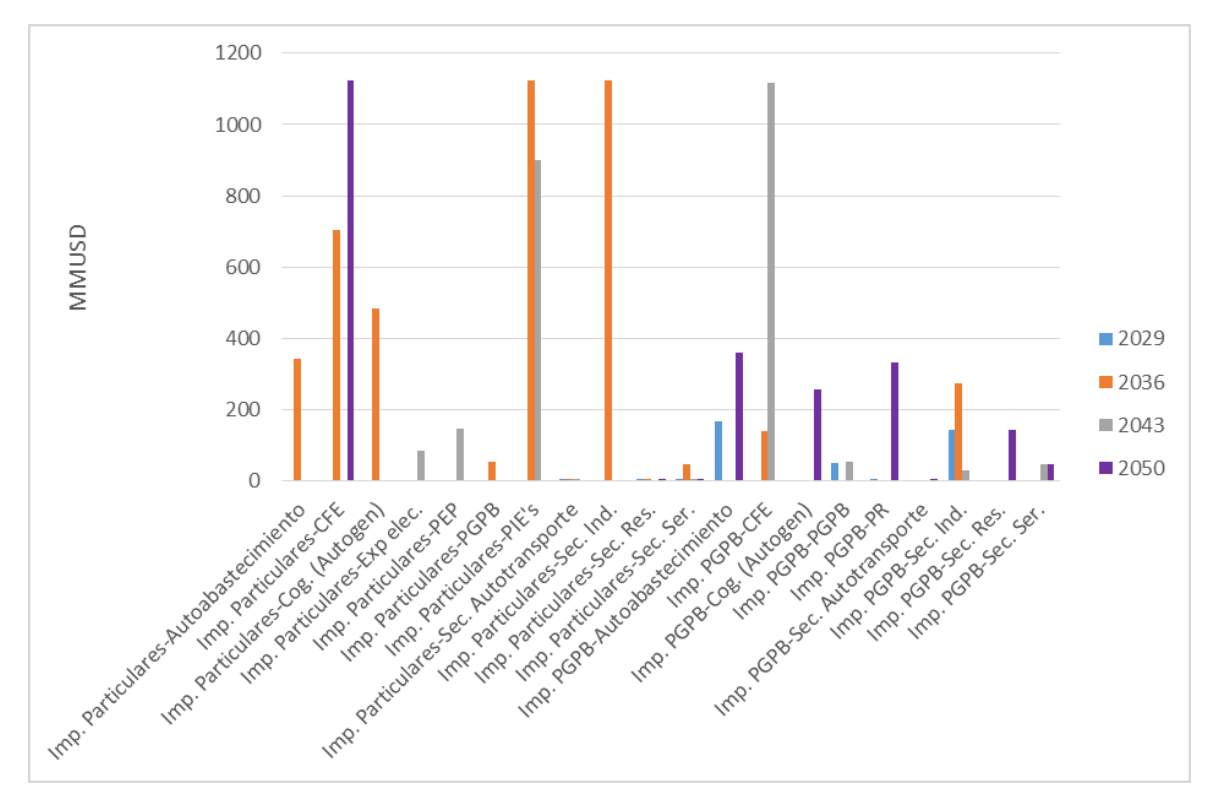

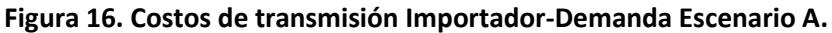

*Fuente: Elaboración propia con resultados del Modelo de Transporte de Gas.* 

Los mayores costos de transmisión se presentan en las demandas de la CFE (\$913.23 MMUSD), los PIE´s (\$ 1,011.63 MMUSD) y el Sector Industrial (\$1,123.98 MMUSD) para las importaciones por medio de particulares (ver Figura 16). La variación entre los distintos escenarios se puede observar en la Tabla 20.

| Promedio de MMUSD                        |                |        | Porcentaje de Cambio |           |          |          |
|------------------------------------------|----------------|--------|----------------------|-----------|----------|----------|
| Escenario                                | $\overline{A}$ | B      | $\mathsf{C}$         | Alto-A    | $C-A$    | $C-B$    |
| Imp. Particulares-<br>Autoabastecimiento | 341.64         | 218.68 | 481.09               | $-35.99$  | 40.82    | 120.00   |
| Imp. Particulares-CFE                    | 913.23         | 845.74 | 828.35               | $-7.39$   | $-9.29$  | $-2.06$  |
| Imp. Particulares-Cog.<br>(Autogen)      | 481.83         | 0.00   | 426.74               | $-100.00$ | $-11.43$ | N.A.     |
| Imp. Particulares-Exp elec.              | 84.74          | 0.00   | 611.80               | $-100.00$ | 621.97   | N.A.     |
| Imp. Particulares-PEP                    | 146.25         | 182.81 | 402.18               | 25.00     | 175.00   | 120.00   |
| Imp. Particulares-PGPB                   | 51.66          | 64.58  | 142.07               | 25.00     | 175.00   | 120.00   |
| Imp. Particulares-PIE's                  | 1011.63        | 787.85 | 880.07               | $-22.12$  | $-13.00$ | 11.70    |
| Imp. Particulares-Sec.<br>Autotransporte | 0.32           | 0.40   | 0.88                 | 25.00     | 175.00   | 120.00   |
| Imp. Particulares-Sec. Ind.              | 1123.98        | 566.22 | 916.88               | $-49.62$  | $-18.43$ | 61.93    |
| Imp. Particulares-Sec. Res.              | 2.94           | 3.68   | 8.09                 | 25.00     | 175.00   | 120.00   |
| Imp. Particulares-Sec. Ser.              | 11.91          | 14.89  | 32.76                | 25.00     | 175.00   | 120.00   |
| Imp. PGPB-<br>Autoabastecimiento         | 263.19         | 432.51 | 694.64               | 64.33     | 163.93   | 60.61    |
| Imp. PGPB-CFE                            | 628.00         | 647.77 | 484.65               | 3.15      | $-22.83$ | $-25.18$ |
| Imp. PGPB-Cog. (Autogen)                 | 255.51         | 319.38 | 702.64               | 25.00     | 175.00   | 120.00   |
| Imp. PGPB-Exp elec.                      | 0.00           | 0.00   | 471.90               | N.A.      | N.A.     | N.A.     |
| Imp. PGPB-PGPB                           | 51.68          | 64.59  | 142.11               | 25.00     | 175.00   | 120.00   |
| Imp. PGPB-PIE's                          | 0.00           | 691.82 | 868.79               | N.A.      | N.A.     | 25.58    |
| Imp. PGPB-PR                             | 166.47         | 400.11 | 702.48               | 140.35    | 322.00   | 75.57    |
| Imp. PGPB-Sec.<br>Autotransporte         | 0.33           | 0.42   | 0.92                 | 25.00     | 175.00   | 120.00   |
| Imp. PGPB-Sec. Ind.                      | 147.98         | 755.05 | 954.21               | 410.24    | 544.83   | 26.38    |
| Imp. PGPB-Sec. Res.                      | 142.71         | 178.39 | 225.67               | 25.00     | 58.13    | 26.51    |
| Imp. PGPB-Sec. Ser.                      | 46.03          | 57.53  | 126.58               | 25.00     | 175.00   | 120.00   |
| Total general                            | 258.07         | 369.01 | 613.00               | 42.99     | 137.53   | 66.12    |

**Tabla 20. Resultados de los costos de transmisión Importador-Demanda.** 

\* Los escenarios B y C presentan un aumento en el perfil de demanda utilizado del 75 y 175% respectivamente con respecto al utilizado en el escenario A.

*Fuente. Elaboración propia con resultados del Modelo de transporte de gas.*

Costos de transmisión Importador-Productor.

Como observamos en el punto 4.3.1.2., los envíos entre importador-productor sólo se requieren efectuar en el Escenario C, es decir, sólo cuando se presenta una demanda con un aumento del 175% al pronosticado por SENER y SIMISE. El escenario C presentó un costo total promedio de transmisión de \$611.83 MMUSD, el total del costo durante todo el periodo de análisis asciende a \$23,861.49 MMUSD. (Ver Figura 17).

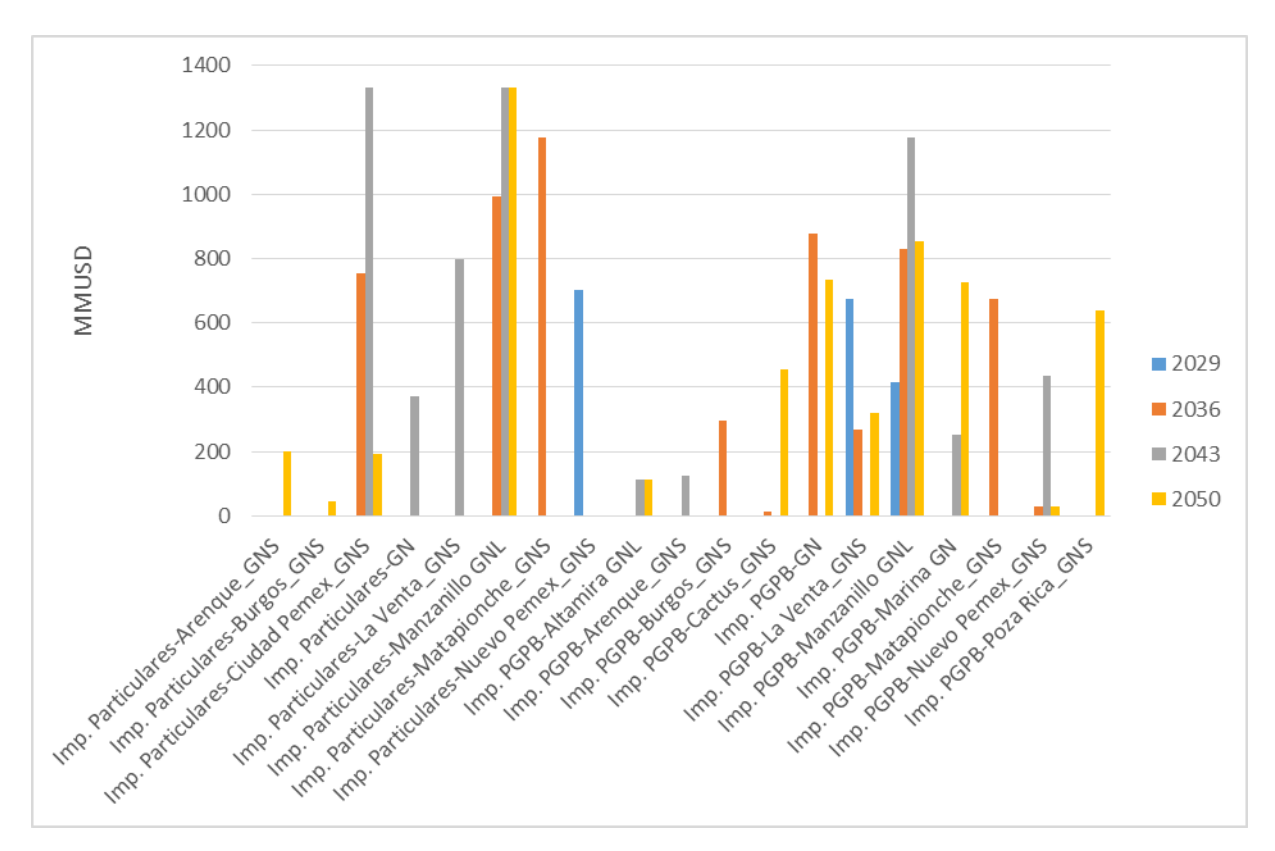

**Figura 17. Costos de transmisión Importador-Productor (Escenario C).**

*Fuente. Elaboración propia con resultados del Modelo de Transporte de Gas.*

Las relaciones Importador-Productor que presentan los mayores costos de transmisión son las importaciones por parte de particulares hacia los productores Matapionche (\$1,174.81 MMUSD), Manzanillo GN (\$1,162.41 MMUSD), Ciudad PEMEX (\$757.92 MMUSD) y Nuevo PEMEX (\$703.089 MMUSD). Mientras que para las importaciones de PGPB los mayores costos de transmisión encontrados fueron en Manzanillo GN (\$878.15 MMUSD) Y GN (\$780.59 MMUSD).

El año 2043 tuvo los mayores costos de transmisión, ello concuerda con lo visto en la sección donde se analizaron los envíos, que en el mismo año detectó el mayor número de envíos de gas natural (ver Figura 12). Esto nos indica que existe congruencia en los resultados.

Los resultados obtenidos por el modelo para la relación Importador-Productor, se encuentran en la Tabla 21.

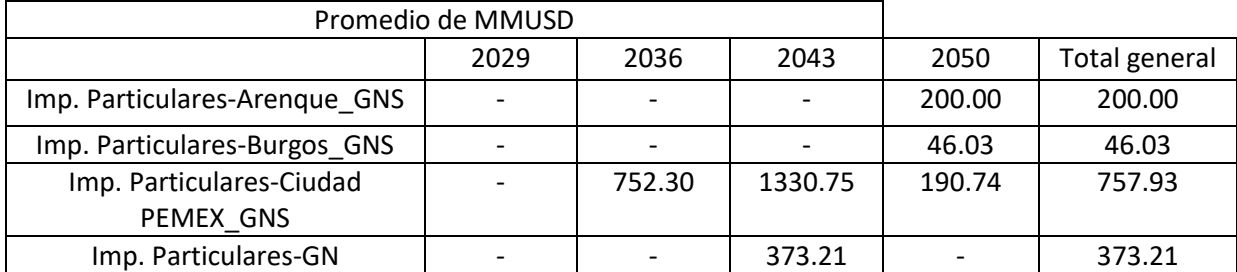

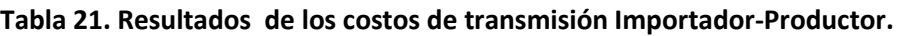

| Imp. Particulares-La Venta GNS |        |         | 797.61  |         | 797.61  |
|--------------------------------|--------|---------|---------|---------|---------|
| Imp. Particulares-Manzanillo   |        | 994.08  | 1330.75 | 1330.75 | 1162.41 |
| <b>GNL</b>                     |        |         |         |         |         |
| Imp. Particulares-             |        | 1174.81 |         |         | 1174.81 |
| Matapionche GNS                |        |         |         |         |         |
| Imp. Particulares-Nuevo        | 703.09 |         |         |         | 703.09  |
| PEMEX GNS                      |        |         |         |         |         |
| Imp. PGPB-Altamira GNL         |        |         | 111.09  | 111.09  | 111.09  |
| Imp. PGPB-Arenque GNS          |        |         | 122.82  |         | 122.82  |
| Imp. PGPB-Burgos_GNS           |        | 295.54  | -       |         | 295.54  |
| Imp. PGPB-Cactus GNS           |        | 13.15   |         | 455.24  | 234.19  |
| Imp. PGPB-GN                   |        | 877.45  |         | 732.18  | 780.60  |
| Imp. PGPB-La Venta_GNS         | 675.77 | 269.27  |         | 321.23  | 422.09  |
| Imp. PGPB-Manzanillo GNL       | 416.20 | 831.71  | 1178.28 | 855.45  | 878.15  |
| Imp. PGPB-Marina GN            |        |         | 251.68  | 727.11  | 489.39  |
| Imp. PGPB-Matapionche GNS      |        | 674.21  |         |         | 674.21  |
| Imp. PGPB-Nuevo PEMEX_GNS      |        | 27.82   | 433.28  | 27.82   | 162.97  |
| Imp. PGPB-Poza Rica_GNS        |        |         |         | 637.31  | 637.31  |
| <b>Total general</b>           | 598.35 | 644.68  | 710.77  | 515.90  | 611.83  |

*Fuente. Elaboración propia con resultados del Modelo de transporte de gas.* 

Costos de transmisión Productor-Demanda.

Los costos referentes a la relación Productor-Demanda que se mostrarán en este apartado serán los que se obtuvieron con el modelo para el productor Ciudad PEMEX, ubicado en la región golfo, se decidió analizar este productor para continuar con el mismo ejemplo de las secciones anteriores.

El productor Ciudad PEMEX realizó envíos a ocho demandas distintas, registrando un costo de transmisión promedio en el escenario A de \$42.99 MMUSD (Figura 18), mientras que para los escenarios B y C se presentan aumentos del 12.68% y 85.04%.

Los costos están relacionados con los envíos que realizó Ciudad PEMEX para satisfacer la demanda del sector petrolero, éstas obtuvieron los costos de transmisión promedio de mayor magnitud, alcanzaron los \$73.70 MMUSD para el caso de PEMEX PEP en el escenario A. Esto se ve reflejado aún más en los escenarios B y C ya que en dicho periodo solo se presentan costos de transmisión entre el productor y las demandad de dicho sector.

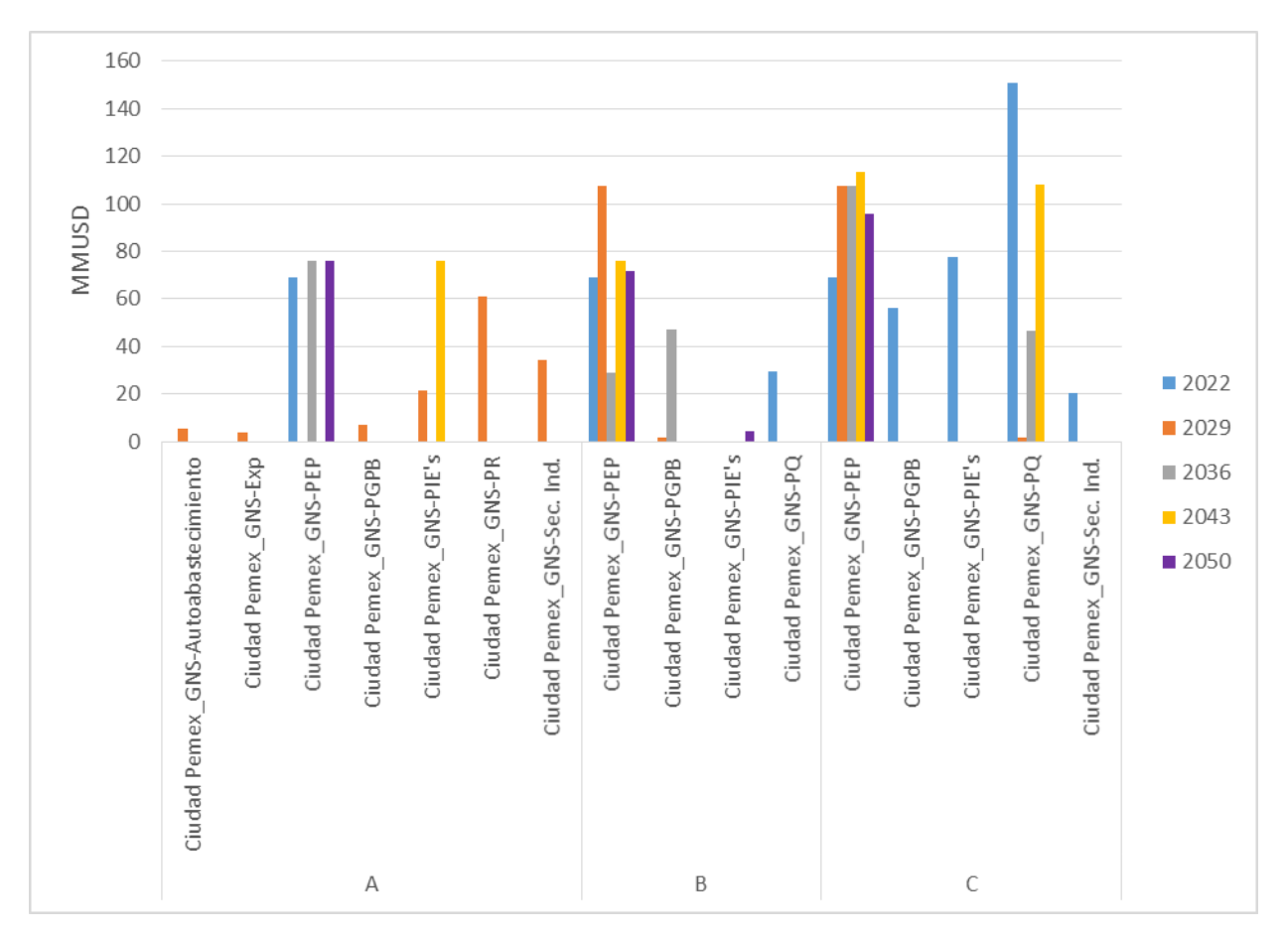

**Figura 18. Costos de transmisión Ciudad PEMEX-Demanda.**

*Fuente. Elaboración propia con resultados del Modelo de transporte de gas.* 

4.3.4.2. Costos de Inversión.

Son los costos involucrados en los aumentos de capacidad que elige el modelo para lograr satisfacer el perfil de demanda. Los costos de inversión están conformados por los costos de capacidad de transmisión de las relaciones entre agentes, es decir, Importador-Demanda, Importador-Productor y Productor-Demanda.

4.3.4.2.1 Costos por capacidad de transmisión.

Importador-Productor.

La relación Importador-Productor presenta un costo promedio de capacidad de transmisión para el escenario A de \$227.49 MMUSD, recordar que en esta relación se cuenta con dos tipos distintos de importaciones, las importaciones de GNL y las importaciones por medio de ductos, importaciones que provienen de EE.UU. A continuación, mostraremos los resultados obtenidos de cada uno de estos importadores.

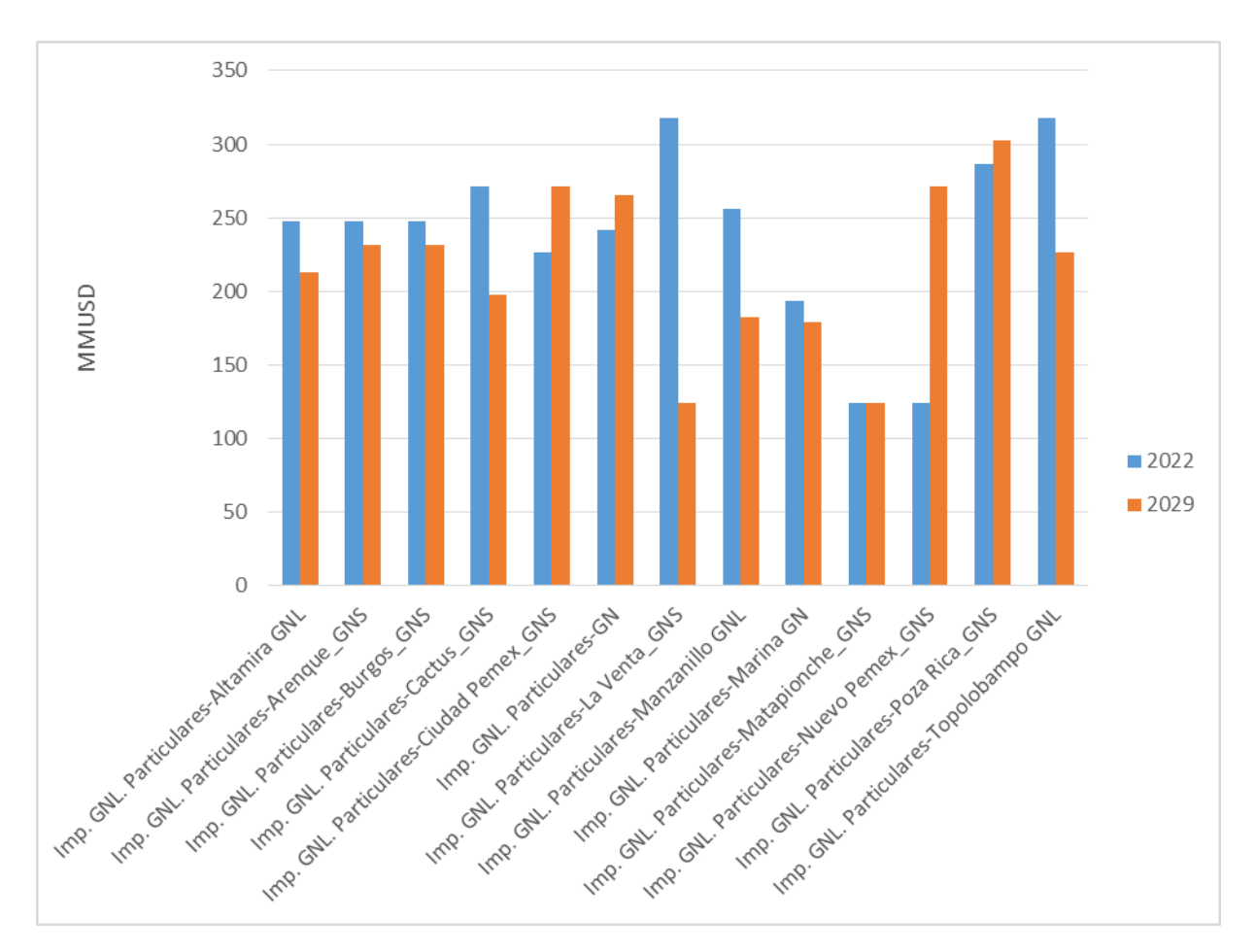

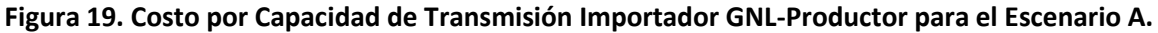

*Fuente: Elaboración propia con datos del Modelo de Transporte de Gas.* 

Como podemos observar en la Figura 19 las inversiones para el aumento de capacidad se necesitan efectuar durante los dos primeros periodos de tiempo. La decisión de la optimización se inclinó por una expansión y por lo consiguiente también una inversión a corto plazo, con ello garantizó abastecer la demanda en el año 2050.

En el escenario A se tiene una inversión promedio de \$231.91 MMUSD para las importaciones de GNL hacia los distintos productores, durante el 2022 se requirió realizar una inversión promedio de \$240.56 MMUSD, siendo este el periodo de tiempo en que se presenta la mayor inversión. La relación Importador-Productor que requiere la mayor inversión es de Imp. GNL-Poza Rica, alcanzando un promedio de \$294.91 MMUSD.

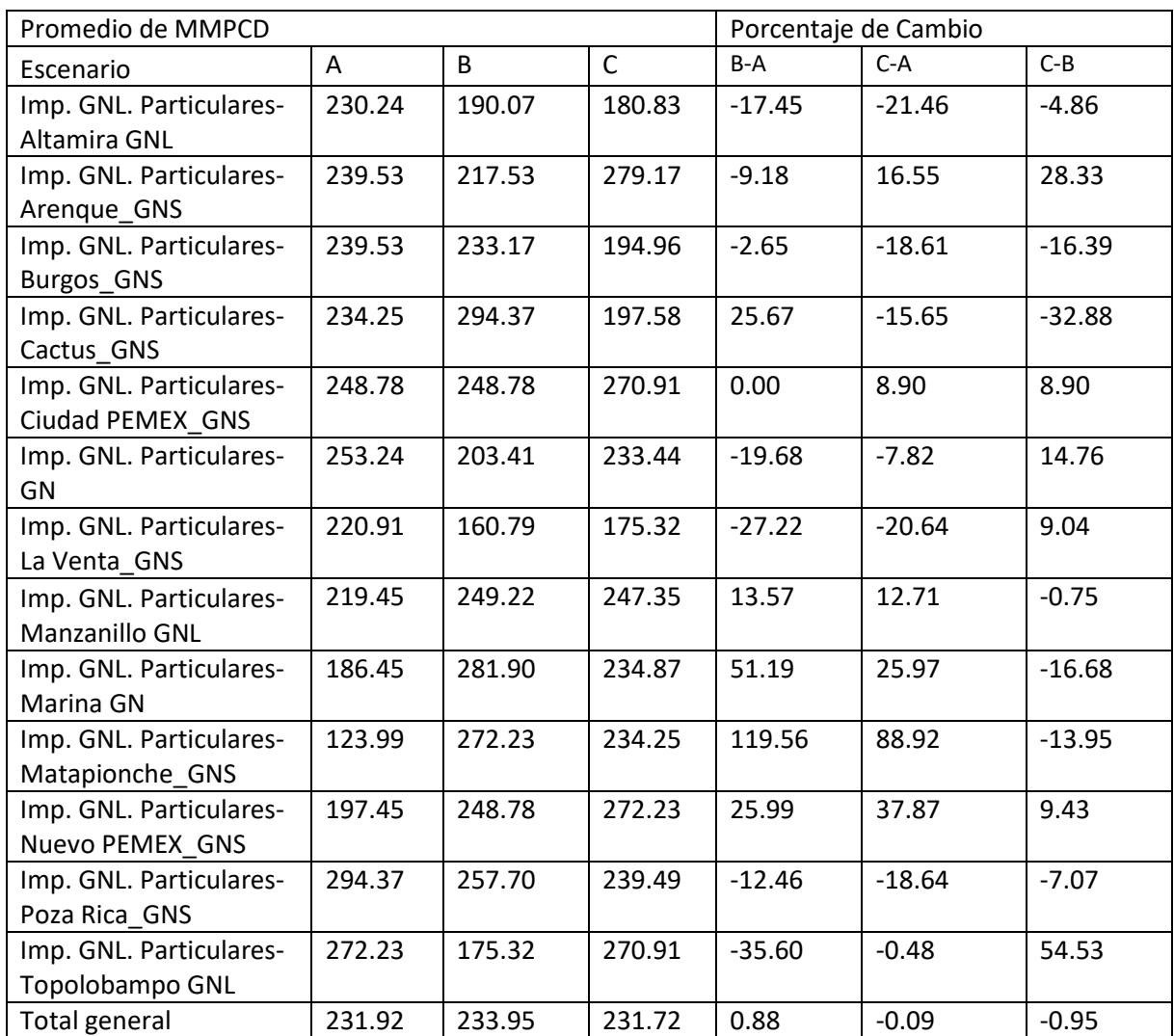

#### **Tabla 22. Costos por Capacidad de Transmisión (Importador GNL-Productor).**

\* Los escenarios B y C presentan un aumento en el perfil de demanda utilizado del 75 y 175% respectivamente con respecto al utilizado en el escenario A.

#### *Fuente. Elaboración propia con datos del Modelo de transporte de gas.*

Como podemos observar en la Tabla 22, la variación entre los distintos escenarios en su promedio total está por debajo del 1%. Las mayores variaciones se ven si analizamos los promedios de los distintos productores, la más notoria es para Matapionche el cual sufre un aumento del 119.56% en el escenario B y de 88.92% en el escenario C.

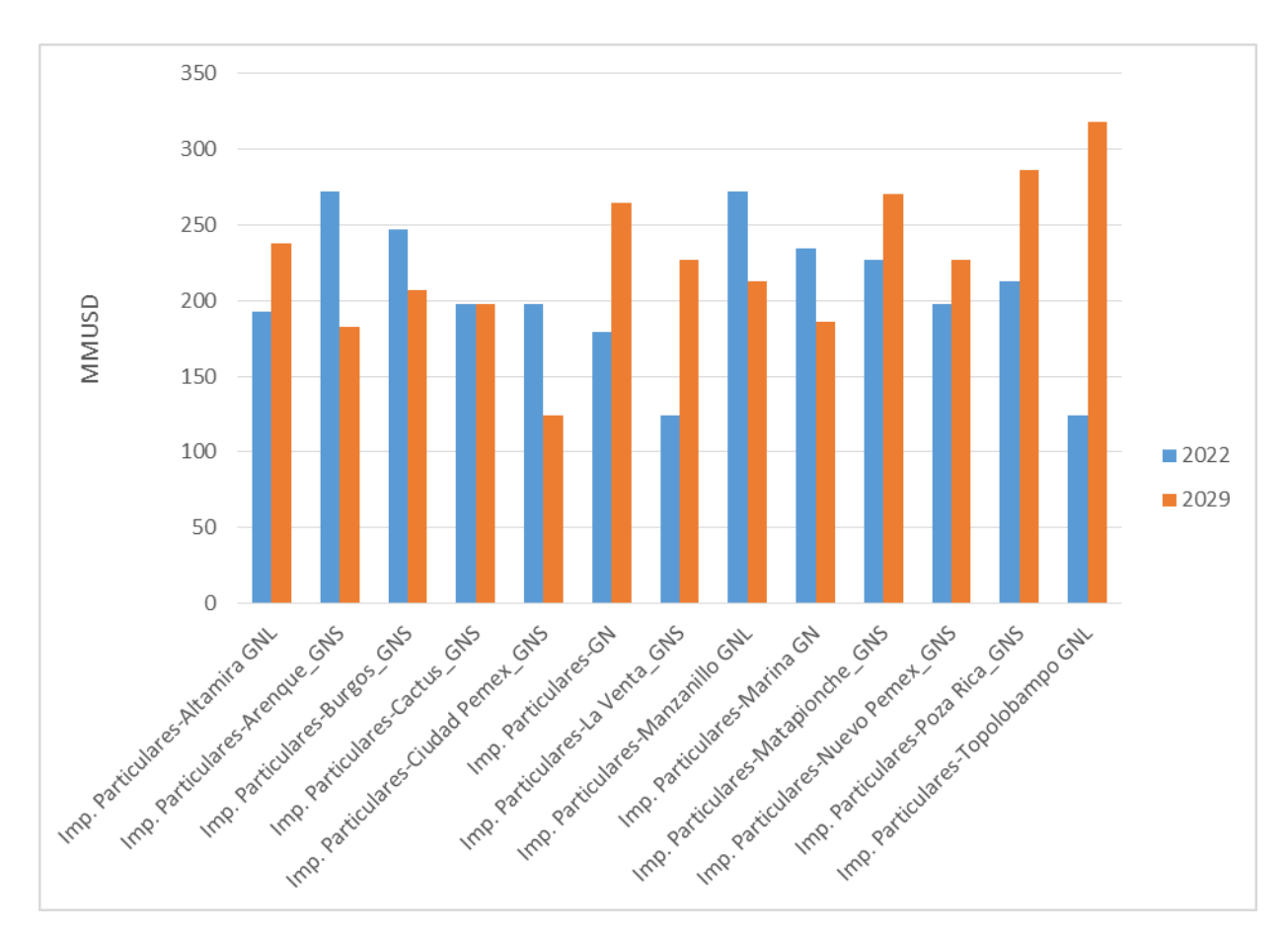

**Figura 20. Costo por Capacidad de Transmisión Imp. Particular-Productor para el Escenario A.** 

# *Fuente. Elaboración propia con datos del Modelo de transporte de gas.*

Las importaciones por medio de ducto presentan un costo de inversión promedio de \$221.78 MMUSD, es decir, un costo 4.57% menor al requerido para las importaciones GNL. La mayor inversión se presenta con el productor Poza Rica, promediando una inversión de \$249.84 MMUSD, la mayor inversión para este productor se presenta en 2022 con promedio de \$286.54 MMUSD. Las inversiones de importaciones por medio de ducto presentan un crecimiento mayor a las requeridas por la importación de GNL. (Ver Figura 20).

El escenario B crece un 2.41% con respecto al escenario A, mientras que el escenario C lo hizo en 6.79%. Las inversiones de las importaciones por medio de ducto obtuvieron el mayor incremento durante el periodo de análisis y también son las que requieren de la mayor inversión al final de este con un total de \$236.85 MMUSD, un aumento del 2.21% con respecto a las importaciones de GNL. Estas variaciones, así como la de los demás productores se encuentran en la Tabla 23.

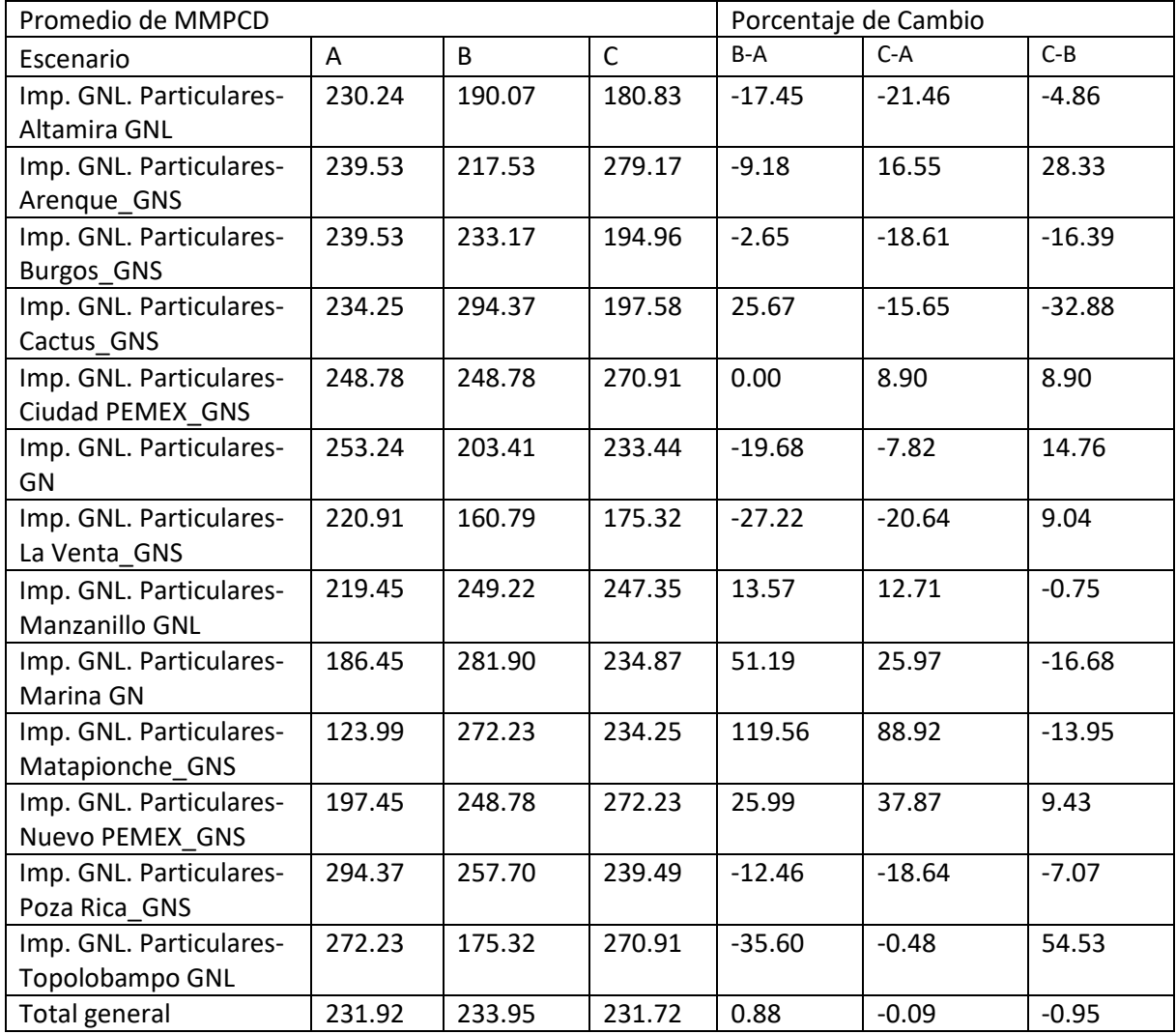

#### **Tabla 23. Costos por Capacidad de Transmisión (Importador GNL-Productor).**

\* Los escenarios B y C presentan un aumento en el perfil de demanda utilizado del 75 y 175% respectivamente con respecto al utilizado en el escenario A.

*Fuente. Elaboración propia con datos del Modelo de transporte de gas.* 

#### Productor-Demanda.

Los costos derivados de las expansiones necesarias entre productor y demanda, el productor requirió el mayor volumen de expansión, es decir, el productor Ciudad PEMEX que se encuentra ubicado en la región Sur.

En el escenario A se presentó un costo promedio total de \$227.49 MMUSD, las inversiones se activaron durante los años 2029 y 2050. El productor Ciudad PEMEX interactúa con 16 demandas, siendo los costos más significativos los correspondientes a las demandas del Sector Industrial (\$253.23 MMUSD) con presencia en las regiones Centro, Golfo, Occidente y Sur. Donde la región Occidente es la que requiere los mayores costos. También tenemos la demanda de los PIE´s (\$217.97
MMUSD) en las regiones Golfo, Occidente y Sur, donde la región Golfo es la que presenta los mayores costos. Por último, otra de las demandas de relevancia, es la correspondiente a CFE (\$246.24 MMUSD) repercutiendo en el costo de las regiones Centro, Golfo, Occidente y Sur. (Ver Figura 21).

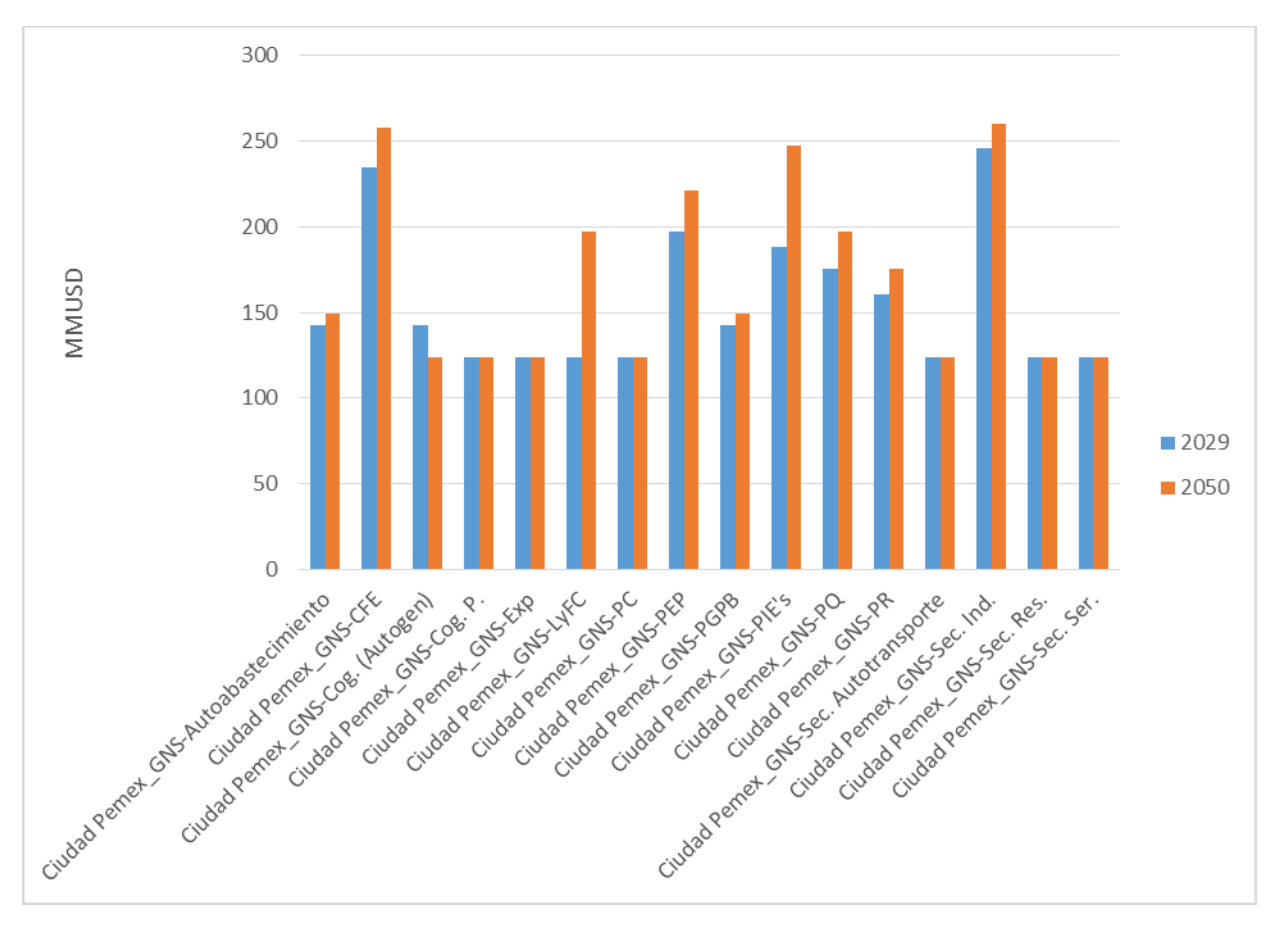

**Figura 21. Costo por aumento de Capacidad de Transmisión Ciudad PEMEX-Demanda (Escenario A).**

*Fuente. Elaboración propia con datos del Modelo de transporte de gas.* 

El escenario B presentó un aumento de 2.04% con respecto al escenario A, mantiene la misma tendencia que ya analizamos en el apartado de expansiones. Se dispararon los costos en la demanda de Cogeneración (71.07%) y esto a su vez provoca un decrecimiento en CFE (-17.41%).

El escenario C creció aún más, presentado un aumento del 7.65% y los costos derivados de las expansiones en la demanda de Cogeneración tomaron crecieron aún más (107.84%). Para este escenario los costos, los costos de la demanda en CFE disminuyeron (-7.01%) al igual que los costos por aumento de la capacidad de los PIE´s (-0.18%). Todos los costos promedio de todas las demandas, así como sus porcentajes de cambio con respecto a cada uno de los escenarios analizados se presentan en la Tabla 24.

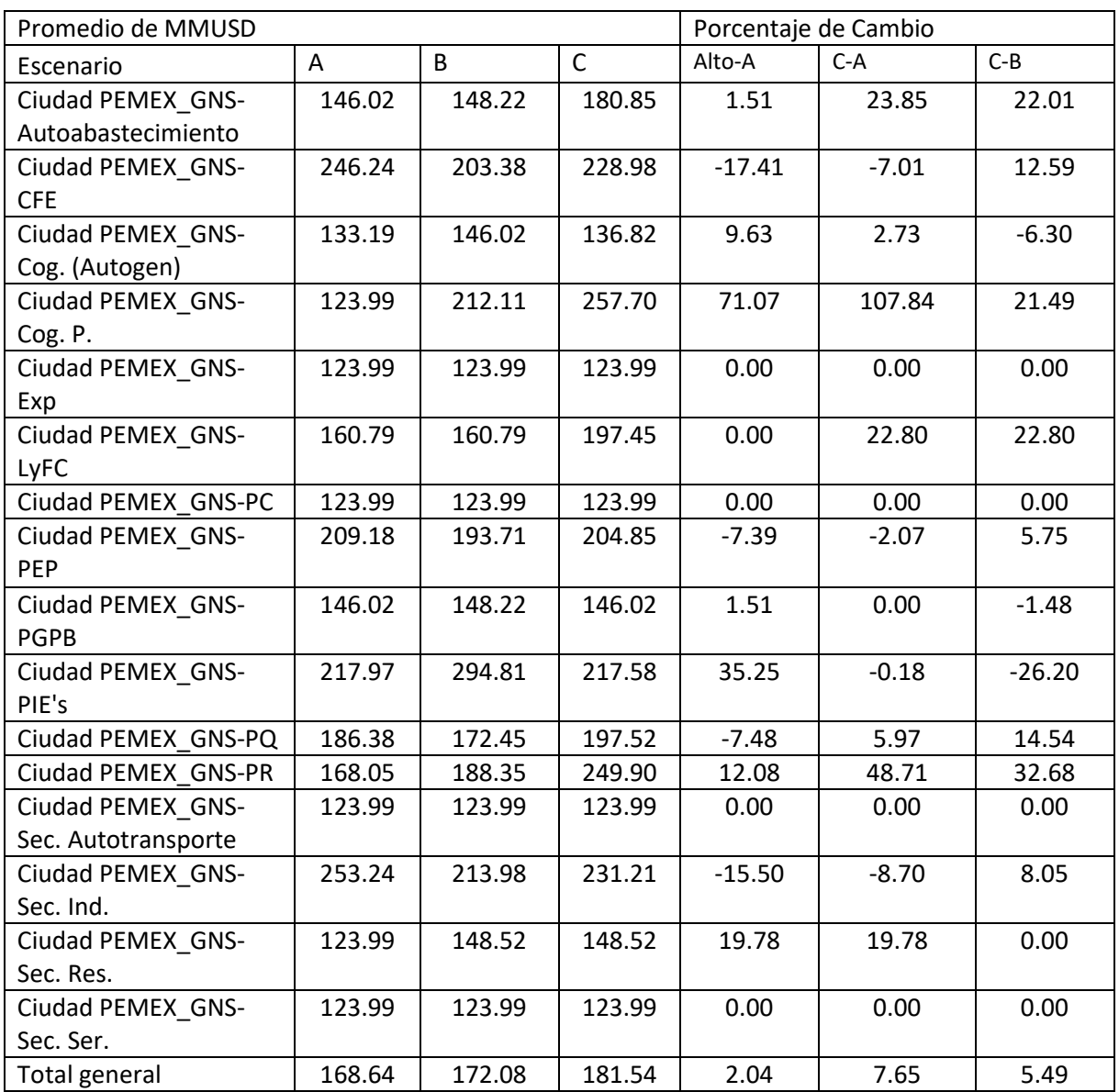

### **Tabla 24. Resultados del Modelo de transporte de Gas para los costos por aumento de capacidad de transmisión Ciudad PEMEX-Demanda.**

\* Los escenarios B y C presentan un aumento en el perfil de demanda utilizado del 75 y 175% respectivamente con respecto al utilizado en el escenario A.

*Fuente. Elaboración propia con resultados del Modelo de transporte de gas.* 

#### 4.4. Conclusiones.

Se cuenta con una herramienta muy poderosa, con resultados son congruentes. Las expansiones conllevan un costo, no existen casos donde aparezca alguna expansión sin un costo asociado, o en caso contrario que se requiera una inversión y no haya una expansión registrada. Esto nos comprueba que el filtrado de los resultados se realizó de manera correcta.

En los resultados podemos observar que, en materia de expansiones, el modelo opta por realizar una inversión en los primeros periodos de tiempo pese a que el modelo no cuenta con el concepto del valor del dinero en el tiempo, estas expansiones de importación son llevadas a cabo en los primeros dos periodos de tiempo y con ellas garantizan cumplir con la capacidad necesaria para cumplir la demanda del año 2050. En caso contrario, los aumentos en capacidad entre los productores y la demanda no presenta valores en el año 2022, debido a que el modelo toma en cuenta desde el año base la infraestructura establecida en el plan quinquenal como ductos finalizados y en operación, por lo cual la demanda de estos periodos no necesita ninguna adición de capacidad en este año. Las expansiones entre productor y demanda presentan inversiones tanto en los primeros periodos de tiempo, la primera inversión en el año 2029 garantiza la capacidad de transmisión hasta el año 2050, en el cual es de nueva cuenta requerida una inversión.

El modelo, al tener una alta flexibilidad puede establecer aún mejor nivel de agregación para observar los resultados de manera más global, ya que si se cuenta con los datos necesarios se pueden incluso obtener los resultados por cada punto de extracción e inyección existente en el SISTRANGAS o se puede simplificar más aislando sólo una región o estado. Para realizar esto el analista sólo necesita realizar el cambio en el apartado "SETS" del modelo y los archivos CSV requeridos por el modelo, por lo cual la estructura del modelo permanece intacta.

## **Conclusiones generales.**

El Gas Natural es en la actualidad uno de los energéticos de mayor consumo en el mundo debido a que se puede utilizar prácticamente en todos los sectores que presenten alguna demanda de energía térmica para un uso final o para un proceso de transformación. El gas natural tiene grandes ventajas con respecto a los demás energéticos como su facilidad de extracción, cuenta con un alto valor calorífico y las emisiones derivadas de su uso son menores a las de otros energéticos como el carbón y los derivados del petróleo.

En México el gas natural es el energético de mayor consumo debido a la alta demanda que tiene dentro del sector eléctrico, sector petrolero y el sector industrial, los cuales son los sectores más importantes del país en materia energética. Para la industria eléctrica el gas natural es el energético más empleado para la generación de energía eléctrica, en la actualidad se tiene un volumen de demanda nacional de 7,504.1 MMPCD.

La infraestructura del país en gas natural incluye más de 15,000 Km de gasoductos, 12 productores, 22 estaciones de compresión, 3 terminales de almacenamiento de GNL y cerca de 20 puntos de interconexión con Estados Unidos. Sin embargo, sigue sin llegar a algunas zonas donde se le requiere, incluso algunas centrales de generación eléctrica trabajan por debajo de su potencia máxima debido a esto.

El modelo de SIMISE utilizado en el presente trabajo es capaz de replicar la infraestructura de la industria de gas natural, para apoyar en la planeación del transporte de gas natural, para garantizar el cumplimiento de la demanda al año 2050, esto bajo la premisa de realizarse al mínimo costo posible.

El modelo se planteó como un problema de optimización lineal entero mixto, está diseñado con un alto nivel de flexibilidad ya que otorga al usuario la facilidad de definir el nivel de agregación más adecuado para el análisis que se busca realizar. Se decantó por la modelación MILP por el hecho de que nos permite encontrar el valor mínimo a través de la combinación de variables tanto continuas como binarias.

El nivel de agregación elegido va de la mano con la cantidad de información y datos previamente requeridos por el modelo, así como la precisión y calidad de los resultados que se pueden obtener del modelo. Por lo que es de vital importancia que el analista defina de manera correcta el alcance que busque, lo que ira de la mano con la cantidad de información que se necesitará para lograr los objetivos trazados.

Debido a la gran cantidad de datos requeridos por el modelo como datos de entrada, la recopilación de datos y las fuentes consultadas deben ser de una alta confiabilidad, debido a que los resultados que el modelo arroje estarán en función de la calidad de la información que se le haya otorgado. De la misma manera cada una de las consideraciones que el usuario realice tienen que tener un porqué, con bases para tener una correcta interpretación de los resultados.

Las expansiones más relevantes se presentan en la relación Importador-Productor, estas expansiones tienen mayor presencia para la región Golfo y Occidente, aunque tienen presencia para todas las regiones a excepción de la región Centro. En contraparte las expansiones ImportadorDemanda tienen mayor repercusión en la zona Centro, debido a la alta demanda que tiene el sector industrial y eléctrico en esta región.

Las demandas correspondientes al sector industrial y eléctrico son las que requirieren de los mayores aumentos de capacidad para lograr satisfacer su necesidad de gas natural, en especial las referentes a CFE, PIE´s y el sector industrial, por lo consiguiente son estas mismas demandas las que requieren la mayor inversión.

La cogeneración privada es la demanda que presenta el mayor aumento en su demanda y por consiguiente es la demanda que requiere los mayores aumentos en capacidad para lograr ser satisfecha, esto se ve reflejado en los escenarios B y C. Estos aumentos provocan en dichos escenarios un decrecimiento en las demandas de CFE y los PIE´s.

En cuanto a los costos, el modelo nos dice que cada una de las variables obtenidas en los archivos de resultados tiene un costo correspondiente asociado a ellas. Esto nos demuestra que existe congruencia en los resultados obtenidos ya que no se presentan irregularidades entre costos y envíos.

El modelo no considera un valor de dinero en el tiempo, pese a esto los costos de aumento de capacidad entre importadores y productores, presenta inversiones a corto plazo, esta relación es la que presenta los mayores costos asociados dentro de todo el modelo.

Mientras que los costos entre productor y demanda presenta inversiones más a mediano y largo plazo, ya que los costos se presentan a la mitad del periodo de análisis y durante el año final de estudio. Los proyectos establecidos dentro del plan quinquenal son considerados como ductos en operación, por lo cual no se requieren llevar a cabo aumentos de capacidad, es decir, el modelo no identifica que se requiere realizar un aumento de capacidad y esto es debido a que tiene estos ductos ya integrados y es por esto que la primera expansión es requerida hasta el año 2029.

# **Bibliografía y Referencias.**

Secretaría de Energía, "Prospectiva de Gas Natural 2016-2030".

Secretaría de Energía, "Balance Nacional de Energía 2015".

Secretaría de Energía, "Plan Quinquenal de Expansión del Sistema de Transporte y Almacenamiento Nacional Integrado de Gas Natural 2015-2019".

Secretaría de Energía, (2015). "Diagrama de Flujo Simplificado del Sistema de Transporte y Almacenamiento Nacional Integrado de Gas Natural, Inyección, extracción y nodos principales".

Comisión Reguladora de Energía, "Metodología para determinar los parámetros de referencia de los costos de operación, mantenimiento y administración de ductos asociados a la actividad de transporte de gas natural, para fines de análisis comparativos"

Comisión Reguladora de Energía, "Metodología para determinar los parámetros de referencia de los costos de inversión de un ducto de gas natural, para fines de análisis comparativos.".

PEMEX,(2007). "Sistema de monitoreo automatizado del empaque en la red nacional de gasoductos de PGPB". Documentos PEMEX Gas N° 2007-2.

Lajous V., Adrián (2013). "Dilema del suministro de gas natural en México". CEPAL.

Tozi, A., Mazoco, G.,Arica, J. y Miranda, M, (2010). An approximation for the fuel cost minimization of the steady-satate gas pipeline network. ICIEOM, 1-14.

Elshiekh, T.M., Khalil, H.A. Optimal Design and Operation of Gas Transmission Pipelines. ICEMI, Paper 2561. Pp 1-9.

Godet, M. (1991). *De l'anticipation d l'action. Manuel deprospective et de stratégie.*

Terminal de LNG de Altamira, S. de R.L. de C.V. "Lista de tarifas", Diario Oficial de la Federación, 29 de Enero de 2014.

Comisión Reguladora de Energía, "Tarifas por trayecto de transporte de gas natural para el sistema de transporte y almacenamiento integrado", Diario Oficial de la Federación, 28 de Enero de 2016.

Reza,Farahani, Shabnam Rezapou ,(2011)"Logistics Operations and Management: Concepts and Models", Elsevier. Chapter 19 & 20.

U.S. Energy Information Administration, (2017), "Price of U.S. Natural Gas Pipeline Imports from Mexico". Disponible en:<https://www.eia.gov/dnav/ng/hist/n9102mx3m.htm>

U.S. Energy Information Administration, (2017), "Price of U.S. Natural Gas Pipeline Exports to Mexico". Disponible en:<https://www.eia.gov/dnav/ng/hist/n9132mx3M.htm>

# **Anexo. Resultados de la simulación.**

**Resultados de los aumentos de capacidad registrados para la relación Importador (GNL) - Productor.** 

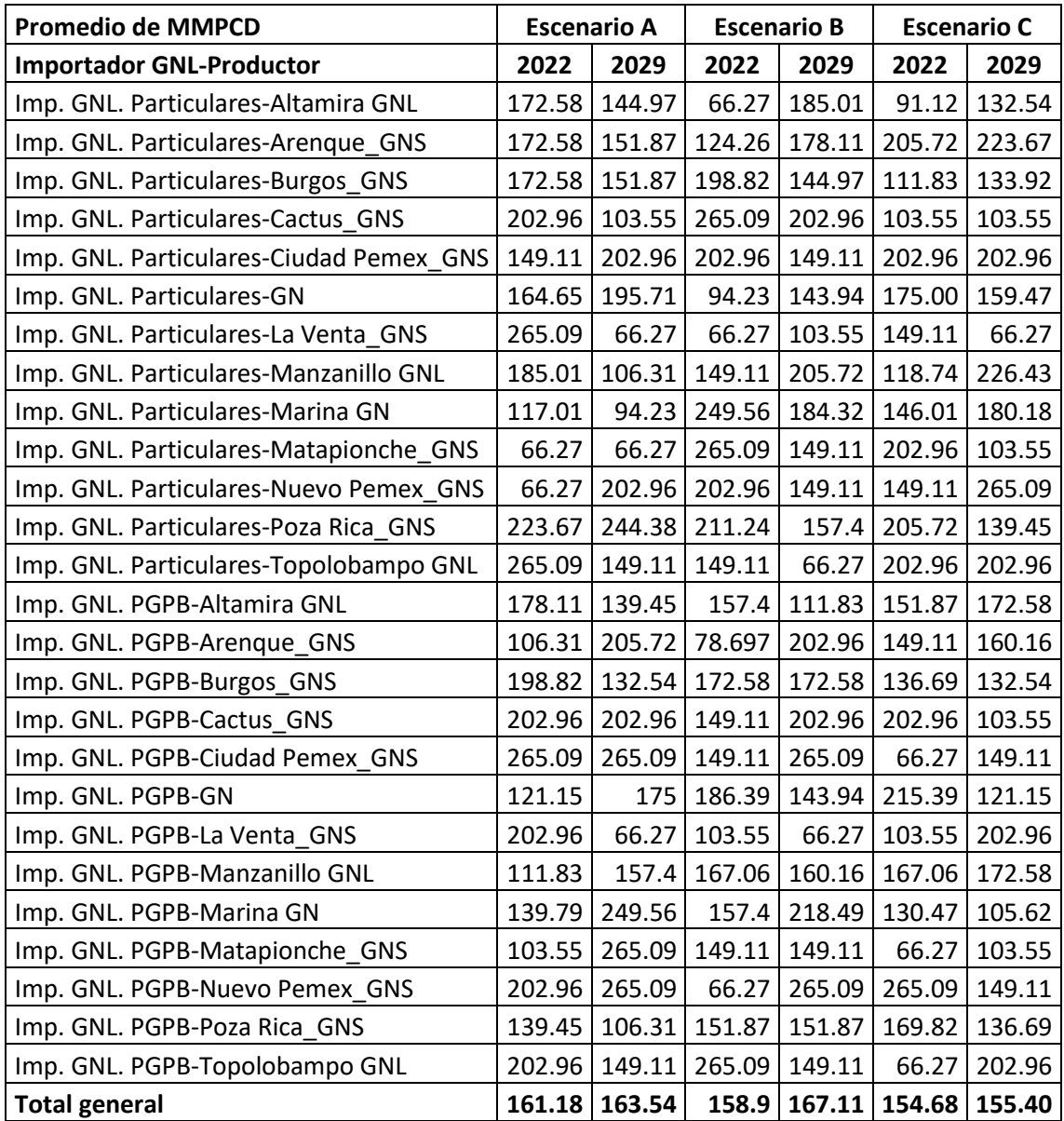

#### **Resultados de los aumentos de capacidad registrados para la relación Importador-Productor.**

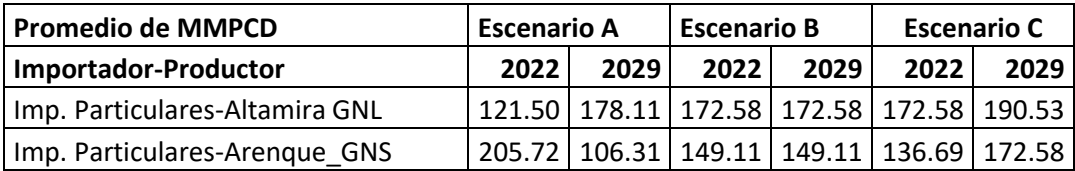

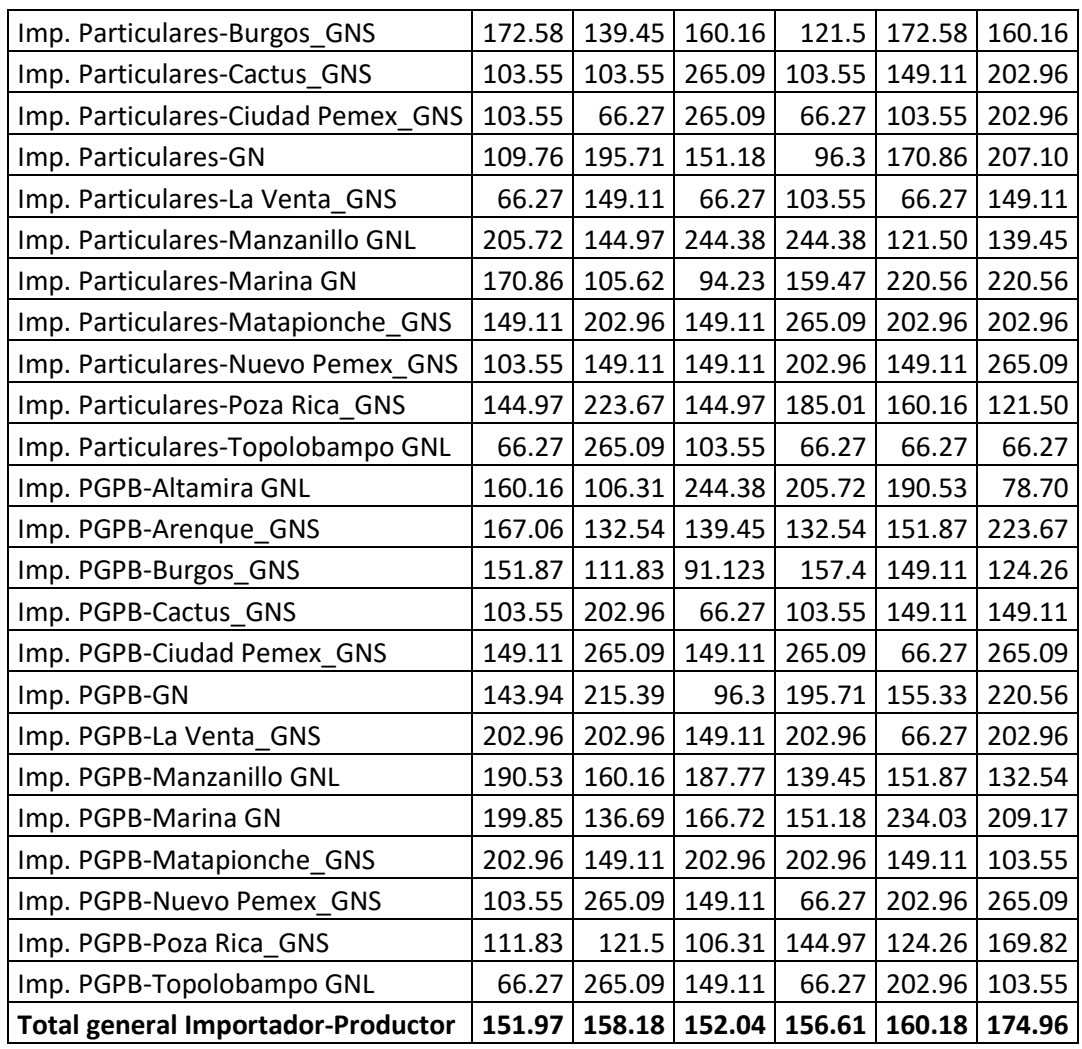

**Resultados de los aumentos de capacidad registrados para la relación Productor-Demanda.** 

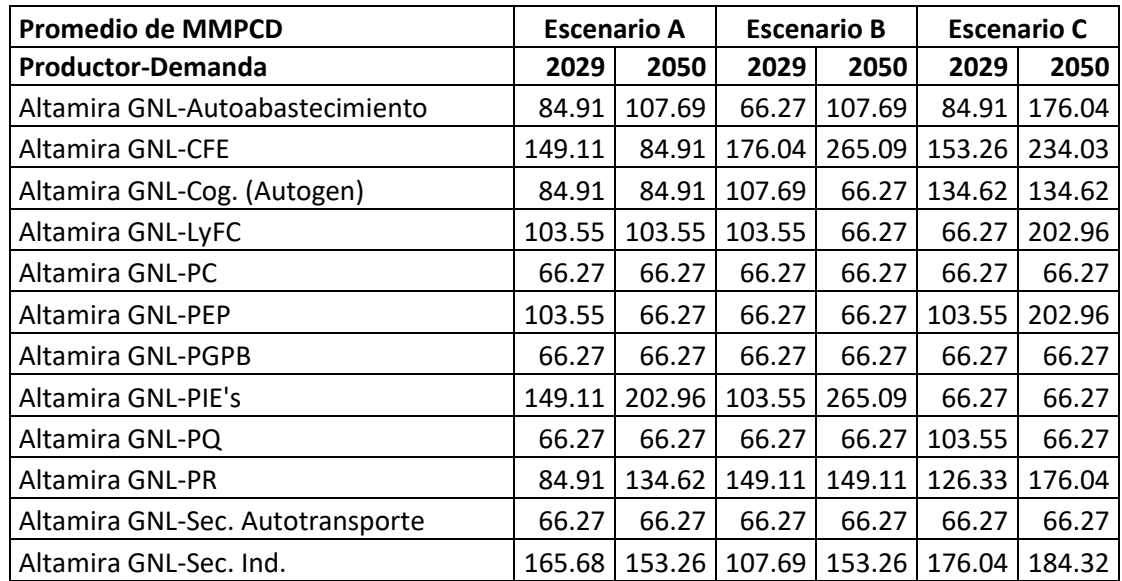

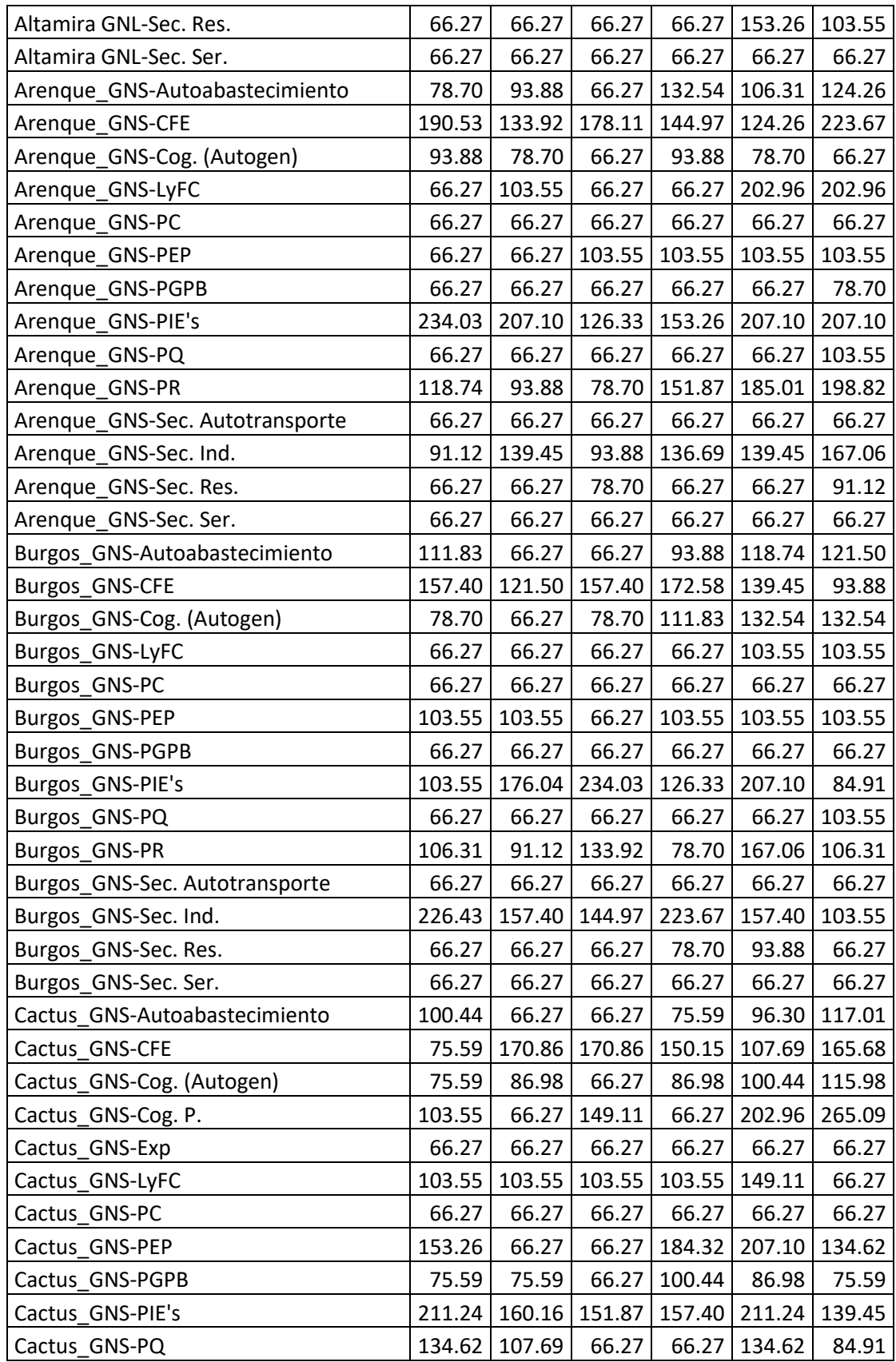

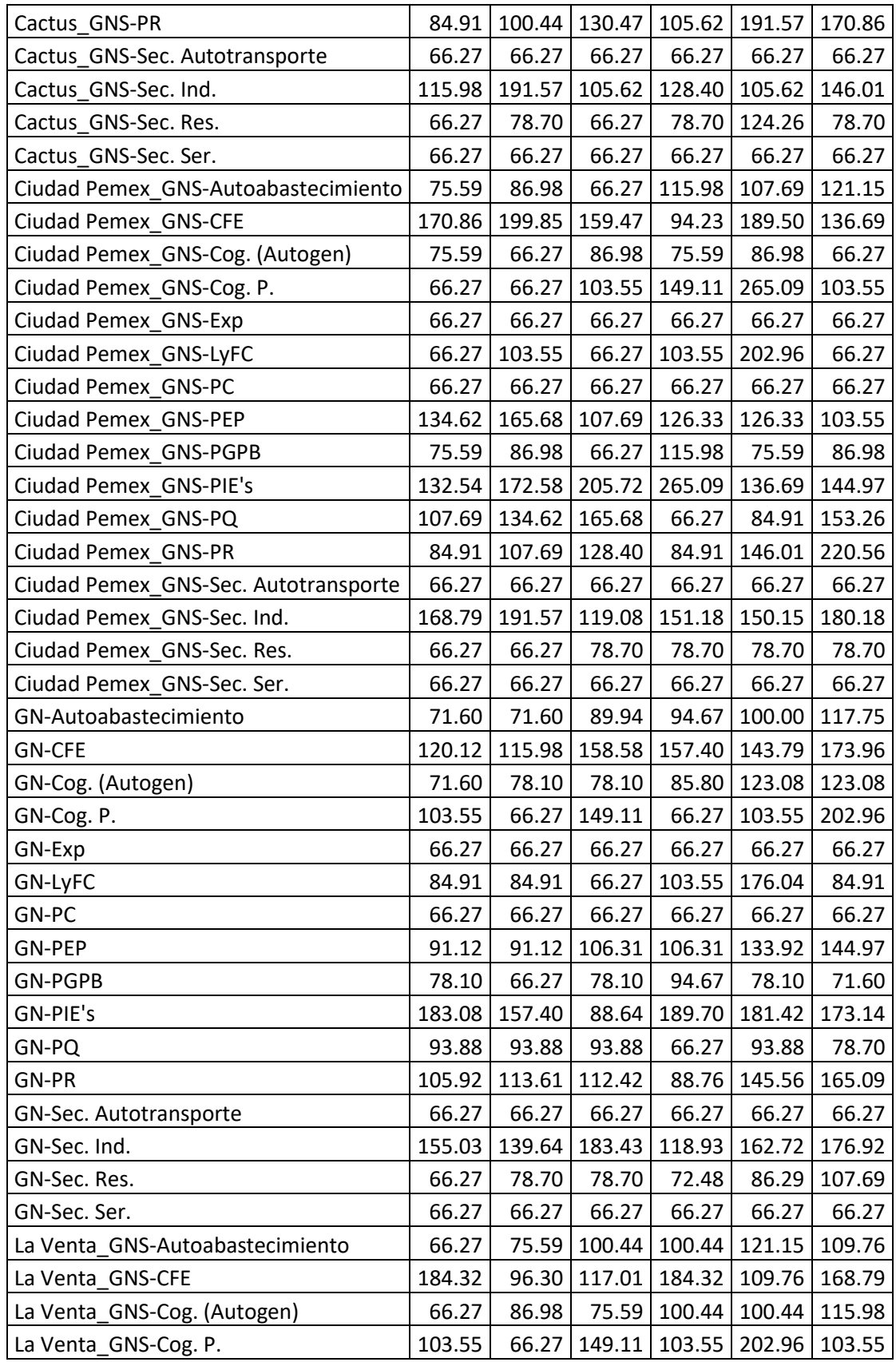

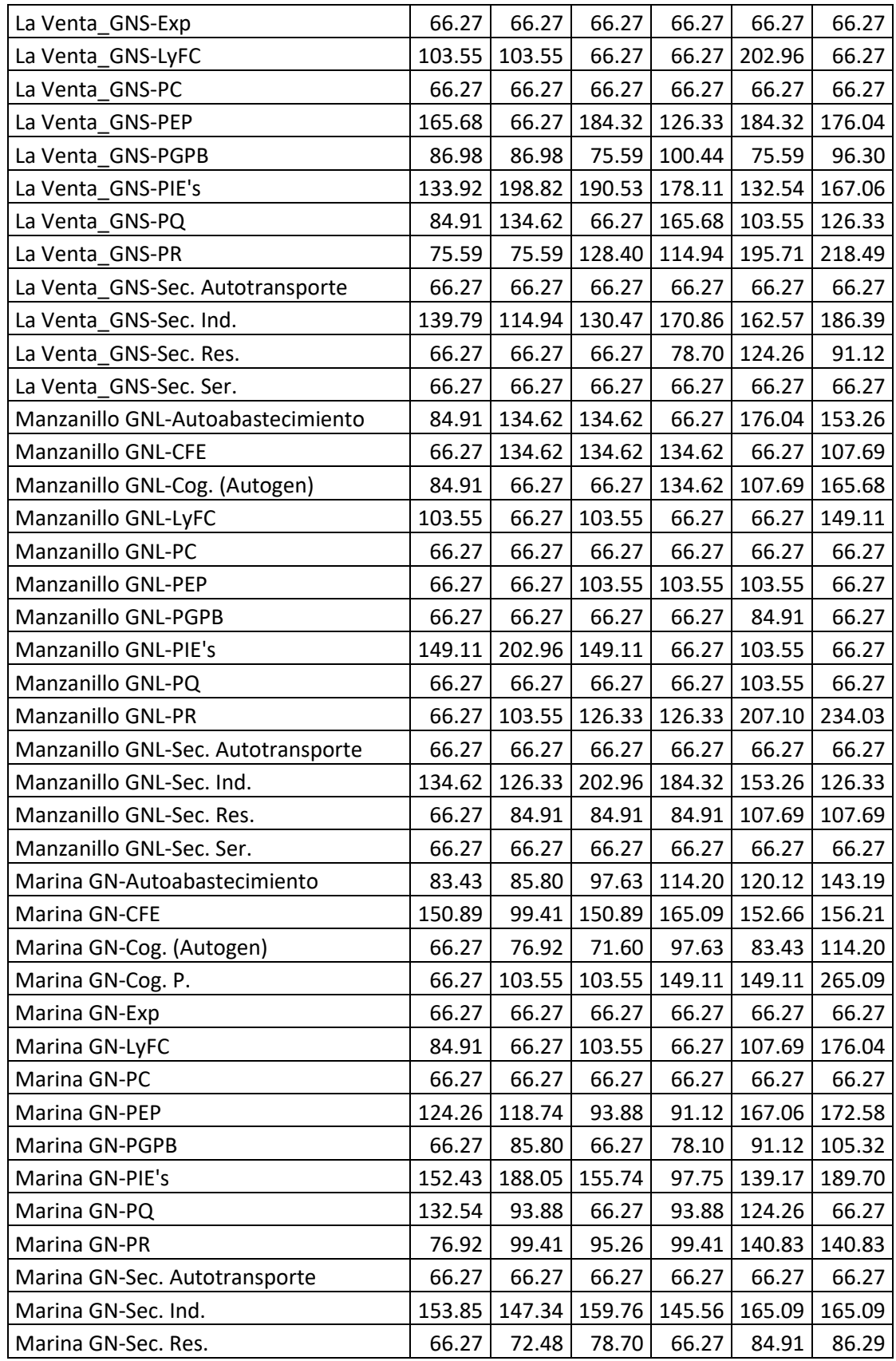

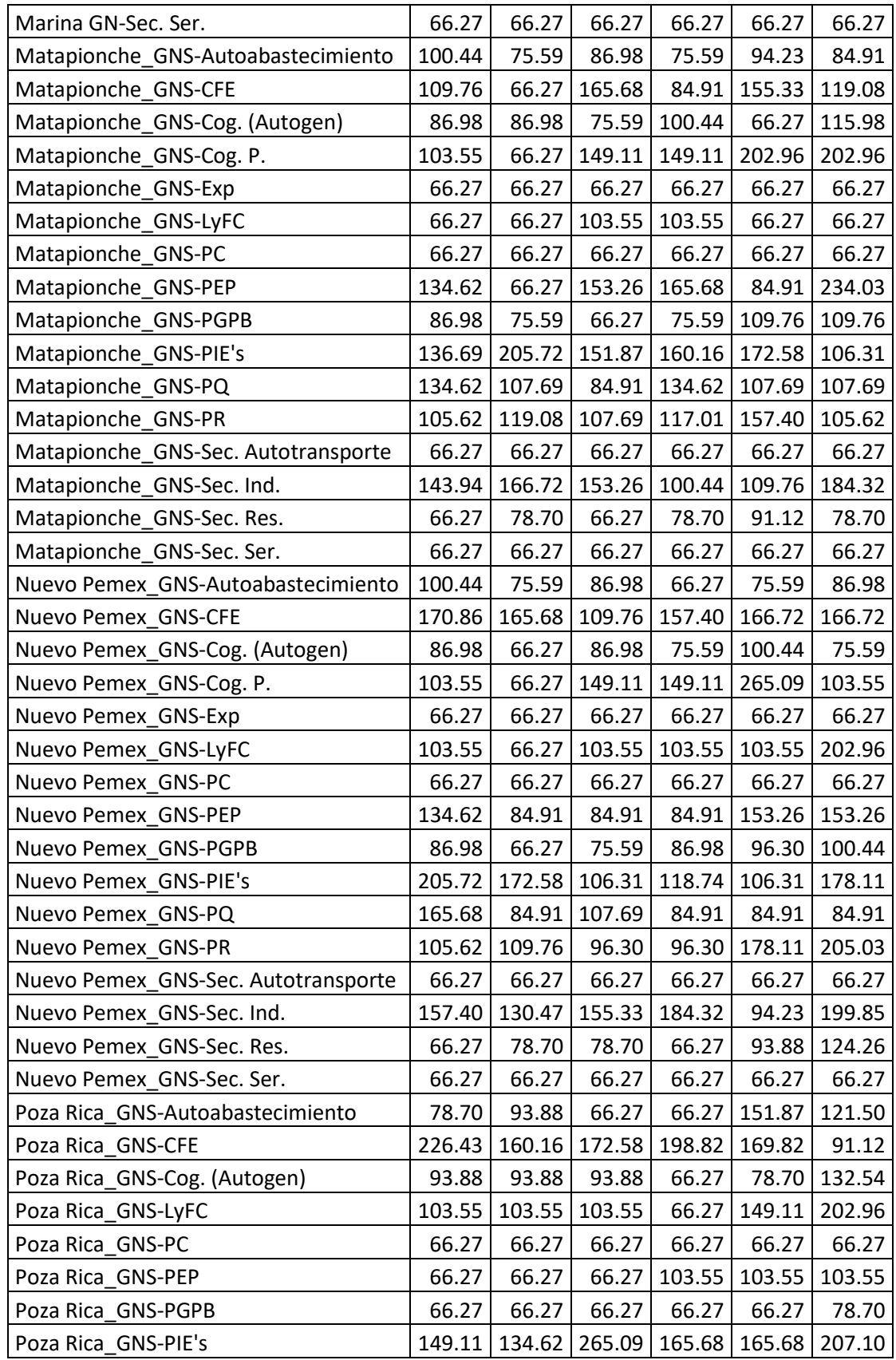

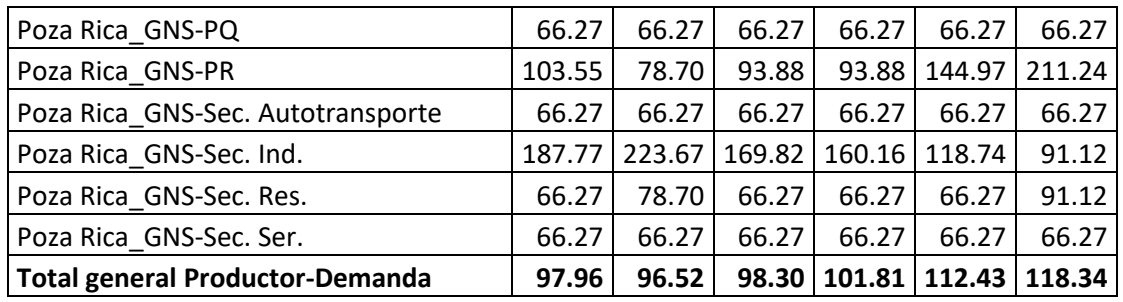

**Costos por capacidad de transmisión para la relación Importador GNL-Demanda.** 

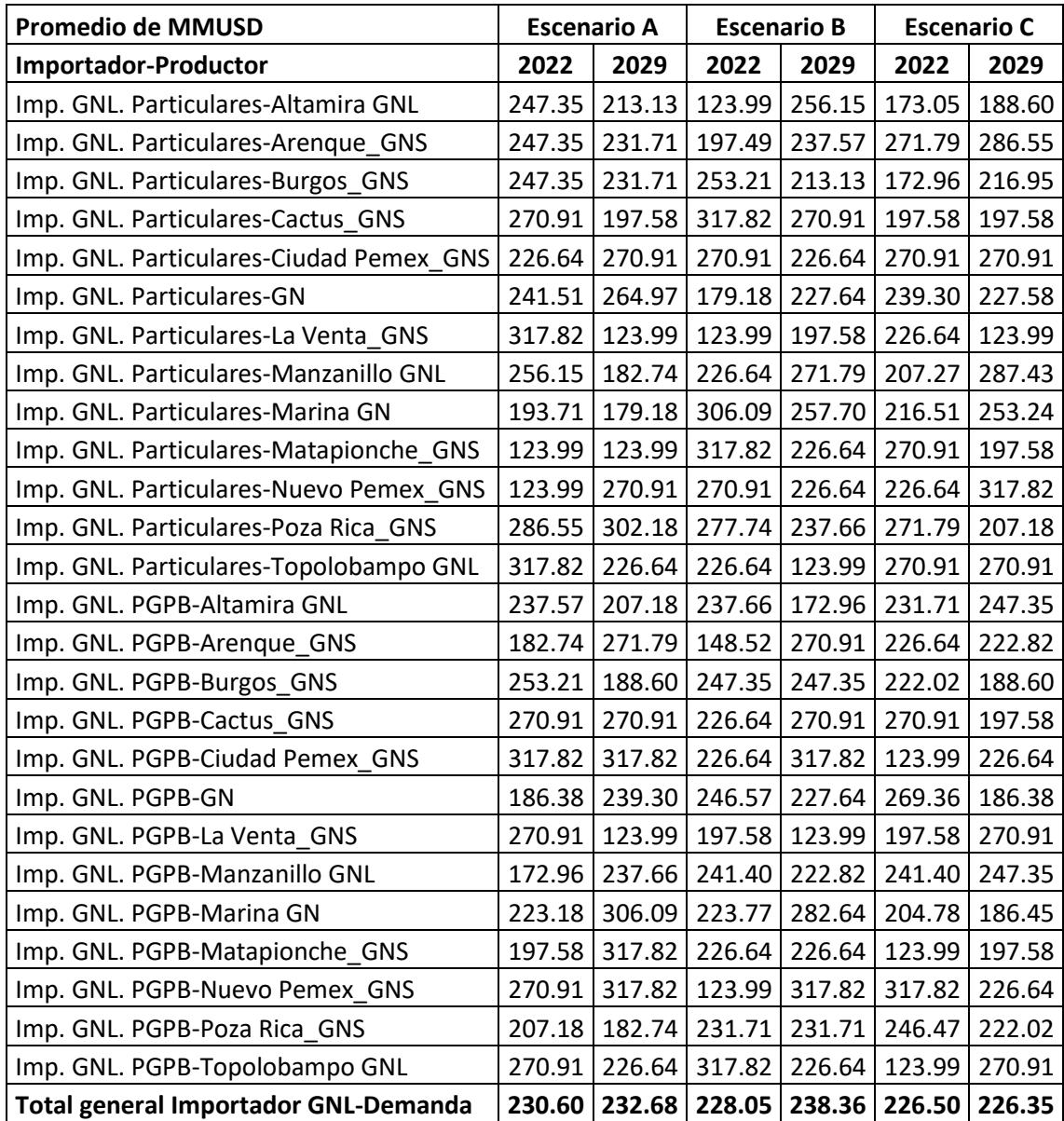

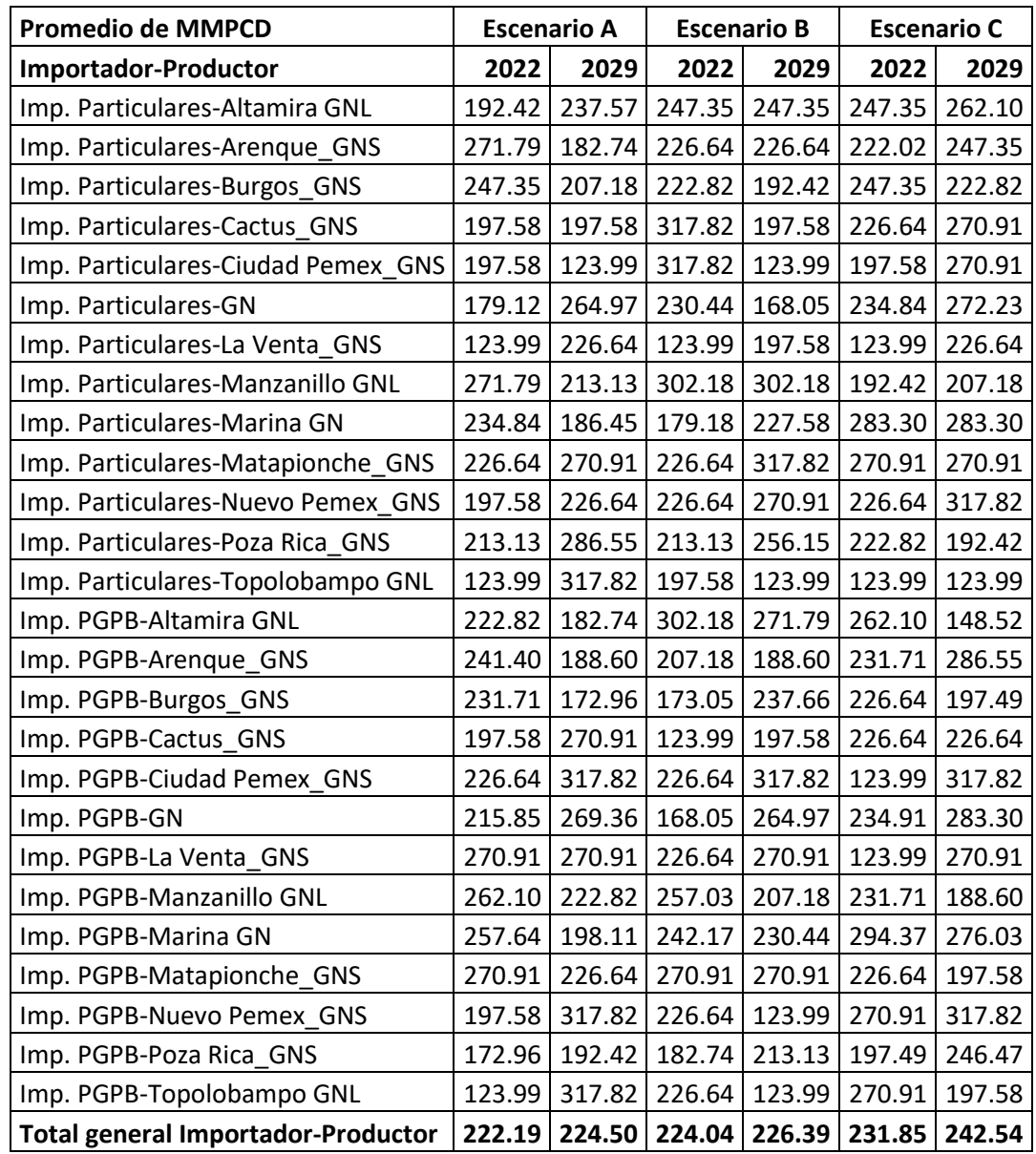

**Costos por capacidad de transmisión para la relación Importador-Productor.** 

### **Costos por capacidad de transmisión para la relación Productor-Demanda.**

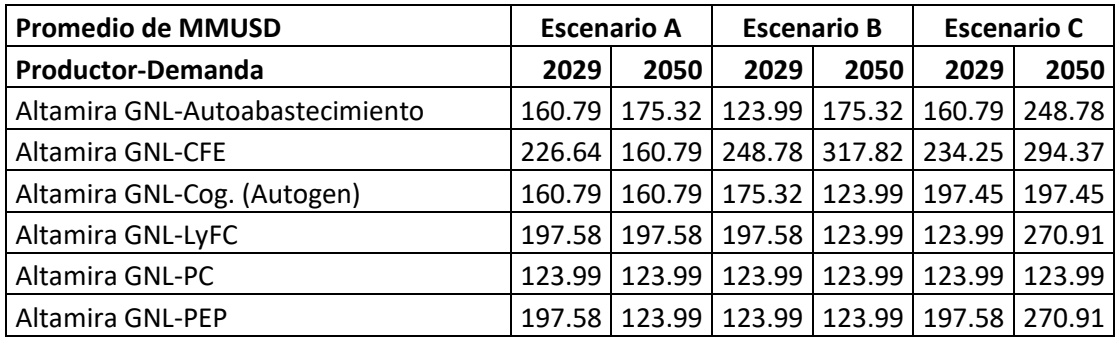

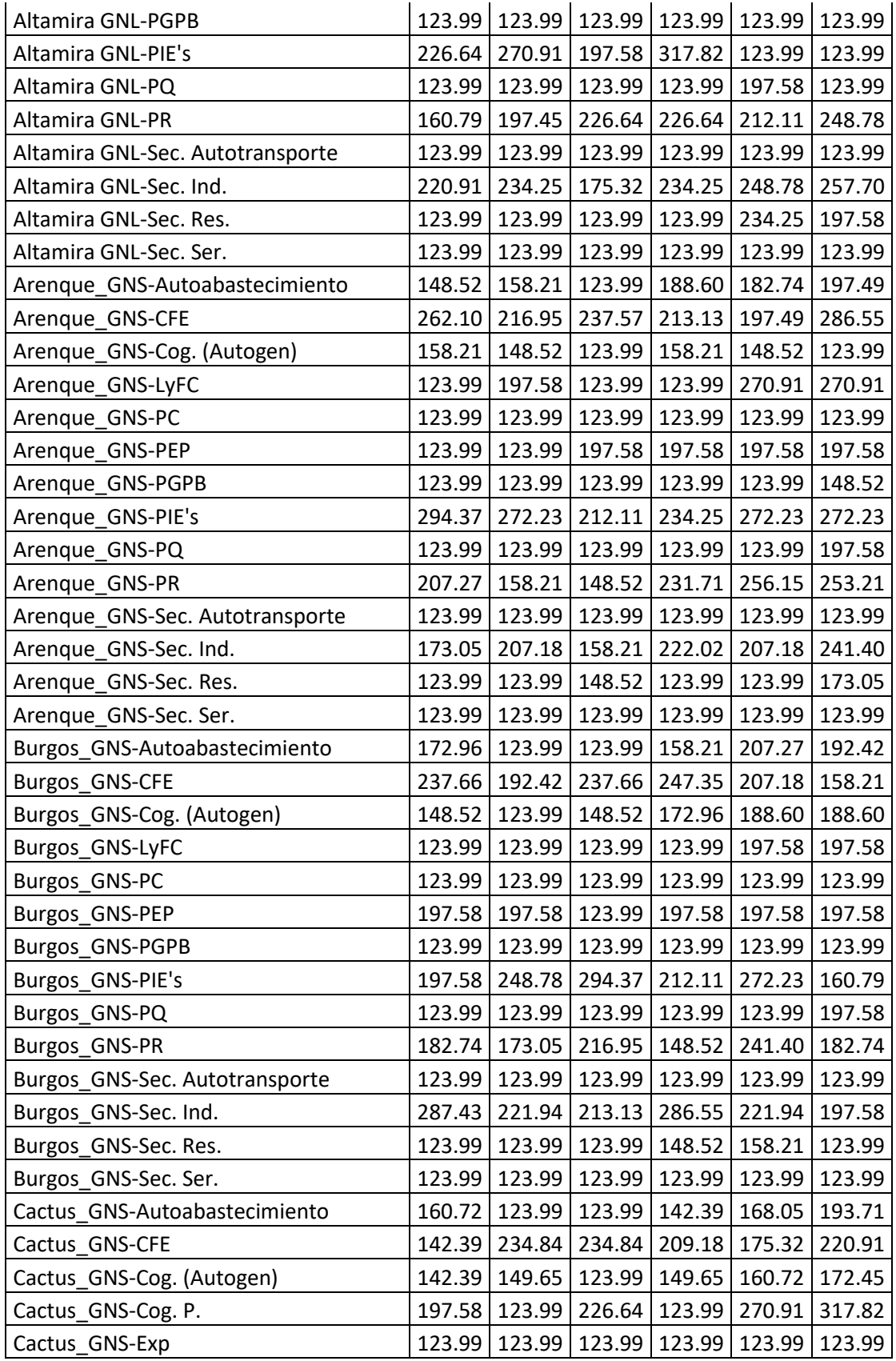

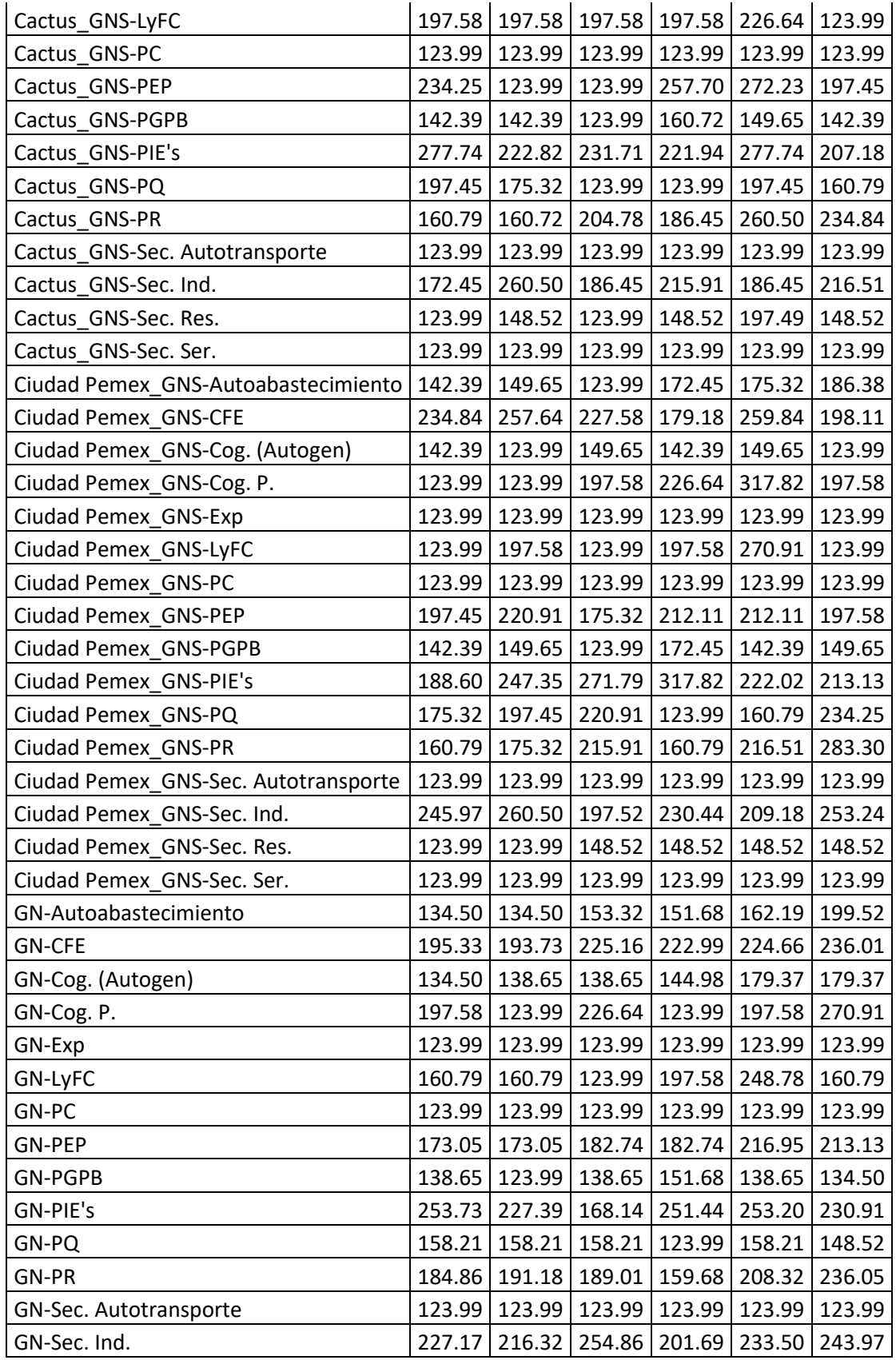

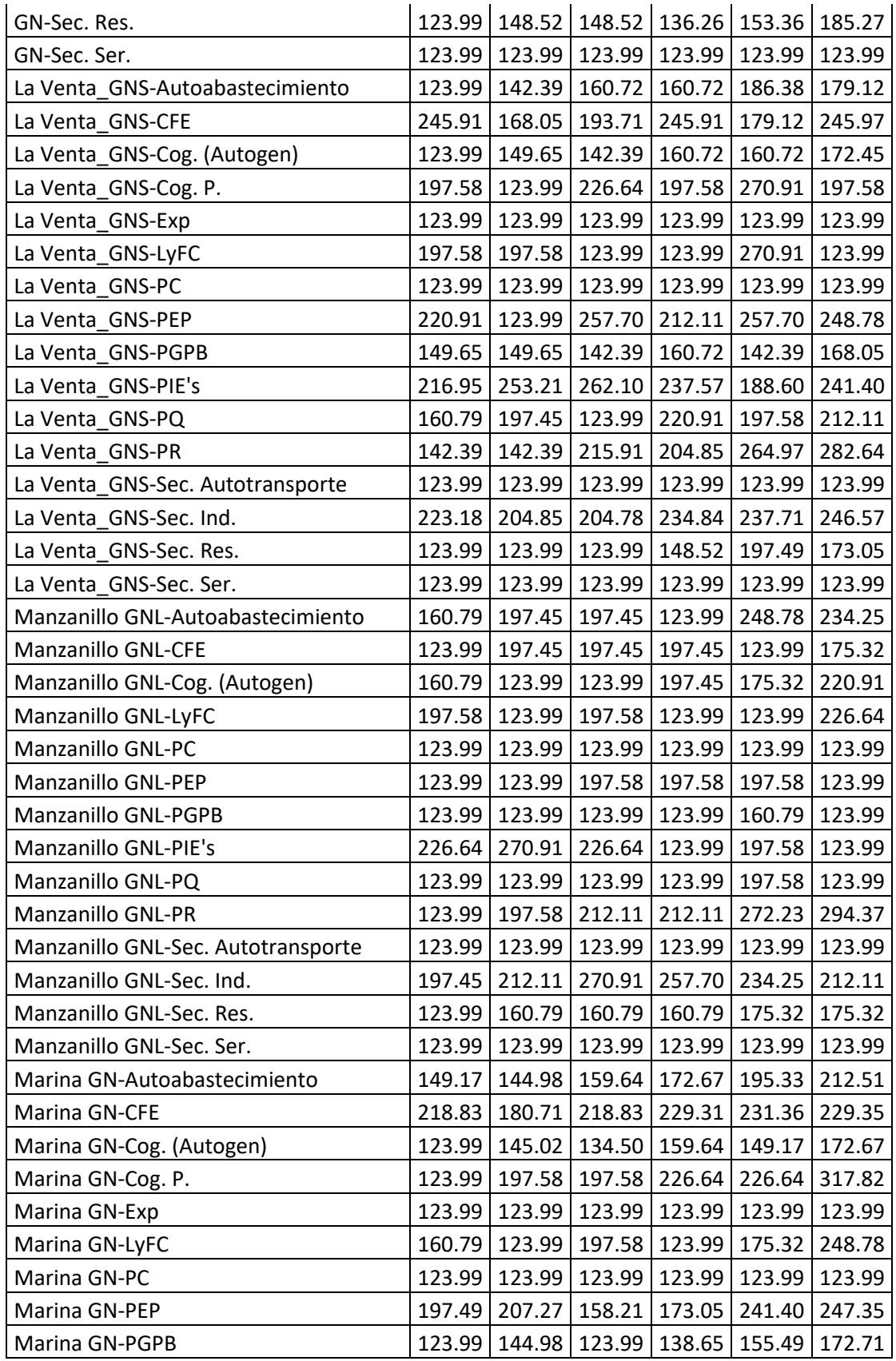

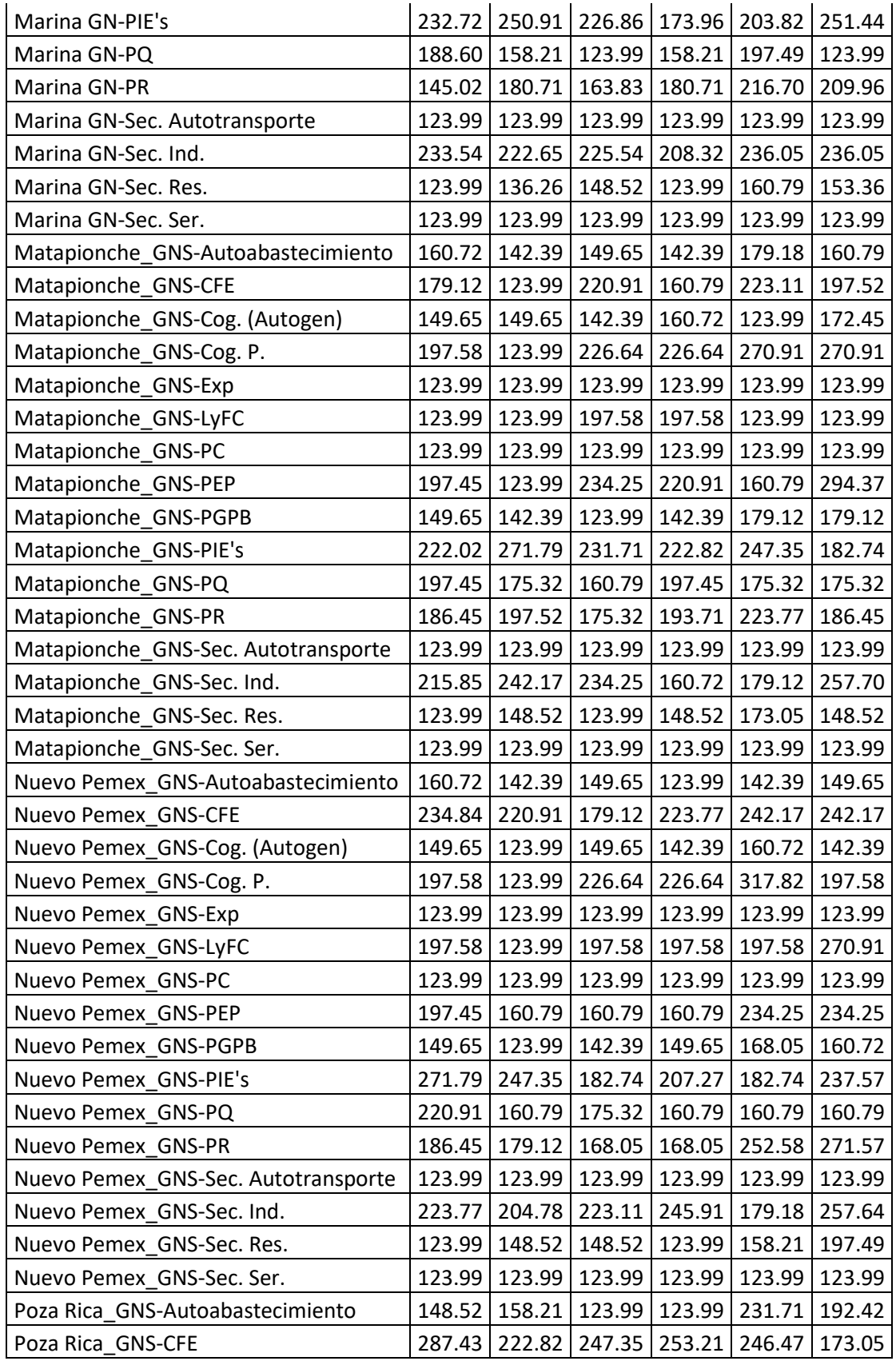

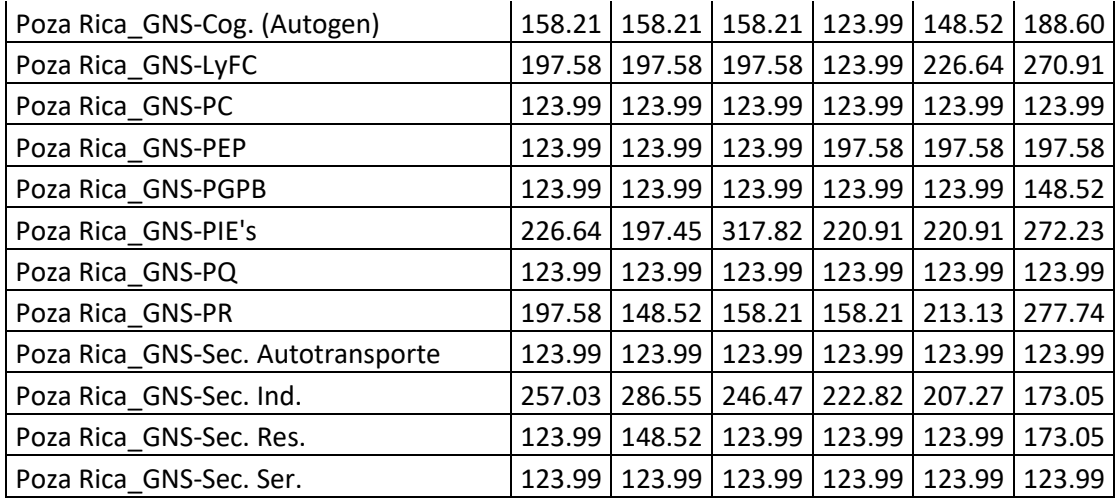